Trabajo Fin de Grado Grado en Ingeniería de las Tecnologías de Telecomunicación

### Procesamiento de señales para la detección anticipada de Crisis Epilépticas en el EEG

Autor: Ángela Cortés Domínguez Tutor: Rubén Martín Clemente

> **Dep. Teoría de la Señal y Comunicaciones Escuela Técnica Superior de Ingeniería Universidad de Sevilla**

> > Sevilla, 2017

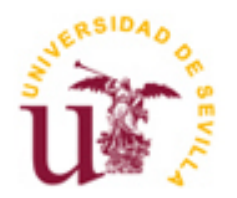

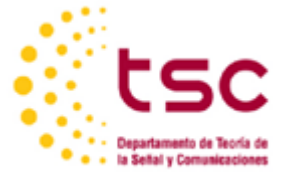

Trabajo Fin de Grado

Grado en Ingeniería de las Tecnologías de Telecomunicación

### **Procesamiento de señales para la detección anticipada de Crisis Epilépticas en el EEG**

Autor: Ángela Cortés Domínguez

Tutor: Rubén Martín Clemente Profesor titular

Dep. de Teoría de la Señal y Comunicaciones Escuela Técnica Superior de Ingeniería Universidad de Sevilla Sevilla, 2017

iii

Trabajo Fin de Grado: Procesamiento de señales para la detección anticipada de Crisis Epilépticas en el EEG

Autor: Ángela Cortés Domínguez

Tutor: Rubén Martín Clemente

El tribunal nombrado para juzgar el Proyecto arriba indicado, compuesto por los siguientes miembros:

Presidente:

Vocales:

Secretario:

Acuerdan otorgarle la calificación de:

Sevilla, 2017

El Secretario del Tribunal

*A mi Padre A mi familia A mis maestros*

Este trabajo supone el fin a una etapa muy especial e importante para mí. A pesar de estos duros años de esfuerzos y dificultades, no consigo sólo recordar los maravillosos momentos que se han intercalado entre esos otros que finalmente terminan por olvidarse. Sin duda entre todos, predominan las personas, enseñanzas y experiencias que me llevo de cada uno de ellos.

Mis agradecimientos no se entenderían sin hablar del apoyo incondicional de mi padre, este mérito es tan mío como suyo. Por ser el impulso que he necesitado siempre para poder seguir. Por enseñarme que la única llave que abre todas las puertas es el esfuerzo. Su confianza, paciencia y motivación infinita han dado sus frutos. Gracias por creer en mí en todo momento.

A mi madre, por sufrir conmigo en mis momentos más amargos, por sus consejos; por ser la pieza angular de todo. A mi hermana, Ana, por enseñarme el camino, por alegrarse de mis triunfos como si fueran suyos. A mi pequeña, Paola, por hacerme sonreír siempre, por sus abrazos infinitos, por ser tan especial. A mi familia, por estar siempre.

A Pepe, por secarme lágrimas en los momentos malos y saltar conmigo en mis momentos de alegría. Por hacerme disfrutar de la vida como nunca antes lo había hecho. Por su cariño y apoyo.

Sin olvidarme de aquellos que un día comenzaron como compañeros y hoy puedo considerar amigos: Borja, Víctor, David, Marta, Maru y Laura.

Finalmente, agradecer a mi tutor, Rubén, sin su ayuda nada de esto habría sido posible.

*Ángela Cortés Domínguez Sevilla, 2017*

El significativo avance de la Tecnología en los últimos años permite su aplicación en el sector de la salud de múltiples formas, aportando así beneficios de calidad y seguridad. Es por ello, por lo que éste estudio hace referencia a las dos ciencias: Tecnología y Salud.

El electroencefalograma es una prueba neurofisiológica, que se basa en los mismos principios del electrocardiograma, mediante la cual se registra la actividad eléctrica del cerebro por medio de unos electrodos. El presente proyecto, tiene como propósito el estudio de las distintas técnicas de tratamiento digital de señal que se emplean en electroencefalografía.

Como aplicación, se analizará la actividad eléctrica neuronal ante una enfermedad como es la epilepsia. Una vez analizada, se procederá a una posible detección temprana de una crisis epiléptica, así como a la metodología utilizada.

The significant advance of technology in the last few years allows its application in the health sector in multiple ways, thus providing quality and safety benefits. Therefore, this study refers to the two sciences: technology and health. The electroencephalogram is a neurophysiological test which is based on the same principles of the electrocardiogram, by means of which the electrical activity of the brain by means of electrodes is registered. The purpose of the present project is the study of the different digital signal processing techniques used in electroencephalography. As an application, neuronal electrical activity will be analyzed against a disease such as epilepsy. Once analyzed, we will proceed to a possible early detection of an epilectic crisis, as well as the methodology used.

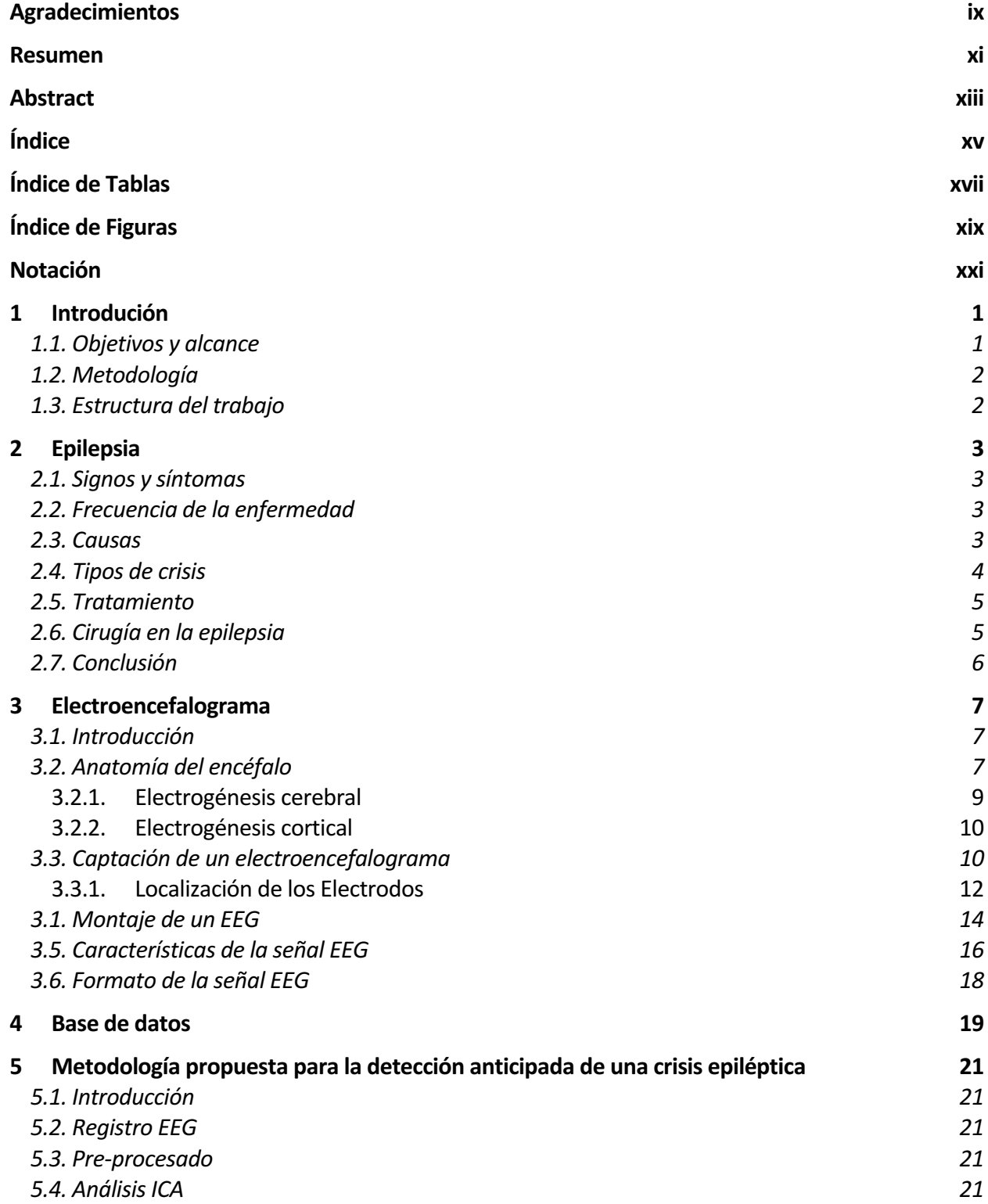

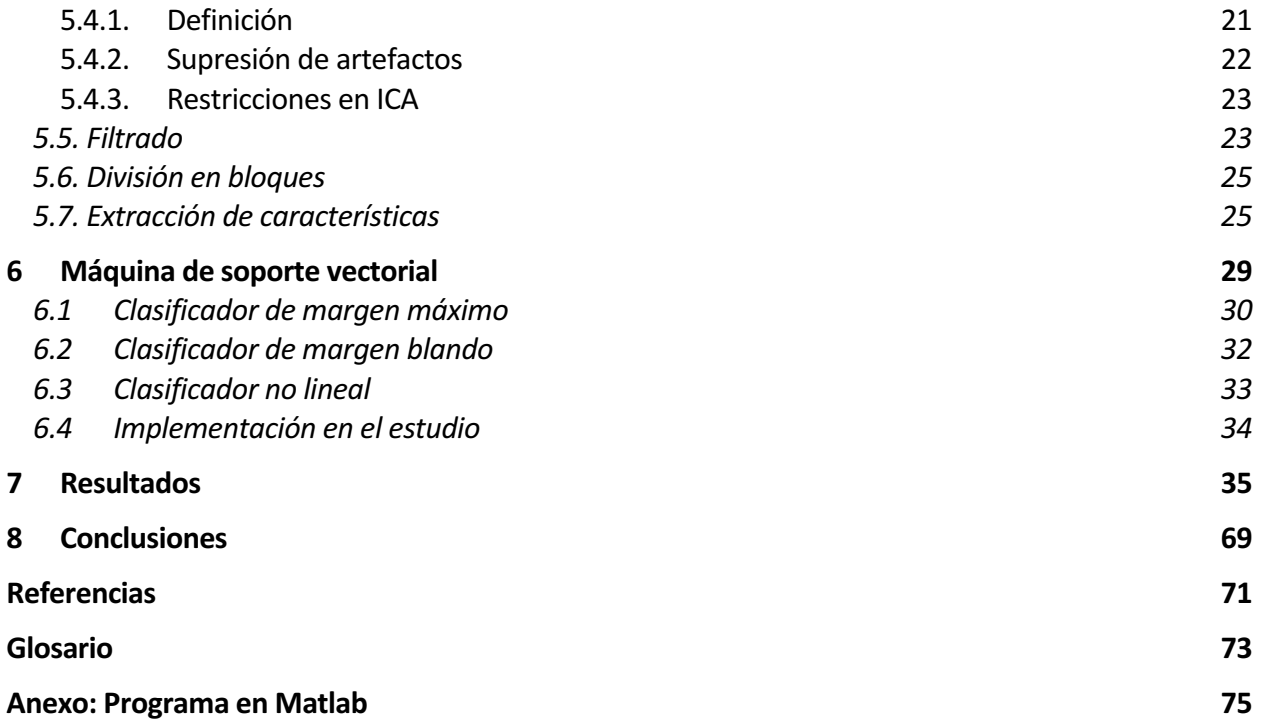

# **ÍNDICE DE TABLAS**

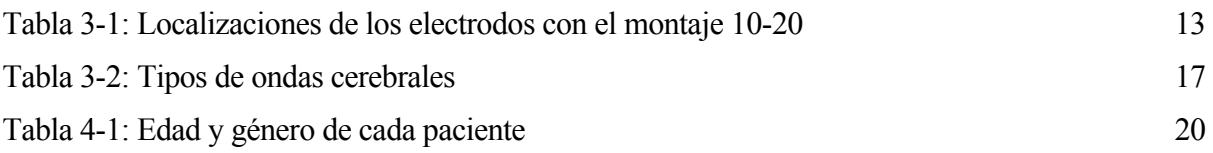

# **ÍNDICE DE FIGURAS**

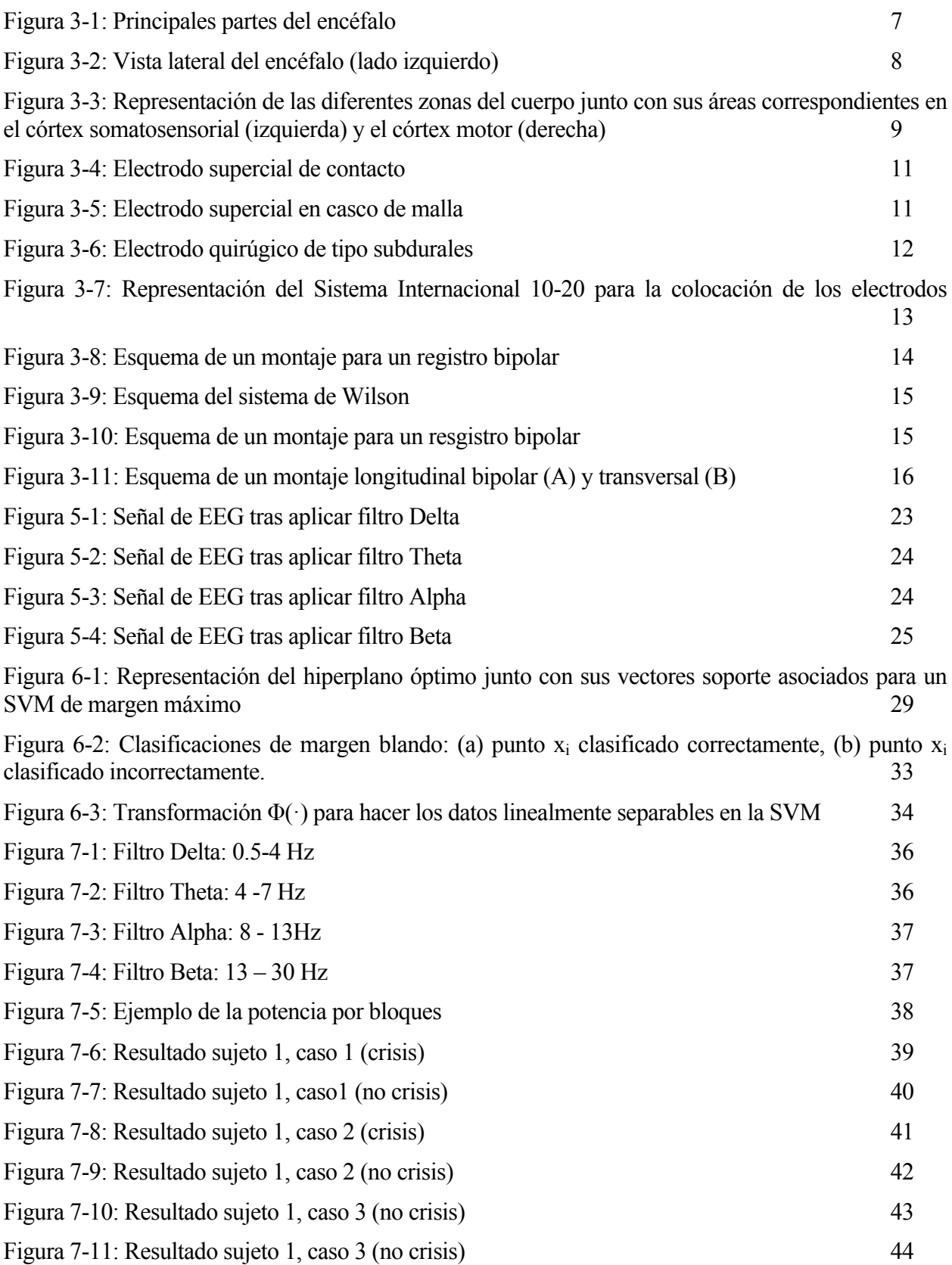

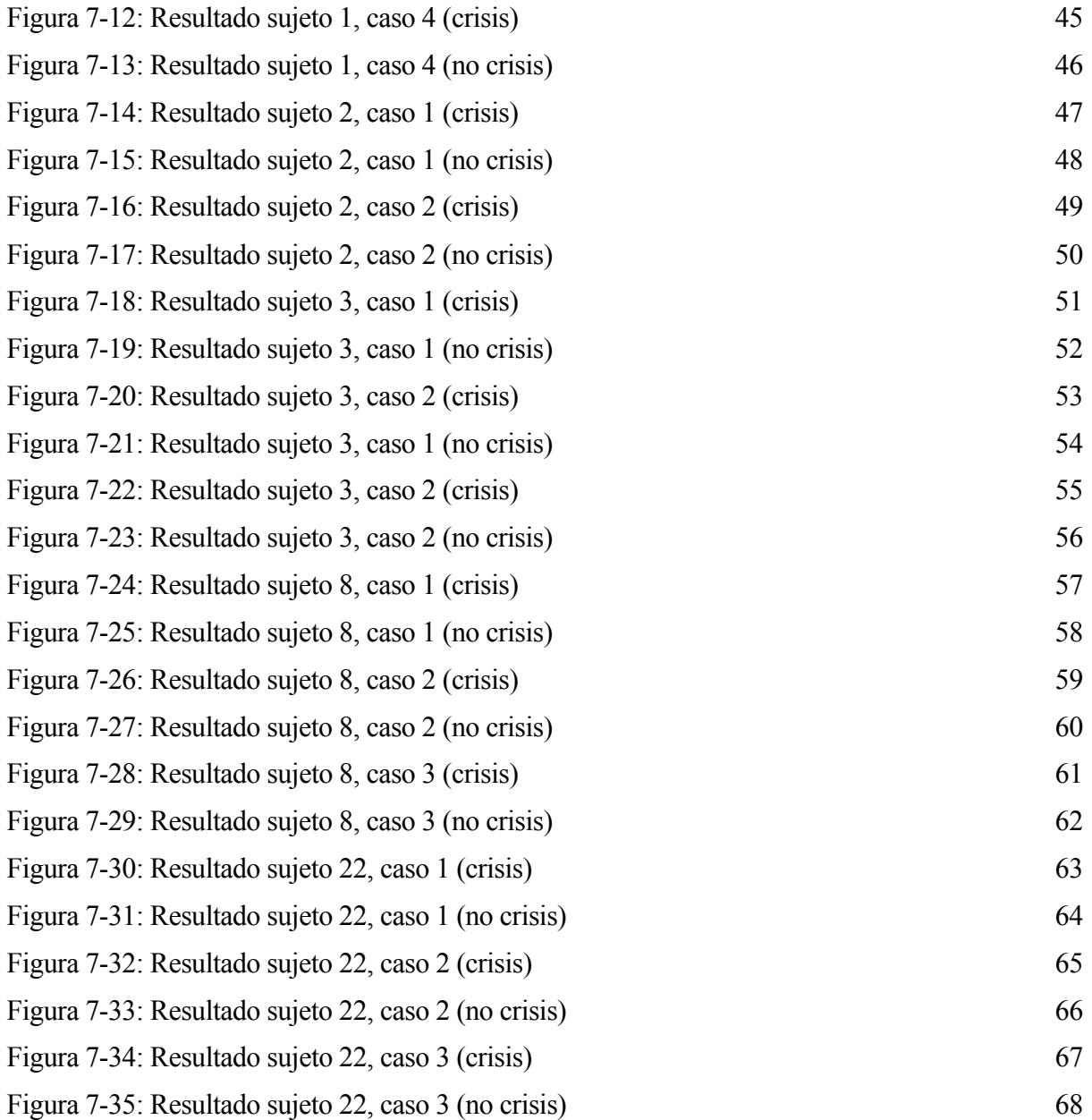

## **Notación**

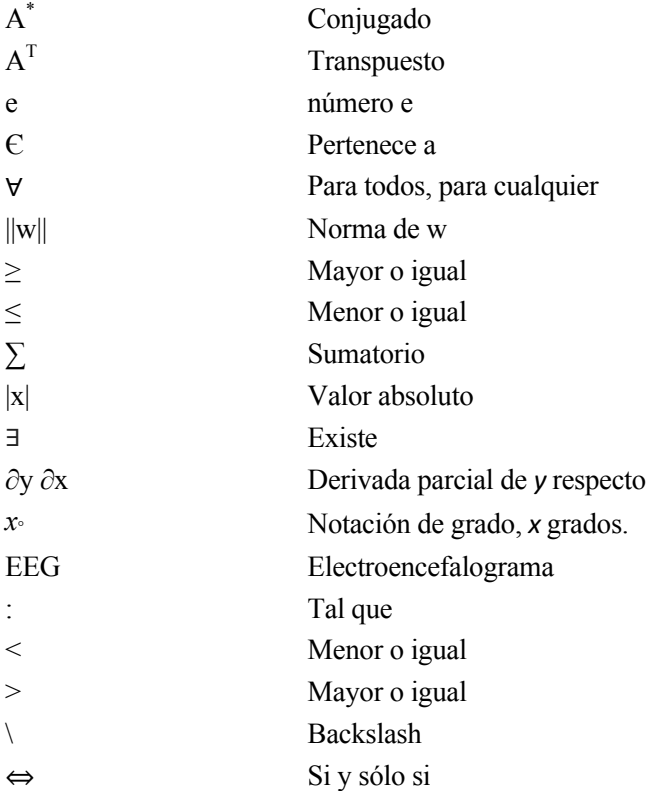

## **1 INTRODUCIÓN**

*La ciencia de hoy es la tecnología del mañana. - Edward Teller-*

n este proyecto, se propone el desarrollo de un método para la detección anticipada de crisis epilépticas basadas en registros electroencefalográficos (EEG). E

La epilepsia es una enfermedad neurológica provocada por anormalidades en la actividad eléctrica del cerebro. Éste es incapaz de frenar los impulsos eléctricos entre neuronas. Cuando se tiene lugar una descarga excesiva, se produce una crisis o ataque epiléptico.

En la actualidad existen 50 millones de personas en el mundo afectadas por esta enfermedad. En España, se calcula que la sufren 400.000 personas y cada año aparecen 20.000 casos nuevos. La gran mayoría de los enfermos pueden ser tratados con fármacos, pero existe un 30%, es decir, 15 millones de personas en el mundo que la sufren de forma intratable. En ellos, no existe ningún fármaco que pueda atenuar ni evitar las crisis. Su única solución es someterse a una operación quirúrgica muy complicada a la cuál muy pocos pueden optar, debido a la focalización de la crisis y otros requisitos como la edad.

#### **1.1. Objetivos y alcance**

El objetivo de este trabajo es el estudio de las distintas técnicas de tratamiento digital de señal que se emplean en electroencefalografía para así poder detectar una crisis epiléptica anticipada.

La detección de la epilepsia ha sido y es un tema de gran importancia. La gran variedad de síntomas producidos hacen muy complejo su diagnóstico. Por este motivo, un diagnóstico objetivo de la enfermedad mediante el análisis de las señales EEG que puede aportar un gran valor, es la detección temprana de una crisis epiléptica. De esta forma, el paciente, que sufre epilepsia intratable, puede prevenir un accidente y llevar una vida lo más normal posible.

Para ello, hemos tomado una base de datos, la cual se ha registrado utilizando la técnica del EEG. La adquisición de la señal se ha llevado a cabo colocando los electrodos siguiendo el sistema internacional 10-20.

Los registros son tomados de pacientes con epilepsia intratable y son obtenidas a través de una base de datos proporcionada por la empresa PhysioNet. Dicha nos ofrece un total de 23 casos, que contiene entre 9 y 42 archivos de extensión .edf. Para poder analizarlos, recurrimos a Brainstorm (extensión de Matlab) para el análisis de grabaciones cerebrales. Todos son pacientes pediátricos tratados durante varios días en el Hospital Infantil de Boston (EEUU). [1]

#### **1.2. Metodología**

Para logar este objetivo es necesario realizar las siguientes tareas:

- Revisión bibliográfica de los contenidos implicados en este estudio. Entre ellos, se encuentra la epilepsia, la electroencefalografía y las Maquinas de Soporte Vectorial (SVM).
- Lectura y uso de Brainstorm (programa de extensión de Matlab), una aplicación dedicada al análisis de grabaciones cerebrales. Uno de los usos principales de éste es limpiar las señales, así como exportarlas a extensión .mat. [2]
- Pre-procesado de las señales EEG y extracción de características, lo que implica filtros por bandas, división en bloques y cálculo de parámetros. Una vez analizadas, han sido introducidas por bloques en la Máquina de Soporte Vectorial.
- Desarrollar un software en Matlab que lleve a cabo lo comentado: extracción de características e introducción en la SVM. Así, con la interfaz, nos será más fácil la extracción y análisis de los resultados obtenidos.

#### **1.3. Estructura del trabajo**

En este subapartado del trabajo se aclaran los contenidos que la memoria aborda, como son:

1. Introducción: En este capítulo se hace una breve introducción a la epilepsia, se explican los objetivos del estudio y alcance, así como la metodología.

2. Epilepsia: Se lleva a cabo una explicación de la epilepsia y sus tipos de crisis, así como los síntomas, causas y tratamiento.

3. Electroencefalografía: Aclaración de aspectros relacionados con la electroencefalografía.

4. Base de datos: En este capítulo se muestra una descripción de los sujetos con epilepsia de la base de datos utilizada.

5. Metodología propuesta para la detección de una crisis epiléptica. En éste, se describen las etapas que se llevan a cabo para procesar las señales y extraer las características que nos serán útiles para introducir en la SVM.

6. Máquina de Soporte Vectorial. Se describe una de las máquinas de clasificación automática más importante en la actualidad como es SVM, así como su implementación en este estudio.

7. Resultados. Se muestran los diferentes resultados extraídos referentes a la obtención de características e introducción en SVM.

8. Conclusiones. Se extraen las conclusiones más relevantes de este trabajo, así como posibles implementaciones y líneas futuras.

## **2 EPILEPSIA**

La epilepsia es provocada por situaciones anormales en la actividad eléctrica del cerebro. Éste es

incapaz de frenar los impulsos eléctricos entre neuronas. En el momento que tiene lugar una descarga excesiva, se produce una crisis epiléptica. En este proyecto, nos centraremos en el estudio de esas descargas mediante EEG [3].

#### **2.1. Signos y síntomas**

Según la OMS, las características de las crisis son variables y dependen de la zona del cerebro en la que empieza el trastorno, así como de su propagación. Las personas que sufren convulsiones tienden a padecer más problemas físicos y mayores tasas de trastornos psicosociales, incluidas la ansiedad y la depresión.

Además, el riesgo de muerte prematura en las personas epilépticas es tres veces mayor que el de la población en general.

Una gran parte de las causas de defunción debido a epilepsia se pueden prevenir, por ejemplo, caídas, ahogamientos, quemaduras y convulsiones prolongadas.

#### **2.2. Frecuencia de la enfermedad**

Actualmente, unos 50 millones de personas en el mundo sufren epilepsia y en España se calcula que la padecen 400.000 personas, apareciendo cada año 20.000 nuevos casos. Esta enfermedad afecta a personas de cualquier edad y sexo, pero en la mayoría de los casos aparecen antes de los 18 años. [4]

#### **2.3. Causas**

El tipo más frecuente de epilepsia es la idiopática, que no tiene una causa identificable (OMS).

La epilepsia con causas conocidas se denomina epilepsia secundaria o sintomática. Dichas causas pueden consistir en:

- Daños cerebrales por lesiones prenatales o perinatales (asfixia o traumatismos durante el parto, bajo de peso al nacer)
- Malformaciones congénitas o alteraciones genéticas con malformaciones cerebrales asociadas.
- Traumatismo craneoencefálico grave
- Accidente cerebrovascular que limita la llegada del oxígeno al cerebro
- Infecciones cerebrales como las meningitis y encefalitis o la neurocisticercosis
- Síndromes genéticos
- Tumores cerebrales

#### **2.4. Tipos de crisis**

La mayoría de las crisis aparecen de forma inesperada y son consecuencia de una disfunción de la actividad eléctrica cerebral. Comienzan cuando un grupo de neuronas produce impulsos eléctricos (descargas) de manera anormal y se propagan por el resto del cerebro alcanzando las neuronas que movilizan los músculos. Una vez alcanzadas, éstas empiezan a descargar de manera anormal y es entonces, cuando se producen movimientos incontrolados tan típicos de una crisis epiléptica.

Según la Asociación Andaluza de Epilepsia, existen dos tipos fundamentales de crisis epilépticas:

- Crisis generalizadas: la descarga afecta al mismo tiempo a toda la superficie del cerebro.
	- 1. Crisis generalizada tónico-clónica: la fase tónica se inicia con la contracción de los músculos en flexión o en extensión. Dura de 10 a 30 segundos. La respiración se interrumpe y puede emitir un grito. La fase clónica comienza con sacudidas muy breves y poco amplias, que progresivamente se van haciendo más amplias, violentas, espaciadas, sincronizadas y simétricas en las cuatro extremidades. Duran alrededor de un minuto. El enfermo suda y babea. La respiración es entrecortada. Además, puede haber taquicardia y subida de la presión arterial. Es frecuente que el enfermo se lastime al caer y se orine. También se puede morder la lengua y al despertar está confuso y no recuerda nada de lo que le ha sucedido. Tiene dolor de cabeza y muscular. Suele estar muy cansado y necesita dormir durante varias horas.
	- 2. Crisis tónicas: producen un espasmo muscular que es prolongado. La contracción muscular se incrementa y se extiende progresivamente por el tronco y las extremidades. Es muy frecuente que al principio de la crisis el paciente tenga la boca y los ojos abiertos y emita ruido. Los brazos se doblan, sin embargo, las piernas y el tronco permanecen erguidos. Son crisis muy breves, de menos de un minuto, y a menudo provocan la caída del paciente.
	- 3. Crisis mioclónicas: Son sacudidas musculares breves. Aparecen espontáneamente o provocadas por estímulos sensitivos o sensoriales (haces de luz intermitentes) y facilitadas por la fatiga, el estrés, alcohol o falta de sueño.
	- 4. Crisis atónitas: La persona cae al suelo de forma brusca, debido a que los músculos pierden coexistencia. Tiene una duración corta, de pocos segundos. Suele ir acompañada de otros tipos de epilepsia. La gravedad de este tipo de crisis se debe al gran riesgo de heridas o golpes en la cabeza debido a la caída brusca e inesperada.
- Crisis epilépticas focales: Existen muchos tipos de crisis epilépticas parciales o focales, dependiendo de la superficie del cerebro donde comience la descarga epiléptica y de su extensión o no a otras partes del cerebro. Cada zona del cerebro tiene una función específica relacionada con la actividad motora, sensitiva, visual, memoria, etc.

Según la ILAE (International League Against Epilepsy) [5], se clasifican en:

- 1. Sin alteración del conocimiento (crisis parciales simples): se producen sacudidas rítmicas en una parte del cuerpo durante varios segundos o minutos. Otras crisis producen solo una sensación anormal y únicamente lo nota la persona a la que le ocurre, no apreciándose ningún síntoma externo. Pueden ser sensitivas, con un hormigueo intenso, o visuales, produciéndose visualización de luces o alucinaciones visuales, durante poco tiempo, olfativas, gustativas o auditiva. También pueden producirse alteraciones que consisten en síntomas psíquicos, como un pensamiento extraño.
- 2. Con alteración del conocimiento (crisis epiléptica parcial compleja): Se pierde el conocimiento sin perder el tono muscular. La persona se queda inmóvil sin responder varios segundos o minutos, y muy a menudo hace actos automáticos con la boca y manos. Otras veces se mueve como si fuera consciente, pero con una actuación extraña. El conocimiento va recuperándose poco a poco, con un estado de confusión mental que puede durar varios minutos.
- 3. Evolucionando a crisis convulsiva bilateral (crisis parcial con generalización secundaria): sucede cuando una crisis epiléptica parcial o simple compleja se extiende desde el foco a toda la superficie cerebral.
- 4. Espasmos epilépticos: Aparecen en niños con meses de edad, y muy raramente ocurren después de los dos años. Consisten en una flexión o extensión brusca del cuerpo y de la cabeza de 1 a 5 segundos.

#### **2.5. Tratamiento**

Una vez realizado el diagnóstico y comprobado que el paciente sufre de epilepsia, lo adecuado es comenzar el tratamiento lo antes posible. Los ataques pueden controlarse con medicación en un 70% de los casos. El resto sufren ataques epilépticos intratables, que son los casos en que nos centramos en este proyecto. [5]

#### **2.6. Cirugía en la epilepsia**

Existe un porcentaje de pacientes cuya epilepsia es intratable, es decir, la epilepsia es resistente a la medicación. En estos casos, se dará paso al tratamiento quirúrgico.

La intervención quirúrgica es un procedimiento muy complejo que solo debe realizarse si se ha localizado claramente el foco epiléptico. Por tanto, es un requisito fundamental que la epilepsia sea focal. En primer lugar, se realiza una arteriografía cerebral para detectar el foco epiléptico. Para llegar a definir la indicación quirúrgica, se requiere la implantación de electrodos intracraneales cerca del teórico foco epiléptico. Una vez insertados, se realiza un registro Video-EEG de crisis espontáneas. En la mayoría de los casos se consigue visualizar claramente el inicio de la descarga, es decir, la zona de la corteza cerebral causante de dicha crisis.

Una vez realizado el estudio correspondiente, se procederá a la intervención quirúrgica. Ésta consiste en la extirpación de la lesión focal o tejido anormal del cerebro responsable de la crisis. [5]

#### **2.7. Conclusión**

Un 30% de los casos sufre epilepsia intratable y no responde a la medicación. Así, la única solución es someterse a una operación quirúrgica complicada y a la cual no todos pueden optar, ya que para ello deben cumplir unas condiciones muy concretas.

Por tanto, en este proyecto estudiaremos señales que provienen de pacientes que se encuentran entre estos casos.

## **3 ELECTROENCEFALOGRAMA**

#### **3.1. Introducción**

El electroencefalograma, encefalograma o EEG es un análisis que se usa para estudiar el funcionamiento del sistema nervioso central, concretamente de la actividad de la corteza del cerebro. Consiste esencialmente en registrar mediante electrodos especiales las corrientes eléctricas que se forman en las neuronas del encéfalo, y que son la base del funcionamiento del sistema nervioso central. Gracias a este análisis, se pueden diagnosticar alteraciones en la actividad eléctrica cerebral.

Además, el electroencefalograma es una técnica diagnóstica fácil de realizar, barata y no invasiva.

#### **3.2. Anatomía del encéfalo**

El sistema nervioso central (SNC) está formado por el encéfalo y la médula espinal. Además, ambos están protegidos por envolturas óseas que son el cráneo y la columna vertebral respectivamente. Se trata de un sistema complejo, ya que es el encargado de percibir estímulos externos, procesar la información y transmitir impulsos a nervios y músculos. [3]

El encéfalo es la parte más voluminosa del SNC y se divide en las siguientes partes: cerebro, tronco del encéfalo y cerebelo. [6]

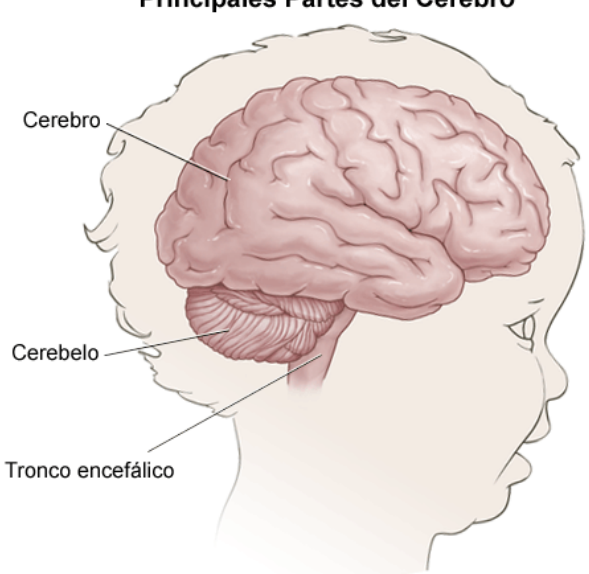

#### **Principales Partes del Cerebro**

Figura 3-1: Principales partes del encéfalo

El cerebro es la parte más desarrollada del encéfalo y está compuesto de los hemisferios derecho e izquierdo. La superficie externa del hemisferio se conoce por córtex y en ella se recibe la información sensorial. Las capas más profundas están formadas por axones y núcleos de células. Las funciones del cerebro incluyen: inicio y coordinación del movimiento, temperatura, tacto, visión, audición, habla y lenguaje, juicio, razonamiento, solución de problemas, emociones y aprendizaje.

El tronco del encéfalo es la parte evolutivamente más antigua del encéfalo y está formado por el cerebro medio, las protuberancias y el bulbo raquídeo. Las funciones de esta área incluyen: movimiento de los ojos y la boca, transmitir mensajes sensoriales (como caliente, dolor o ruido), apetito, respiraciones consciencia, función cardíaca, temperatura corporal, movimiento de músculos involuntarios, estornudar, toser, vomitar y tragar.

El cerebelo está localizado en la parte posterior de la cabeza. Su función es coordinar los movimientos de los músculos voluntarios y mantener la posición, balance y equilibrio. [3]

Más específicamente, otras partes del encéfalo incluyen las siguientes:

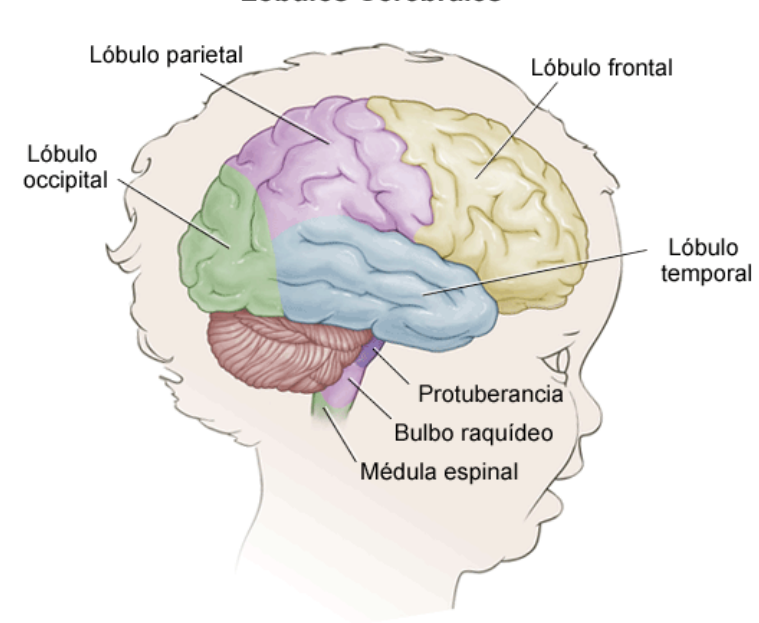

#### Lóbulos Cerebrales

Figura 3-2: Vista lateral del encéfalo (lado izquierdo)

La protuberancia es una parte profunda del encéfalo que está localizada en el bulbo raquídeo. Además contiene muchas de las áreas de control para los movimientos de los ojos y el rostro [3].

El bulbo raquídeo es la parte más inferior del tronco encefálico. Es la parte más vital de todo el encéfalo y contiene centros de control importantes para el corazón y los pulmones.

La medula espinal es un gran racimo de fibras nerviosas localizado en la parte posterior que se extiende desde la base del encéfalo hasta la parte baja de la espalda. Lleva mensajes hacia y desde el encéfalo al resto del cuerpo.

El lóbulo frontal es la sección más grande del encéfalo y en él se encuentran las principales neuronas

motoras. Está involucrado en el juicio, toma de decisiones, algunas funciones del lenguaje, características de la personalidad y el movimiento.

El lóbulo parietal se encuentra en la parte media del encéfalo. Ayuda a una persona a identificar objetos y a comprender las relaciones espaciales, además también se relaciona con la interpretación del dolor y el tacto en el cuerpo.

El lóbulo occipital es la parte posterior del encéfalo. Está involucrado con la visión.

El lóbulo temporal que se encuentra justo encima de los oidos. Están involucrados en la memoria, habla y reconocimiento del olor.

La figura muestra el homúnculo sensor y el homúnculo motor, que representan la distribución espacial en la superficie cortical de las funciones sensitivas y las motoras. En cada caso, en la figura se muestra sólo la mitad del cerebro seccionado transversalmente por la región indicada. [3]

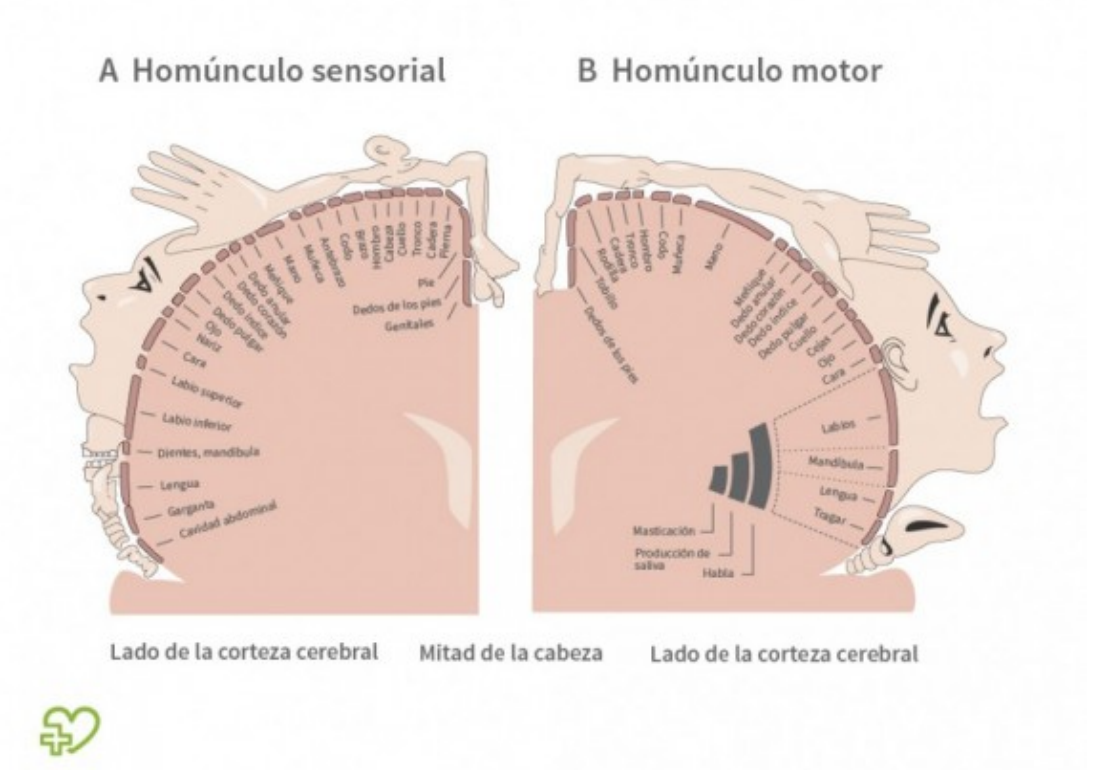

Figura 3-3: Representación de las diferentes zonas del cuerpo junto con sus áreas correspondientes en el córtex somatosensorial (izquierda) y el córtex motor (derecha)

#### **3.2.1. Electrogénesis cerebral**

En cuanto al EEG, sólo se consideran la corteza cerebral y las regiones relacionadas directamente con

ella. La corteza está formada por seis capas celulares diferentes [3]:

- 1) Capa superficial plexiforme de pequeñas células
- 2) Capa externa de células granulares
- 3) Capa de células piramidales
- 4) Capa interna de células granulares
- 5) Capa de grandes células piramidales
- 6) Capa profunda polimorfa

Las células de la tercera y quinta capas son efectoras

Las células de las capas segunda y cuarta son receptoras.

#### **3.2.2. Electrogénesis cortical**

Un trozo de tejido cortical aislado presenta actividad eléctrica espontánea, caracterizada por series de ondas lentas sobre la que se superponen ritmos rápidos. Entre una serie y otra aparecen periodos de silencio eléctrico. Estas señales producidas como consecuencia de la actividad sináptica en el tejido: los PPSE (potenciales postsinápticos excitadores) y los PPSI (potenciales postinápticos inhibidores). Ambos se suman entre sí y dan origen a potenciales lentos que son las ondas que se registran.

A consecuencia de ello, se ponen de manifiesto tres generadores corticales:

- Generador A: situado a unas 500 micras de la superficie cortical. Si actividad produce ondas negativas en la superficie de la corteza. No se relaciona con el potencial de acción de las células.
- Generador B: situado a unas 900 micras de profundidad. Produce ondas positivas en la superficie cortical. Su actividad coincide con la aparición potenciales de acción de las células.
- Generador C: situado a 900 micras de profundidad. Su actividad determina las ondas negativas en la superficie cortical y coincide con la interrupción de la descarga de potencial de acción de las células piramidales.

Para concluir, una tensión positiva en la superficie cortical traduce una despolarización en las capas más profundas de la corteza. Sin embargo, si hablamos de tensión negativa puede ser el resultado de una despolarización superficial o hiperpolarización profunda.

#### **3.3. Captación de un electroencefalograma**

La actividad bioeléctrica cerebral puede captarse mediante diversos procedimientos [3]:

- Sobre el cuello cabelludo
- En la base del cráneo
- En el cerebro expuesto
- En localizaciones cerebrales profundas

Por tanto, para ello existen diferentes tipos de electrodos [3]:

• Superficiales:

- 1) Adheridos: son pequeños discos metálicos de 5 mm de diámetro. Se adhieren con pasta conductora y se fijan con colodión como aislante. La resistencia de contacto es muy baja  $(1-2 k\Omega)$
- 2) De contacto: consiste en pequeños tubos de plata clorurada enroscados a soportes de plástico. En el extremo del contacto se ponen unas almohadillas humedecidas con solución conductora. Se sujetan al cráneo con bandas elásticas y se conectan con pinzas de "cocodrilo". Son fáciles de colocar, pero muy incómodas para el paciente. Por ello, no permiten registros de larga duración.

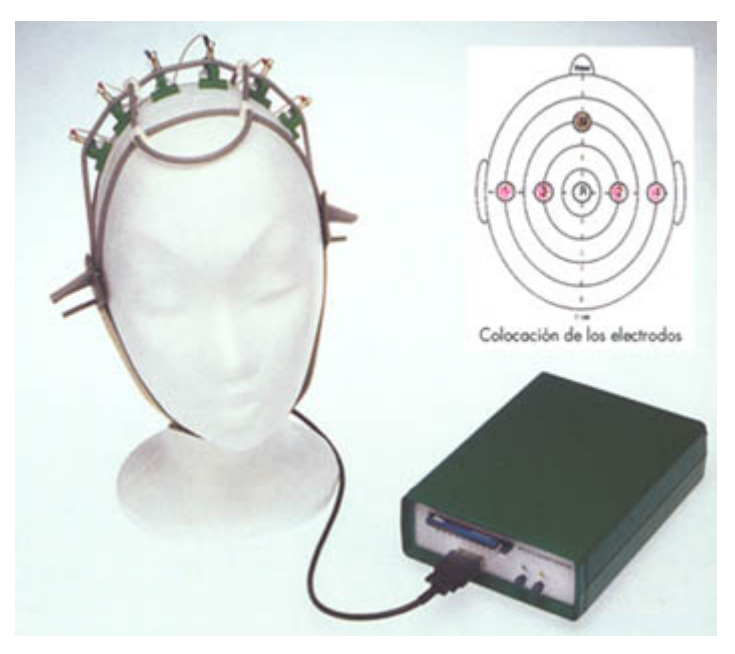

Figura 3-4: Electrodo supercial de contacto

3) En casco de malla: los electrodos están incluidos en una especie de casco elástico, por ello, existen de diferentes tamaños. Se sujetan con cintas a una banda torácica. La característica más relevante que presentan es que son muy cómodos, permitiendo así que el registro sea de larga duración. Además son muy precisos y fáciles de colocar, lo que los hace muy útiles en estudios comparativos.

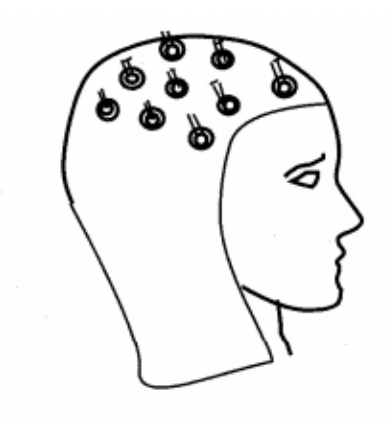

Principio de colocación de electrodos en casco de malla. Figura 3-5: Electrodo supercial en casco de malla

- 4) De aguja: Solo se emplean en UCI y en recién nacidos, por lo que su uso es muy limitado. Pueden ser de un solo uso (desechables) o de uso múltiple. Para este último caso, su esterilización y manipulación se debe hacer con mucho cuidado.
- Quirúrgicos: Solo se utilizan durante la cirugía y son manipulados exclusivamente por el neurocirujano. Pueden ser subdurales, corticales o intracerebrales.

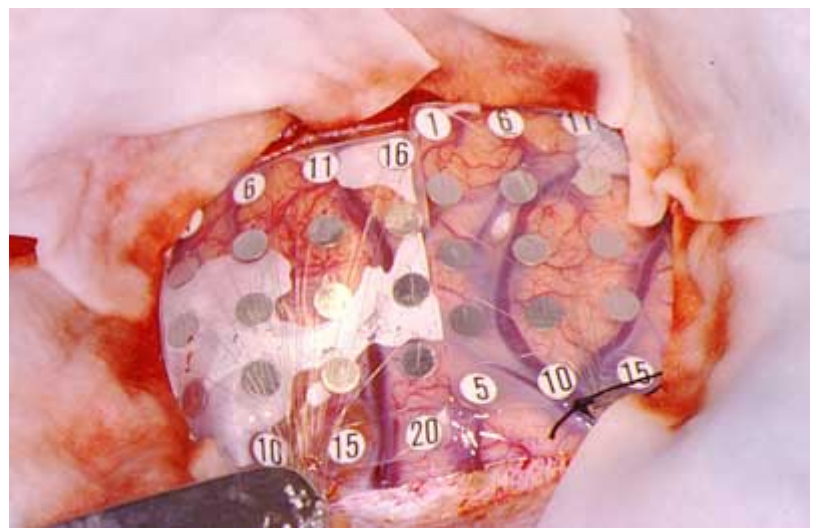

Figura 3-6: Electrodo quirúgico de tipo subdurales

Según la forma de captación, existen varios tipos de registros de actividad cerebral:

- Electroencefalograma (EEG): con electrodos de superficie o basales.
- Electrocorticograma (ECoG): con electrodos quirúrgicos en la superficie de la corteza.
- Estéreo Electroencefalograma (E-EEG): con electrodos quirúrgicos de aplicación profunda.

#### **3.3.1. Localización de los Electrodos**

Un comité de la Federación Internacional de Sociedades para la Electroencefalografía y Neurofisiología Clínica, encabezado por el Dr. Herbert Jasper (especialista en EEG del Montreal Neurological Institute) recomendó en 1958 un sistema específico de emplazamiento de electrodos. Éste es conocido como Sistema Internacional de Referencia 10-20. Así, pudo solucionarse el problema del registro de modo lógico e interpretable de la actividad de las distintas zonas del cerebro.

Este sistema referencial divide la distancia entre el nasión y el inión en cinco partes iguales, colocando electrodos en las intersecciones etiquetados por una letra y un número. Esta etiqueta indica la zona exacta donde se ubica el electrodo. Se obtienen mediciones en tres planos (sagital, coronal y horizontal) de un arco circunferencial del cráneo. Aunque en éste método las distancias de los electrodos varían de unos pacientes a otros, así como en uno mismo en distintos momentos de su vida, el electrodo siempre se situará sobre la misma zona funcional para que las señales sean comparables.

La localización recomendada por la "American EEG Society" para el uso de este sistema emplea 21 electrodos, aunque se diseñó para permitir el uso de electrodos adicionales. Cada electrodo tiene una letra que hace referencia al lóbulo del cerebro donde se colocan. La numeración contempla la colocación de electrodos intermedios. El sistema de numeración asigna electrodos con numeración impar a los puntos del hemisferio izquierdo y los pares al derecho, junto a una letra que designa el área anatómica: Fp (frontopolar), F (frontal), C (central), T (temporal), P (parietal), O (occipital), A (oreja).

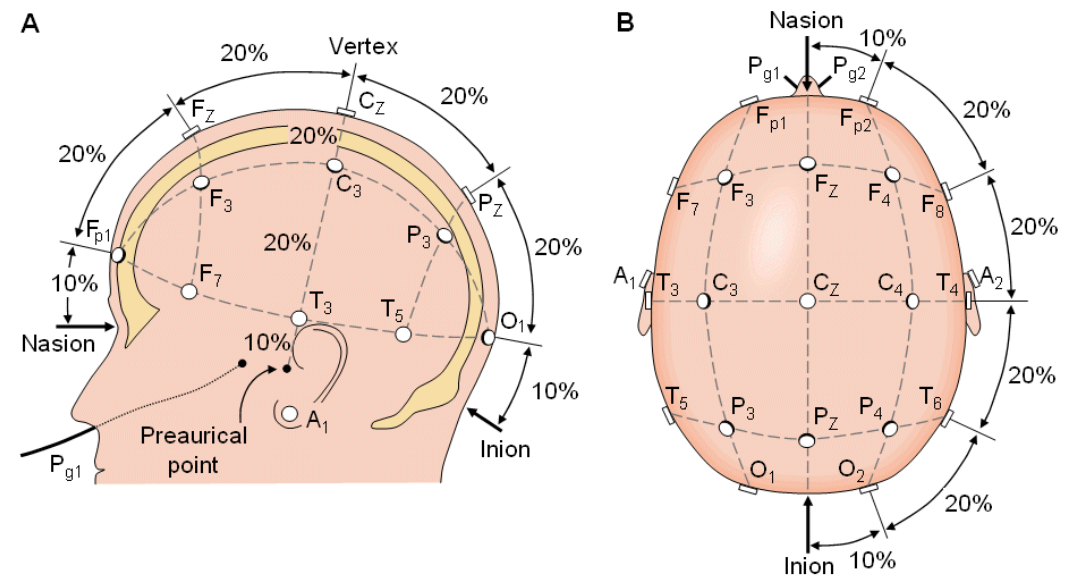

Figura 3-7: Representación del Sistema Internacional 10-20 para la colocación de los electrodos

| <b>NOMENCLATURA</b> | <b>NOMBRE</b>                                      | <b>SITUACIÓN</b>                                               |
|---------------------|----------------------------------------------------|----------------------------------------------------------------|
| Fp1/Fp2             | <b>Frontal o Prefrontal</b>                        | En la frente registra la actividad de los<br>polos frontales   |
| F3/F4               | Mediofrontal                                       | Sobre el lóbulo frontal                                        |
| F7/F8               | Frontal o temporal inferior                        | Regiones temporales anterior y medial                          |
| C3/C4               | Central                                            | Aproximadamente sobre el surco central                         |
| P3/P4               | Parietal                                           | Sobre el lóbulo parietal                                       |
| O1/O2               | Occipital                                          | Sobre el lóbulo occipital                                      |
| T1/T2               | Temporales<br>anteriores<br>verdaderos             | Regiones temporales anteriores                                 |
| T3/T4               | Temporal medial                                    | Regiones temporales anterior y medial                          |
| <b>T5/T6</b>        | Temporal posterior                                 | Regiones temporales posteriores                                |
| Fz, Cz, Pz          | Frontal, Central y Parietal                        | Superficies de la línea media y mediales de<br>los hemisferios |
| A1/A2               | Mastoides<br>Pabellones<br>$\Omega$<br>Auriculares | Lóbulos de las orejas, regiones temporales<br>mediales         |

A continuación, se muestran las localizaciones más importantes definidas [7]:

Tabla 3-1: Localizaciones de los electrodos con el montaje 10-20

#### **3.1. Montaje de un EEG**

La provocación de la sinapsis a través de las neuronas produce corrientes eléctricas iónicas en el medio extracelular. Son estas corrientes las que son captadas por los electrodos en el EEG. Los electrodos se colocan en el cuero cabelludo (como es mostrado en la Figura 5). Cada electrodo es un punto de registro, sin embargo, para que se realice dicho registro se debe disponer de dos terminales. Por esto habrá que seleccionar cuáles de los electrodos deben ser la fuente de señal registrada en el electroencefalógrafo, dependiendo del número de canales disponibles y del propósito específico del registro a realizar. En este aspecto, la primera decisión que se deberá tomar será el seleccionar entre Registros Monopolares y Registros Bipolares.

En los Registros Monopolares o Referenciales se toma la señal de cada electrodo independientemente de la de los demás. En esta situación, el electrodo de registro se llama electrodo activo y el segundo cable de entrada al equipo se toma de un electrodo llamado de Referencia [8].

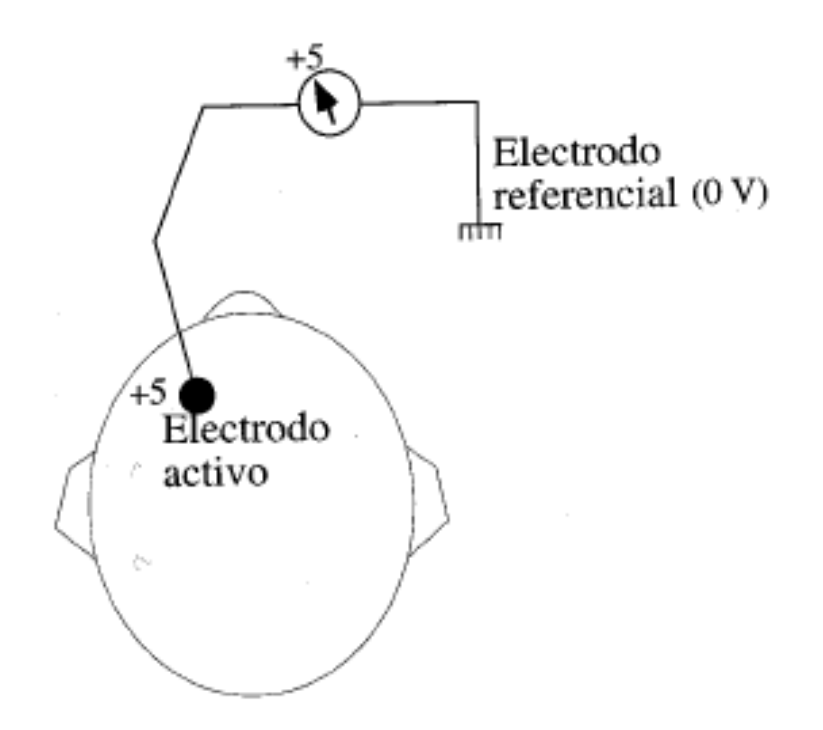

Figura 3-8: Esquema de un montaje para un registro bipolar

En teoría este electrodo debe estar situado a potencial cero, aunque esto en la práctica nunca hay seguridad de que sea posible. Por ello, se emplean referencias aproximadas como son el uso de electrodos en el lóbulo de la oreja, en el mentón o en el mastoides. Otra forma de conseguir un electrodo referencial consiste en reunir todos los demás electrodos entre sí, con lo cual tendremos un punto cuyo potencial será la suma de los potenciales de cada uno de ellos.
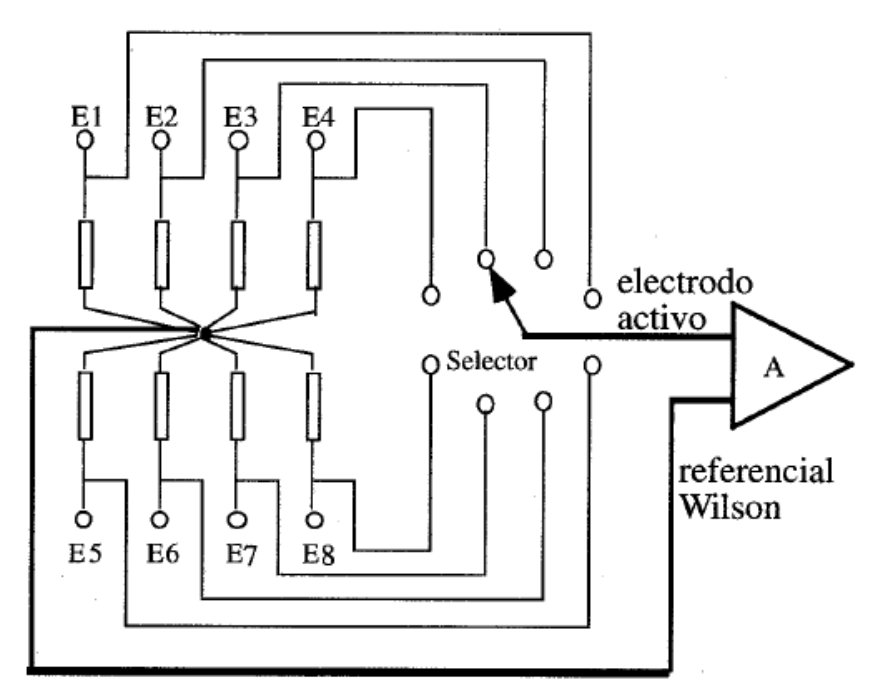

Figura 3-9: Esquema del sistema de Wilson

Así, esta suma será cero, con lo que tenemos ya el punto que buscábamos. Sin embargo, con esto sólo se podrá registrar la actividad de un electrodo cada vez, ya que todos los demás estarían cortocircuitados entre sí. Para evitar ese problema, la interconexión entre todos se realiza por medio de resistencias de valor moderadamente bajos (1 - 1.5 MΩ) [8]. Éste es el llamado sistema Wilson (Figura 3-9) y con el que se pueden tomar tantos pares referencial-activo como se desee. La única limitación es el número de canales disponibles en el equipo.

Además, existen otros tipos de referencias diferentes que se utilizan para reducir interferencias particulares. Por ejemplo, para reducir los artefactos debidos al electrocardiograma, se disponen dos o más electrodos en lugares próximos al corazón (fuera del cráneo) y se unen entre sí. De esta forma en ellos se cortocircuita la señal con lo que se atenúa en gran medida.

En los registros Bipolares se toman parejas de electrodos, dos a dos y se registran las diferencias de tensión entre cada par de puntos. Los dos electrodos de cada pareja son activos [8].

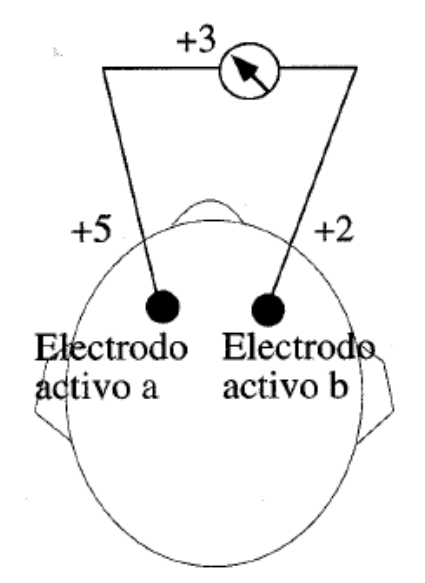

Figura 3-10: Esquema de un montaje para un registro bipolar

Sin embargo, debido al enorme número de combinaciones posibles, el examen no rendiría información interesante, por lo que es más efectivo realizar combinaciones o montajes.

Se utilizan montajes a larga distancia cuando se registra entre electrodos no contiguos. Por el contrario, en los montajes a distancias cortas se hacen registros entre electrodos vecinos.

Los montajes clasificados por la Federación Internacional de EEG y Neurofisiología son los Longitudinales y los Transversales.

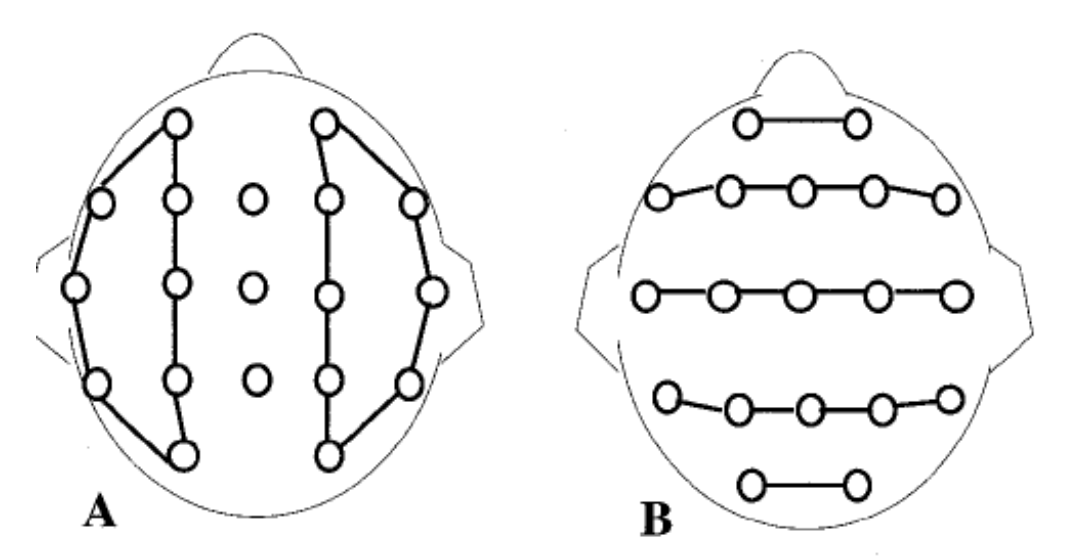

Figura 3-11: Esquema de un montaje longitudinal bipolar (A) y transversal (B)

Además, se recomienda seguir las siguientes directrices en el diseño de montajes para el registro de EEG: [8]

- Registrar como mínimo 8 canales
- Utilizar el sistema 10-20 para la colocación de los electrodos
- Cada sesión rutinaria de registro EEG debe incluir como mínimo un montaje de los tres tipos principales: referencial, longitudinal bipolar y transversal bipolar

## **3.5. Características de la señal EEG**

Para obtener patrones de ondas básicos, se pide al paciente estar relajado y cerrar los ojos. Las ondas obtenidas son normalmente sinusoidales y medidas de pico a pico con una amplitud desde 0.5uV a 100uV. Sabemos que los diferentes patrones de ondas cerebrales se relacionan con diferentes estados de consciencia, tales como concentración intensa, estado de alerta (despierto), sueño profundo, sueños vívidos, somnolencia, relajación, etc.

Existen cuatro tipos principales de ondas cerebrales, y ordenadas de menor a mayor actividad son [7]:

| <b>BANDA</b> | <b>FRECUENCIA</b> | <b>FORMA DE ONDA</b> |  |  |  |
|--------------|-------------------|----------------------|--|--|--|
| Delta        | $0.5 - 4$ Hz      |                      |  |  |  |
| Theta        | $4 - 7$ Hz        | miland               |  |  |  |
| Alpha        | $8 - 12$ Hz       | mmmmmm               |  |  |  |
| <b>Beta</b>  | 13-30 Hz          | Wannynghangung       |  |  |  |

Tabla 3-2: Tipos de ondas cerebrales

- Delta: Son las ondas de mayor amplitud y menor frecuencia y refleja la mente inconsciente, el sueño profundo y la reestructuración física y mental. Su actividad se registra mientras desconectamos de la actividad del mundo físico. Es la banda de frecuencia más conocida.
- Theta: Están asociadas a los estados de calma profunda, relajación e inmersión de los recuerdos y fantasias y también con la etapa de sueño REM.
- Alfa: Representa un estado de escasa actividad cerebral y relajación. Estas ondas son mas lentas y de mayor amplitud que las betas. Está presente en la mayor parte de nuestra vida, especialmente a partir de los 13 años. Se asocia con un estado relajado, por ejemplo, después de haber realizado una actividad mental.
- Beta: Se producen cuando el cerebro está despierto e implicado en actividades mentales. Son ondas amplias y las de mayor velocidad de trasmisión de las cuatro. Denotan actividad mental intensa, por ejemplo, la realización de un problema matemático.

Cuando nos vamos a dormir, las ondas cerebrales van pasando sucesivamente de beta a alfa, theta y finalmente, delta. Durante el sueño se producen ciclos que duran unos 90 minutos.

Así, cuando una persona despierta de un sueño profundo, la frecuencia de sus ondas cerebrales se va incrementando progresivamente, pasando de delta a theta, luego alfa y finalmente, beta.

## **3.6. Formato de la señal EEG**

Se trata de un estándar simple y flexible para el intercambio y almacenamiento de señales biofísicas en el que las señales pueden tener dimensiones físicas y frecuencias de muestreo diferentes. Fue publicado en 1992 en Electroencephalografy and Clinical Neurophysiology. El formato se encuentra ampliamente extendido hoy en día, y la industria lo ha comenzado a incorporar en sus equipos y software para registro de EEG y PSG. Las señales tratadas en los siguientes capítulos se encuentran en este formato. [3]

a base de datos fue tomada en el Hospital Infantil de Boston y consiste en registros electroencefalograficos de pacientes que sufren epilepsia intratable. Los sujetos fueron monitorizados varios días después de la retirada de la medicación con el fin de caracterizar sus crisis y evaluar su posible candidatura para la intervención quirúrgica. L

Ésta consta de 23 casos, tomados de 22 pacientes. Entre ellos se encuentran 5 varones con edades comprendidas entre 3 y 22 años y 17 mujeres con edades comprendidas entre 1,5 y 19 años. El caso "chb21" se obtuvo un año y medio después del caso chb01, de la misma persona. [1]

Los registros tienen una duración media de una hora, excepto en el caso 10 que consta de dos horas y los casos 4,6,7,9 y 23 que son de cuatro horas. Cada caso contiene entre 9 y 42 archivos .edf continuos de un solo subjeto, aunque debido a limitaciones de hardware existen huecos entre registros.

Todas las señales se muestrean a 256 muestras por segundo con una resolución de 16 bits. La mayoría de los archivos contienen 23 señales, excepto algunos que constan de 24 o 26. El total de ataques registrados asciende a 198.

Las señales fueron registradas colocando los electrodos EEG siguiendo el sistema internacional 10-20 (descrito en el apartado 3.3).

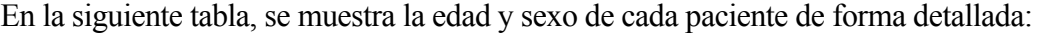

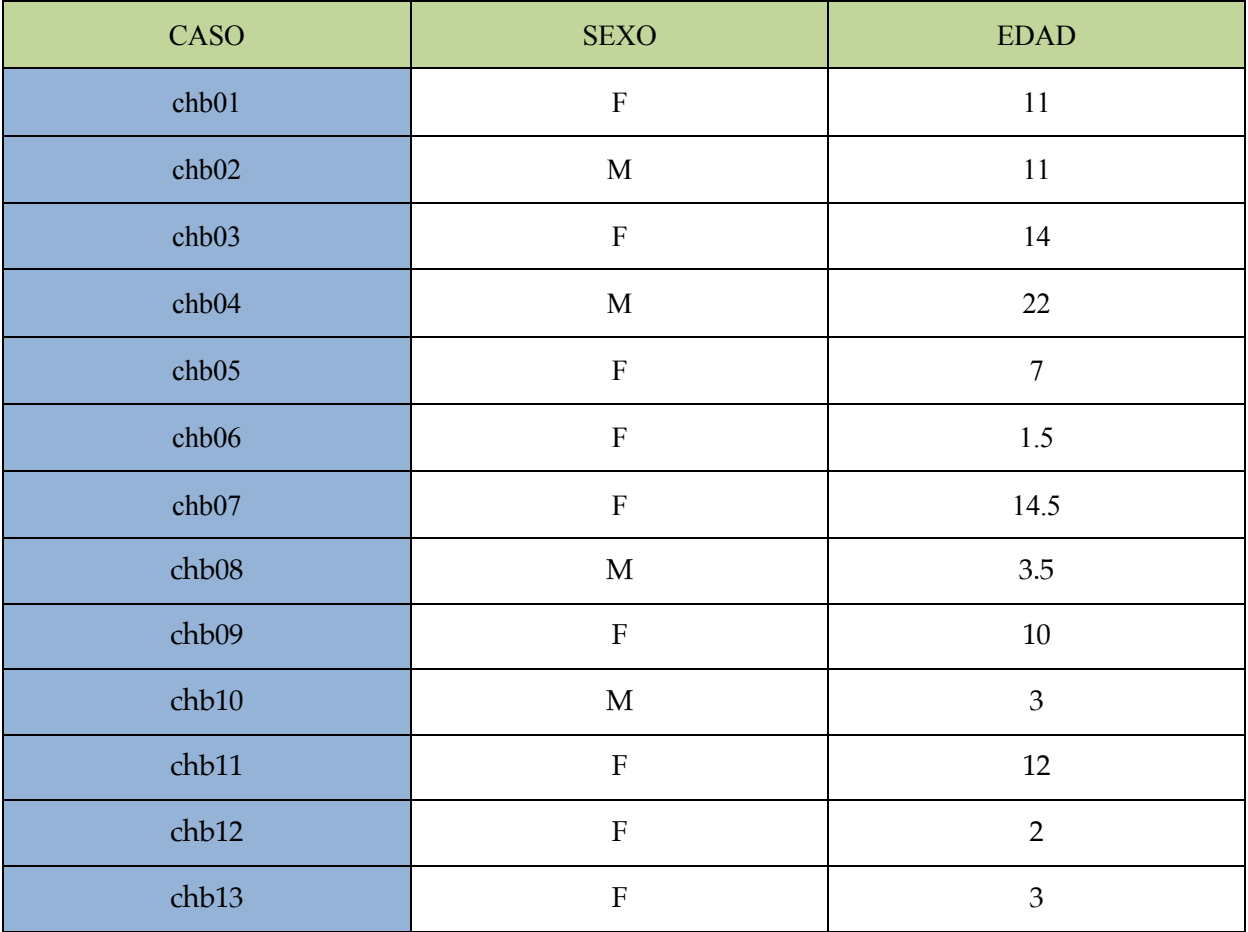

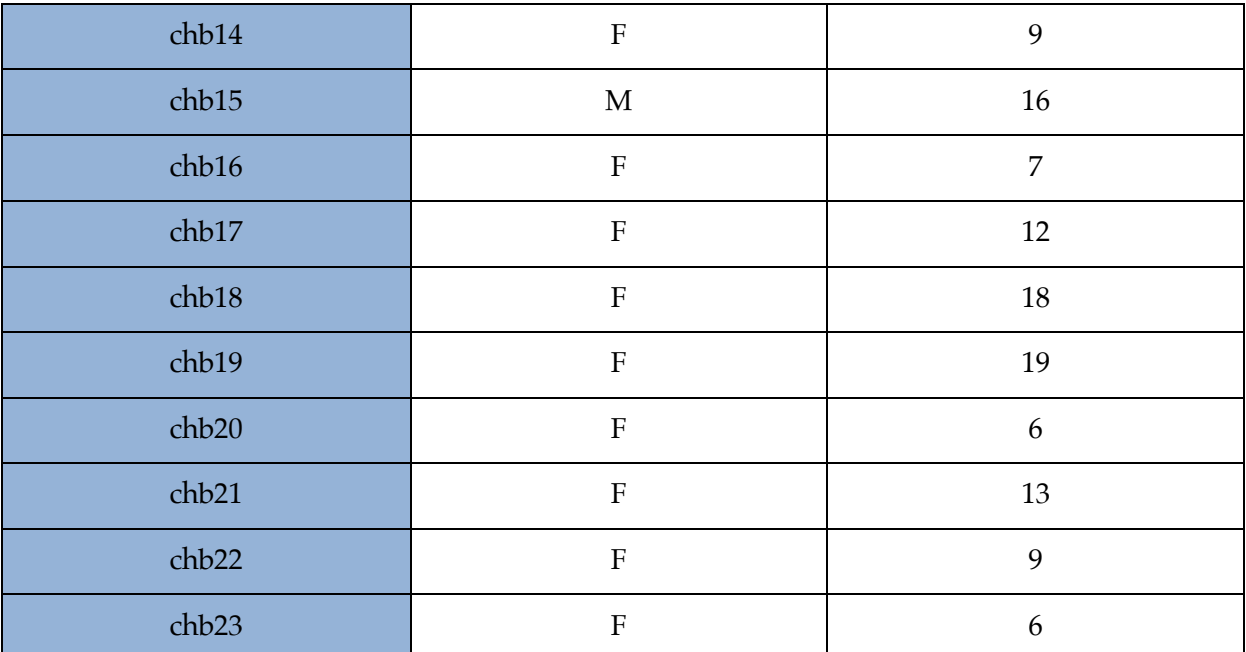

Tabla 4-1: Edad y sexo de cada paciente

# **5 METODOLOGÍA PROPUESTA PARA LA DETECCIÓN ANTICIPADA DE UNA CRISIS EPILÉPTICA**

# **5.1. Introducción**

En este capítulo describimos el algoritmo propuesto para la detección de una crisis epiléptica. En primer lugar, necesitamos adaptar las señales para que nos puedan aportar información útil. En segundo lugar, adecuamos las señales para su posterior estudio. Finalmente, obtenemos ciertos parámetros que nos serán útiles para la detección de dicha crisis.

# **5.2. Registro EEG**

Como ya se explicó en el capítulo anterior, se parte de una base de datos de 22 pacientes. Los archivos de EEG son de extensión .edf. Por tanto, para poder visualizarlo utilizamos Brainstorm. Ésta es una aplicación colaborativa de código abierto dedicada al análisis de grabaciones cerebrales: MEG, EEG, fNIRS, ECoG, electrodos de profundidad y electrofisiología animal. Dicha aplicación ha sido desarrollada con Matlab (y Java) [2].

Por tanto, para poder visualizar las señales en Matlab, utilizamos esta aplicación (Brainstorm). Así podremos exportar las señales a .m y visualizarlas con Matlab.

# **5.3. Pre-procesado**

La mayoría de las señales biomédicas son señales débiles en un ambiente lleno de interferencias. Dichas interferencias pueden ser procedentes de artefactos, o simplemente ruido. La fuente de ruido puede ser fisiológica, instrumental, o interferencias ambientales de la zona experimental.

Por tanto, antes de tratar las señales es necesario pre-procesarlas para que nos puedan proporcionar información suficientemente relevante. Este pre-procesado es realizado con la aplicación Brainstorm. En dicha aplicación aplicamos el análisis de componentes independientes (ICA).

# **5.4. Análisis ICA**

El análisis de Componentes Independientes (*Independent Component Analysis, ICA*) es un método de descomposición lineal que tiene como objetivo la recuperación de fuentes de señal estadísticamente independientes a partir de mezclas de dichas señales. Esta representación es de gran utilidad para una gran variedad de campos que incluyen la extracción de características y la separación de señales.

# **5.4.1. Definición**

Para definir rigurosamente el análisis ICA se emplea el modelo estadístico de variables latentes, es decir, variables que no pueden ser directamente observadas. Asumiendo que se recogen n combinaciones lineales  $x_i$ , …,  $x_n$  de *n* componentes independientes, se puede escribir [7]:

$$
x_j = a_{j1} s_1 + a_{j2} s_2 + \dots + a_{jn} s_n \qquad \forall j
$$
 (5-1)

Donde cada *xj* representa una mezcla y cada *sn* una componente independiente. Estos parámetros serán

variables aleatorias de media cero.

Es conveniente expresar la ecuación (5-1) de forma vectorial y matricial. Se denota **x** al vector aleatorio cuyos elementos son las mezclas *x1,…, xn* y de la misma forma se define el vector **s** con elementos *s1,…,sn.* Además, se definirá **A** como la matriz cuyos elementos son los parámetros *aij*. ICA es utilizado para estimar esta matriz **A**. Es importante saber que se todos los vectores se definen como vectores columna. Usando la notación descrita, se escribe:

$$
\mathbf{x} = \mathbf{A} \, \mathbf{s} \tag{5-2}
$$

En algunas ocasiones se precisará de las columnas de **A** que serán denotadas como **aj.** De esta forma, el modelo podría ser descrito matemáticamente como:

$$
\mathbf{x} = \sum_{i=1}^{n} a_i s_i \tag{5-3}
$$

El modelo estadístico de la ecuación (5-3) es denominado análisis de componentes independientes o ICA. El modelo ICA es un modelo generativo, lo que significa que los datos observados son generados por un proceso de mezcla de las componentes originales (*si*). Las componentes independientes son variables latentes (no pueden ser directamente observadas). Incluso la matriz de mezclado se supone desconocida. Todo lo que se observa es el vector aleatorio **x** mediante el cual se deberán de estimar tanto **A** como **s**.

En primer lugar, debemos asumir que las componentes *si* son estadísticamente independientes, que las fuentes tienen distribuciones *no-guassianas* y que el modelo de mezcla es conocido (lineal, convolutivo o no lineal). Además, por simplicidad, se asume que la matriz desconocida de mezclado es cuadrada. Entonces, después de estimar **A**, es posible calcular su inversa, **W**, y obtener las componentes independientes como:

$$
\mathbf{s} = \mathbf{W} \mathbf{x} \tag{5-4}
$$

#### **5.4.2. Supresión de artefactos**

Después de haber descrito el funcionamiento del análisis ICA, parece evidente que una aplicación inmediata de éste puede ser la supresión de artefactos y ruidos. Para realizarlo, bastaría con separar las señales de EEG y eliminar las componentes ruidosas no deseadas. Así, el EEG sólo se compondría de las señales originadas por la actividad neuronal [7].

Este proceso es exactamente el que se ha realizado sobre las señales obtenidas de la base de datos descrita (Capitulo 4). Haciendo uso de la aplicación Brainstorm de Matlab, se han dividido dichas señales en sus componentes independientes y se han suprimido las que no estaban originadas por el cerebro como, por ejemplo, los movimientos oculares o musculares. La finalidad de este algoritmo es el cálculo de la matriz de pesos W con el fin de, a partir de ella, obtener las componentes indpendientes y eliminar los que pertenezcan a artefactos.

# **5.4.3. Restricciones en ICA**

Para poder asegurar que el modelo ICA que estamos planteando tiene solución, es necesario hacer una serie de suposiciones y restricciones que enumeraremos a continuación [9]:

- 1. El número de observaciones ha de ser mayor o igual al número de componentes independientes a estimar.
- 2. Las componentes independientes se suponderán estadísticamente independientes.
- 3. Las componentes independientes deben presentar distribuciones no gaussianas.
- 4. Considerar que la matriz de mezcla **A** es cuadrada e invertible.

# **5.5. Filtrado**

Para poder detectar una crisis epiléptica, es conveniente la utilización de filtros de las señales EEG. Los filtros han sido diseñados utilizando la función designfilt de la librería de Matlab. Se ha utilizado filtros paso banda de orden 4 y frecuencia de muestreo 256 Hz (código mostrado en el anexo). Para la implementación en el proceso de filtrado de nuestros registros se utiliza la función filtfilt. Dado que el contenido frecuencial de las señales EEG se encuentra en la banda de 0.5 y 60 Hz, los registros son filtrados en las siguientes bandas:

• **Filtro paso banda (0.5-4 Hz):** En este rango frecuencial se encuentra la onda cerebral Delta (descrita en el Capitulo 3). Tras aplicar el filtro Delta a una señal EEG genérica, queda:

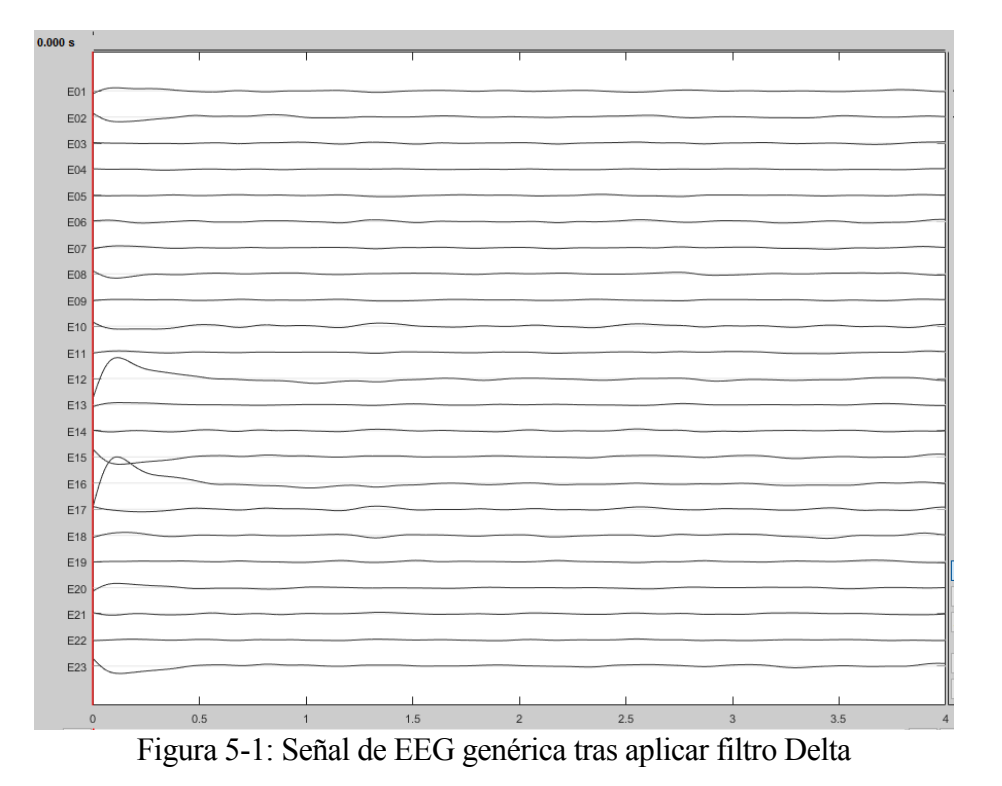

• **Filtro paso banda (4-7Hz):** En dicho rango de frecuencias se encuentra la onda Theta

(descrita en el Capítulo 3). Tras la aplicación de dicho filtro, la señal queda:

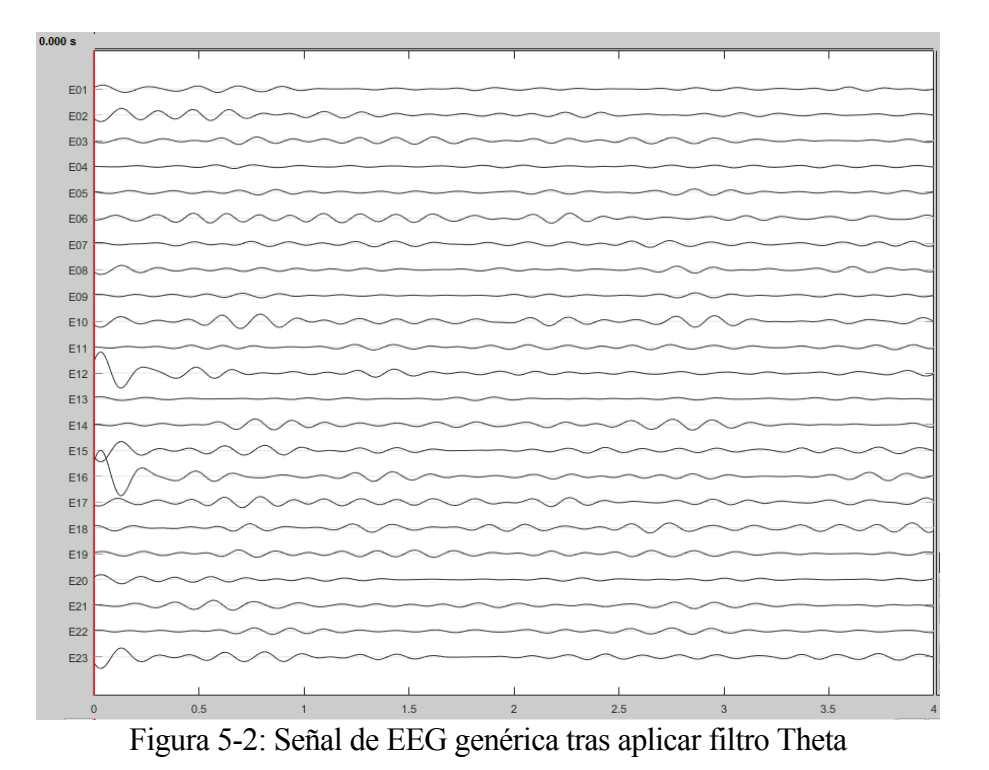

• **Filtro paso banda (8-12Hz):** En este rango se encuentra la onda Alpha (descrita en el Capítulo 3). Aplicando dicho filtro, la señal EEG nos queda:

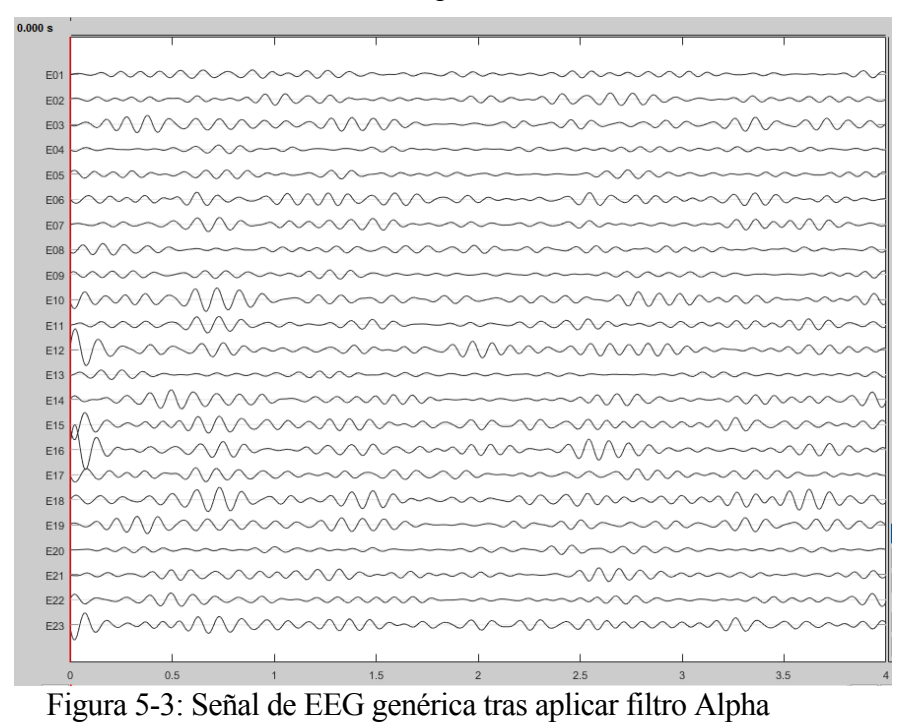

• **Filtro paso banda (13-30Hz):** Nos encontramos en el rango frecuencial de la onda cerebral Beta (descrita en el Capítulo 3). Una vez filtrada en este rango, la señal queda:

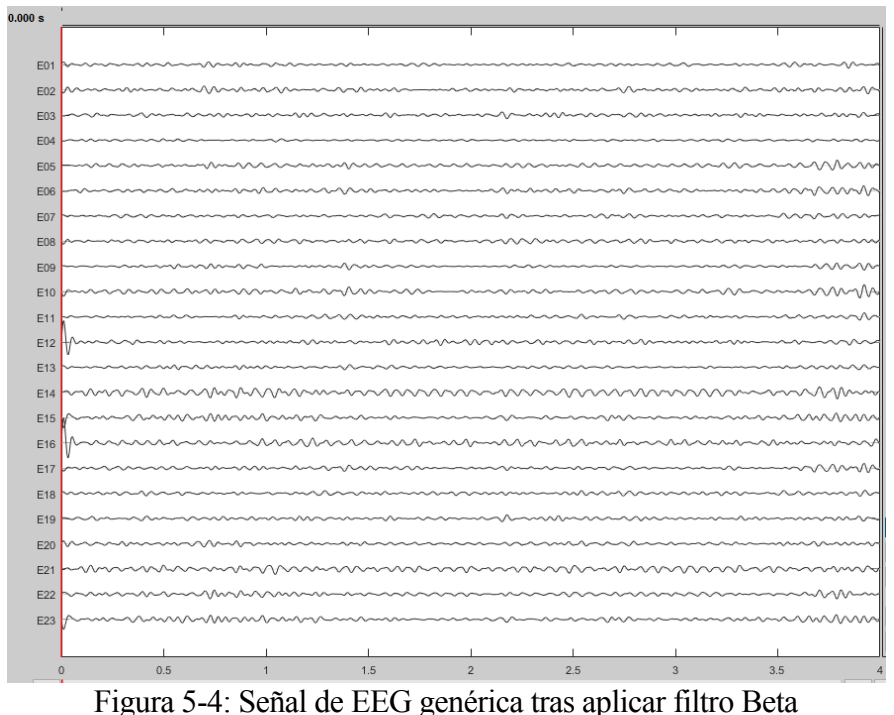

## **5.6. División en bloques**

Una vez realizado el filtrado de la señal, es el momento de dividir la señal en instantes temporales de señal cerebral. Para ello, es preciso segmentar la señal de EEG en bruto en diferentes épocas que recojan los eventos que originan la crisis epiléptica. Estas épocas serán instantes temporales de cierta duración dentro del total del EEG continuo.

# **5.7. Extracción de características**

Existen muchos parámetros para caracterizar las señales EEG, tanto en el dominio temporal como frecuencial. En este estudio, nos centramos en el cálculo de la potencia en cada banda, para así poder predecir la existencia de una crisis.

• **Potencia de la señal.** Se define como la suma de todos los valores que toma la señal al cuadrado entre el numero de muestra que contiene dicha señal (N)

$$
potencia = \frac{\sum_{i=1}^{N} |x(t)|^2}{N} \tag{5-5}
$$

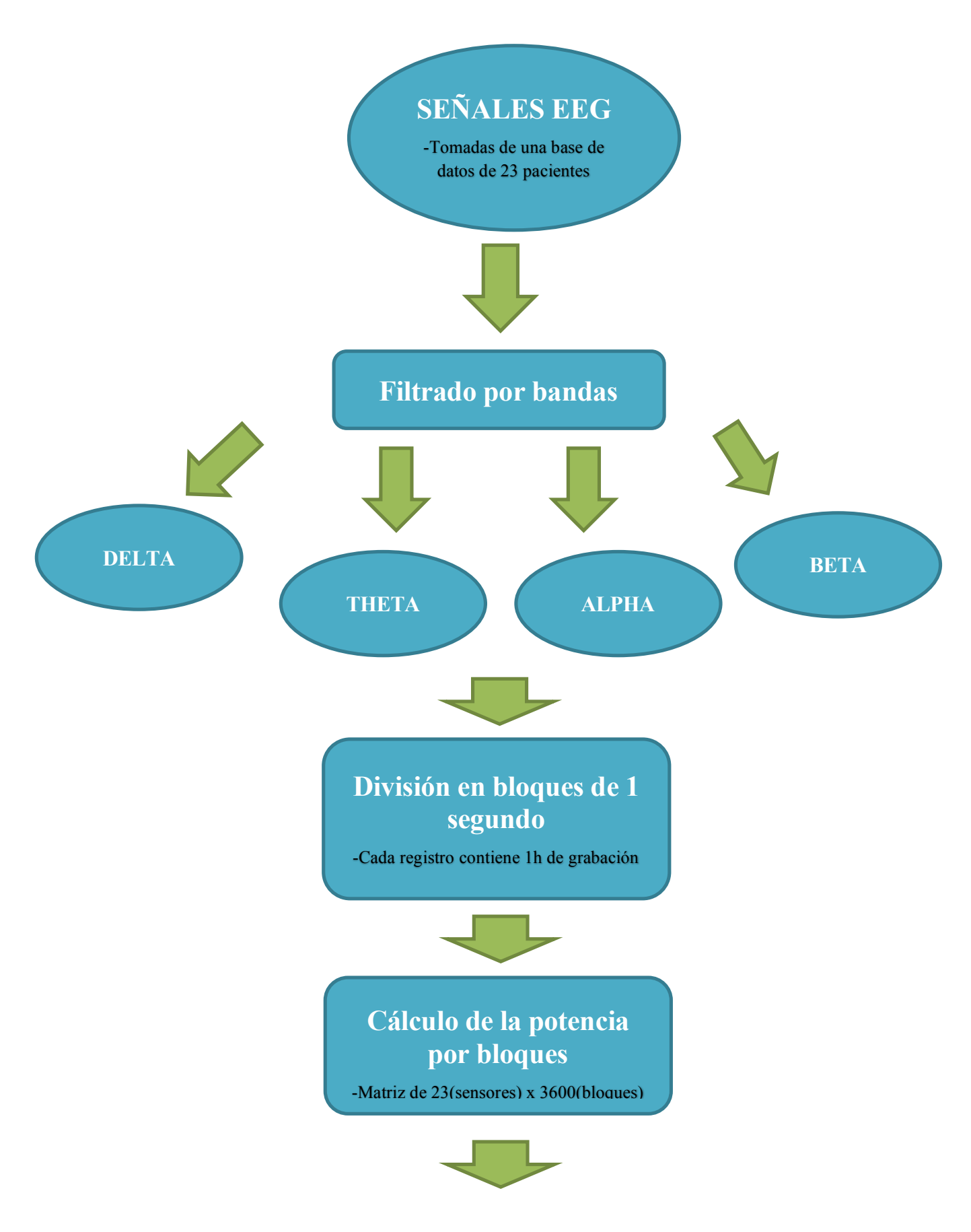

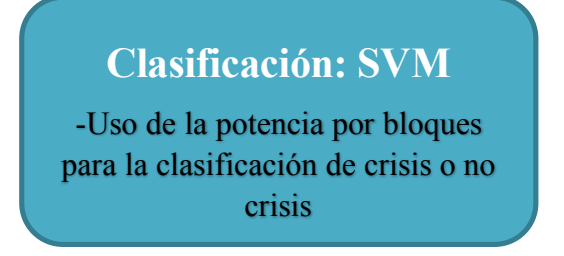

De esta forma y para resumir, el anterior esquema muestra la metodología seguida en este estudio para detectar una crisis epiléptica.

La clasificación mediante SVM se explicará en el siguiente capítulo.

# **6 MÁQUINA DE SOPORTE VECTORIAL**

as Máquinas de Soporte de Vectores (Support Vector Machine, SVM) son unos sistemas de aprendizaje que pertenecen a la rama de clasificadores lineales generalizados, aplicables tanto en problemas de clasificación como de regresión [7]. En este estudio, se pretende usar este sistema para detectar una crisis epiléptica anticipada. L

Las SVM basan su estructura en una red estática de núcleos o kernels que operan sobre los vectores de características que han sido transformados a un espacio de dimensión mayor a la del espacio característica original. [7]

La mayor ventaja de este tipo de clasificadores es su buena capacidad de generalización, basada en la determinación del hiperplano que da lugar a la máxima distancia de separación entre los vectores transformados. Dicha distancia de separación se obtiene mediante la construcción de dos hiperplanos paralelos al de separación óptima, localizados a ambos lados del mismo y que contengan al menos uno de los vectores transfomados, denominado vector soporte. Cuanto mayor sea esta distancia, mejor será la capacidad de generación del clasificador. Además, otra gran ventaja de SVM frente a otros métodos de clasificación es su capacidad de minimizar el efecto del sobre-aprendizaje de conjunto de entrenamiento, ya que en éste sólo se aprenden los vectores soporte.

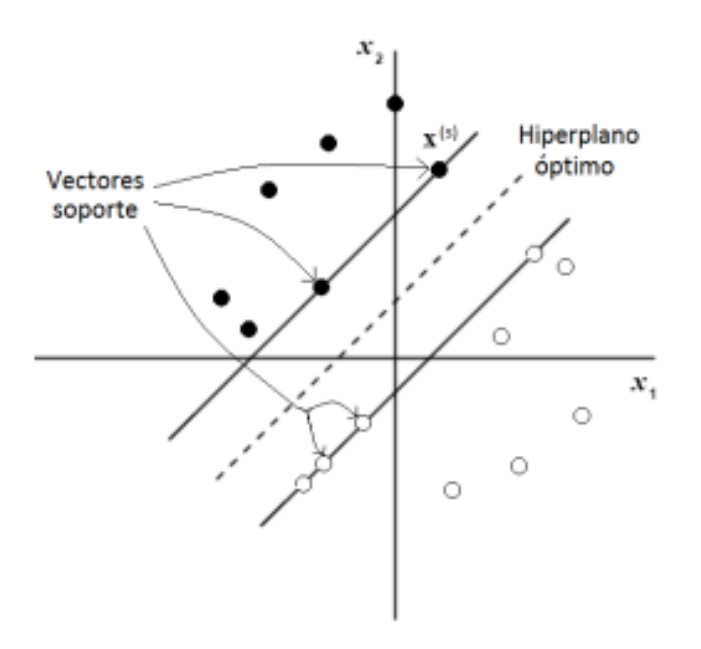

Figura 6-1: Representación del hiperplano óptimo junto con sus vectores soporte asociados para un SVM de margen máximo

Las etapas que emplean las SVM para realizar una clasificación de patrones son:

- 1. Transformación de los datos o vectores de características de entrada a un espacio de mayor dimensión a través de una función Φ. El objetivo es formular dicho problema para que el procedimiento de clasificación transforme los datos operando con funciones *kernel, K*.
- 2. Cálculo del hiperplano óptimo que maximiza la distancia entre las clases consideradas.

#### **6.1 Clasificador de margen máximo**

El modelo más simple de SVM es el denominado clasificador de margen máximo. El margen se define como la distancia mínima entre el hiperplano de separación de las clases y los datos de entrenamientos más cercanos. Desde un punto de vista intuitivo, se puede deducir que cuanto mayor sea el margen, mayor poder de generalización poseerá el clasificador implementado.

La clasificación de margen máximo sólo tiene validez para datos linealmente separables en el espacio de características y, por tanto, no puede ser usada en parte de los problemas reales. Sin embargo, es un modelo muy sencillo de entender y sirve como punto de partida para introducir la forma de procesamiento usada por las SVM. Es importante destacar que, aunque la explicación de la implementación de este modelo se detalla sólo para la clasificación de los datos en dos clases, las conclusiones serán extrapolables para el caso de las múltiples clases, por ejemplo, generando tantos clasificadores como clases se quieran distinguir.

El problema que se plantea es el siguiente: dado un conjunto de datos o vectores de entrada  $\mathbf{x} \in \mathbb{R}^n$  de las diferentes clases e **y**  $\in$  N, se deseará encontrar el valor de los parámetros del hiperplano óptimo: {**w**, *b*}, que da lugar al margen máximo. Esto es:

$$
\mathbf{w}^T \mathbf{x}_i + b \ge \mathbf{y}_i = \begin{cases} \mathbf{y}_i = 1 & \forall \mathbf{x}_i \in C_i = A \\ \mathbf{y}_i = -1 & \forall \mathbf{x}_i \in C_i = B \end{cases} \tag{6-1}
$$
\n
$$
\rightarrow \exists (\mathbf{w}^*, b^*) \ / \mathbf{w}^T \mathbf{x} + b^* = 0 \quad \text{Hiperplano óptimo}
$$

Maximizando el margen y paralelos al hiperplano óptimo, se encuentran otros dos hiperplanos,  $H_1$  y H2, que contienen al menos un vector de cada clase, denominados vectores de soporte. La expresión matemática de dichos hiperplanos es la siguiente:

$$
H_1 : \mathbf{w}^T \mathbf{x} + b = 1 \tag{6-2}
$$

$$
H_2 : \qquad \mathbf{w}^T \mathbf{x} + b = -1 \tag{6-3}
$$

Como el vector **w** es perpendicular al hiperplano que define, la distancia del hiperplano al origen del sistema de coordenadas viene dada por:

$$
d = \frac{b}{||w||} \tag{6-4}
$$

donde ||**w**|| se refiere a la norma euclídea de **w**. Además, usando las ecuaciones 6-2, 6-3, se obtiene que la distancia entre  $H_1$  y  $H_2$  es:

$$
d = \frac{2}{||w||} \tag{6-5}
$$

Por tanto, el objetivo de maximizar la distancia de separación entre ambos hiperplanos es equivalente a minimizar ||**w**||. Además, la solución propuesta debe evitar que haya vectores de entrada dentro de la región entre los hiperplanos  $H_1$  y  $H_2$ , es decir:

$$
y_i(\mathbf{w}^T \mathbf{x}_i + b) \ge 1, \qquad \qquad 1 \le i \le N \tag{6-6}
$$

siendo N el número de datos o vectores de entrada proporcionados para el entrenamiento de la SVM. Todas estas restricciones dan lugar al siguiente problema de optimización:

$$
\text{minimizar:} \qquad \Omega(\mathbf{w}) = \frac{1}{2} ||\mathbf{w}|| \tag{6-7}
$$

$$
sujeto a: y_i w^T x_i + b \ge 1, \t 1 \le i \le N \t (6-8)
$$

Para resolver el problema anterior, se utiliza el método de los multiplicadores de *Lagrange*, dando lugar a la siguiente función lagrangiana:

$$
L(\mathbf{w}, b, \alpha) = \frac{1}{2} \mathbf{w}^T \mathbf{w} - \sum_{i=1}^N \alpha_i \left[ y_i (\mathbf{w}^T \mathbf{x}_i + b) - 1 \right]
$$
(6-9)

donde  $\alpha_i \geq 0$  son los multiplicadores de *Lagrange*. Derivando esta ecuación en función de **w** y *b*, e igualando a cero, se consiguen las dos condiciones de optimización:

 $\overline{i=1}$ 

$$
\frac{\delta L(\mathbf{w}, b, \alpha)}{\delta b} = 0 \to \mathbf{w} = \sum_{i=1}^{N} \alpha_i y_i x_i
$$
\n
$$
\frac{\delta L(\mathbf{w}, b, \alpha)}{\delta b} = 0 \to 0 = \sum_{i=1}^{N} \alpha_i y_i x_i
$$
\n(6-11)

Por lo tanto, se puede decir que:

$$
\boldsymbol{w}^T \boldsymbol{w} = \boldsymbol{w}^T \sum_{i=1}^N \alpha_i y_i \boldsymbol{x}_i = \sum_{i=1}^N \sum_{j=1}^N \alpha_i \alpha_j y_i y_j \boldsymbol{x}_i \boldsymbol{x}_j \tag{6-12}
$$

Sustituyendo, se obtiene la función a maximizar  $Q(\alpha)$ :

$$
L(\mathbf{w}, b, \alpha) = Q(\alpha) = \sum_{i=1}^{N} \alpha_i - \frac{1}{2} \sum_{i=1}^{N} \sum_{j=1}^{N} \alpha_i \alpha_j y_i y_j x_i x_j
$$
(6-13)

sujeta a las siguientes restricciones:

$$
\sum_{i=1}^{N} \alpha_i y_i = 0
$$
\n
$$
\alpha_i \ge 0 \quad \forall i = 1, ..., N
$$
\n(6-14)

donde se puede demostrar que sólo los  $\alpha_i$  de los vectores de soporte son distintos de cero. Por lo tanto, el hiperplano de separación óptima, *Ho*, depende únicamente de los vectores soporte calculados en el entrenamiento. Entonces, una vez calculados los valores óptimos de  $\alpha_i^*$  se obtendrán finalmente los coeficientes del hiperplano:

$$
\alpha_i^* \Rightarrow \mathbf{w}^* = \sum_{i=1}^N \alpha_i^* y_i \mathbf{x}_i \to b^* = 1 - \mathbf{w}^{*T} \mathbf{x}_s
$$
 (6-15)

#### **6.2 Clasificador de margen blando**

El principal problema del clasificador de margen máximo es que considera que la región comprendida entre los hiperplanos *H1* y *H2* está libre de vectores ya que no contempla errores en el entrenamiento. Como esta consideración no se cumple prácticamente nunca en aplicaciones reales se creó la idea del margen blando para los casos en los que no sea posible encontrar un hiperplano de separación óptimo *Ho.*

En esta clasificación de margen blando se busca el hiperplano óptimo en el sentido de ser capaz de separar los datos clasificados correctamente. Esta nueva variante introduce un nuevo conjunto de variables, denominadas variables de holgura:  $\xi_i \geq 0$ ,  $i = 1, \dots, N$ .

Estas nuevas variables permiten ponderar el grado de declasificación de cada vector tal que:

$$
y_i(\mathbf{w}^T \mathbf{x}_i + b) \ge 1 - \xi_i, \quad i = 1, \dots, N
$$
 (6-16)

donde:

$$
\xi_i \ge 0 \quad \forall i \Rightarrow \begin{cases} 0 \le \xi_i \le 1 \quad \to \text{ } classification \text{ } correcta \\ \xi_i > 1 \quad \to \text{ } \text{ } classification \text{ } incorrecta \end{cases} \tag{6-17}
$$

De esta forma, se ha origininado una nueva función objetivo,  $\Omega$  (**w**, ξ) que contiene un término que penaliza a las variables de holgura, convirtiendo la optimización en un balance entre el mayor margen y el error de penalización. En el caso de que la función de penalización sea lineal, la ecuación objetivo se transforma en:

minimization: 
$$
\Omega(\mathbf{w}, h) = \frac{1}{2} ||\mathbf{w}||^2 + C \sum_{i=1}^{N} \xi_i
$$
 (6-18)

sujeto a:  $y_i(w^T x_i + b) \ge 1 - \xi_i, \qquad 1 \le i \le N$  (6-19)

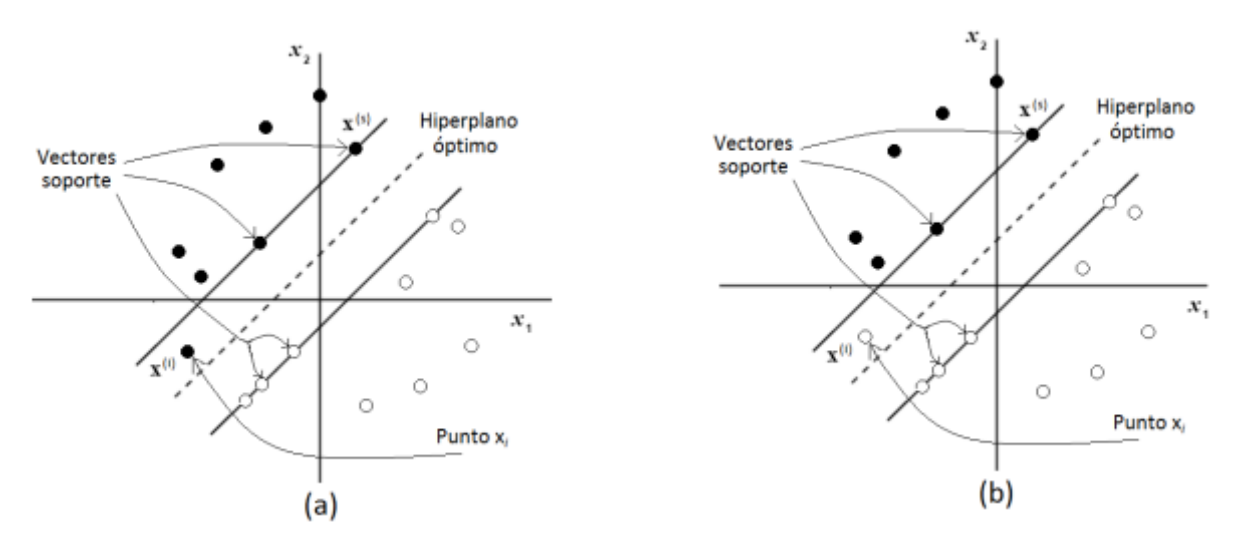

Figura 6-2: Clasificaciones de margen blando: (a) punto  $x_i$  clasificado correctamente, (b) punto  $x_i$ clasificado incorrectamente.

Por lo tanto, siguiendo un proceso de resolución similar al del clasificador de margen máximo se lograría implementar esta nueva restricción. Las funciones de penalización no lineales también se utilizan, sobre todo en los casos donde es preciso minimizar el efecto de muestras anómalas. Sin embargo, estas funciones presentan el inconveniente de aumentar la complejidad de la resolución de los problemas.

# **6.3 Clasificador no lineal**

Para realizar la clasificación en muchas de las aplicaciones reales, los anteriores procedimientos lineales de clasificación no serían válidos. Esta limitacióon motivó que se creara un nuevo tipo de SVM basada en una función de transformación no lineal Φ (·) para transformar el conjunto de datos originales a otro de mayor dimensión en el que las características transformadas fueran separables linealmente. De esta forma, mediante el conjunto transformado, se emplearía el algoritmo lineal de determinación del hiperplano óptimo, *H0*, para la separación de los conjuntos. Por lo tanto, es posible

realizar una de las clasificaciones anteriores ya que la separación de las clases en el espacio transformado, donde se realiza la clasificación, es lineal, aunque en el espacio original no tiene por que serlo. Esta nueva situación se ilustra en la Figura 6-3. El algoritmo resultante para la clasificación no lineal será similar al descrito para la clasificación lineal con la única diferencia de que el vector **x** tendrá que ser sustituido por Φ(x), que poseerá mayor dimensión. Además, el producto escalar de las transformaciones de los vectores originales será sustituido por una función kernel,  $K(x, x_k)$ , no lineal que solo dependerá de los vectores originales. De esta forma, no sería preciso transformar directamente los datos de entrada al entrenar la SVM y, por lo tanto, sería mucho menos costoso computacionalmente. Existen multitud de funciones kernel, las más comunes son las funciones de base radial y las polinómicas de grado n.

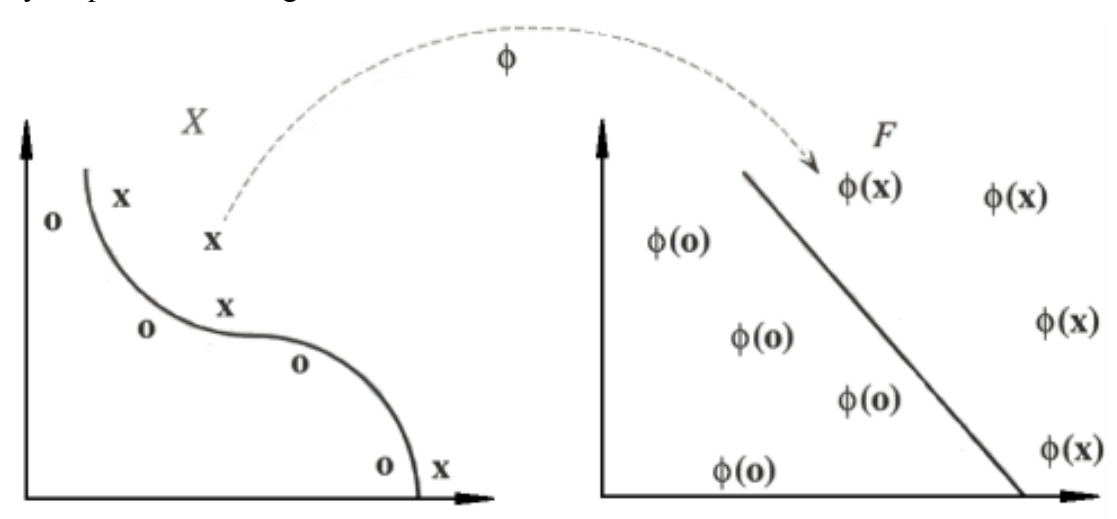

Figura 6-3: Transformación Φ (·) para hacer los datos linealmente separables en la SVM

#### **6.4 Implementación en el estudio**

Para el uso de las Máquinas de Vectores de Soporte (explicadas anteriormente) se ha hecho uso del toolbox LIBSVM (A library for Support Vector Machines) de Matlab [11]. LIBSVM es un software integrado para realizar la clasificación, regresión y estimación de distribuciones mediante SVM.

Las muestras de los sujetos de la base de datos de este estudio han sido dividas de forma aleatoria: un porcentaje se han usado para entrenar a la máquina y el porcentaje restante ha servido para testear su funcionamiento.

Por último, para la implementación final de este tipo de clasificador, se ha realizado una exploración con la finalidad de seleccionar el tipo de kernel, junto con sus parámetros óptimos para cada agrupación de los electrodos. De esta forma, conseguiremos que se maximicen las tasas de acierto. Por tanto, observando cada sujeto, se obtendrán los parámetros óptimos para la implementación de la SVM.

Así, con la mayor probabilidad de acierto, podremos predecir la crisis epiléptica en cada sujeto.

# **7 RESULTADOS**

El propósito de este capítulo será la realización de un análisis profundo de los resultados generados con el fin de extraer diferentes conclusiones. A continuación, se procede a la descripción de estos resultados y discusión de los mismos.

En primer lugar, es importante destacar, que hay dos tipos de crisis: crisis generalizadas y crisis parciales o focales. En las primeras, la descarga epiléptica afecta al mismo tiempo a toda la superficie del cerebro, y en las crisis epilépticas parciales o focales, la descarga epiléptica comienza en una zona reducida de la superficie del cerebro. Se llama foco epiléptico precisamente a la zona de neuronas alteradas donde comienzan las crisis epilépticas parciales o focales, que son los tipos de crisis en los que nos centramos en este estudio.

Por tanto, como en cada persona el foco epiléptico es distinto, es necesario analizar cada sujeto. Una vez analizado y conocido, tomamos los electrodos en dicha zona y éstos nos afirmarán si hay riesgo de crisis o no.

Procedemos a mostrar un ejemplo para confirmar que no es adecuado seleccionar todos los electrodos de los registros.

## è **CASO 1: Introducimos un rango previo a una crisis y seleccionamos todos los electrodos.**

En primer lugar, se usan todos los sensores que contienen los registros EEG. Luego, en SVM tomamos los vectores de potencia 30 segundos antes de que se produzca una crisis e igualmente de no crisis. Estos vectores son usados de entrenamiento. Luego, introducimos como test otro registro distinto al de entrenamiento con crisis del mismo sujeto.

De esta forma, observamos que para SVM no actúa de forma correcta utilizando todos los sensores. Esto puede verse en el ejemplo siguiente en el cual tomamos un instante previo a una crisis:

La probabilidad de que no se produzca una crisis es 80.000000 %

Al introducir todos los sensores en un instante previo a una crisis nos asegura con un 80% de probabilidad que no existirá crisis previa.

Es por ello, por lo que se hace necesario un análisis detallado de cada sujeto. Así, podemos elegir los sensores que nos van a predecir la crisis en cada paciente correctamente.

Analizamos los sujetos de la base de datos (explicada en el capítulo 4). Para llevar a cabo este proceso, se han estudiado a fondo 5 niños con crisis elegidos aleatoriamente. Los casos se irán detallando a continuación.

Como ya hemos comentado, una vez obtenidas las señales de EEG, lo primero es aplicar ICA, para así poder limpiar las señales de ruido. Luego filtramos por bandas: delta, theta, alpha y beta. Una vez realizado el filtrado, separamos por bloques las señales, y finalmente calculamos su potencia por bloques y en cada banda. Este será el parámetro que nos determinará probabilidad de crisis.

Hemos observado experimentalmente que el peor filtro para este estudio es Alpha. Por el contrario, el óptimo es Delta, ya que es donde podemos distinguir la crisis con mayor facilidad. A continuación, presentamos unas figuras que sirven para ejemplificar dicha afirmación:

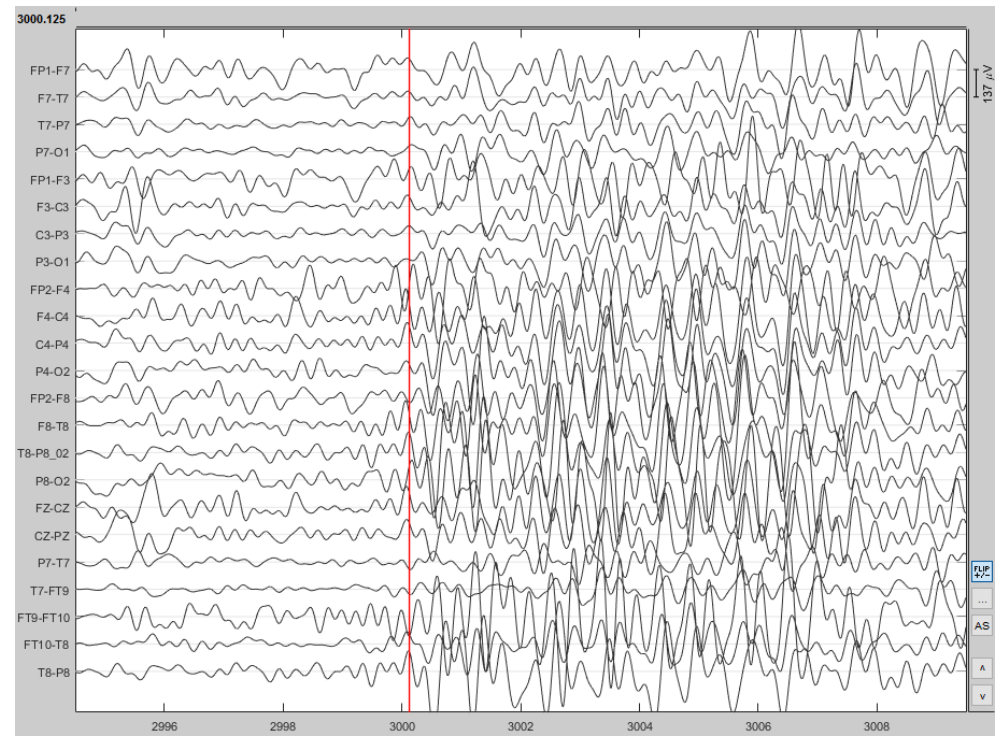

Figura 7-1: Salida del Filtro Delta: 0.5-4 Hz

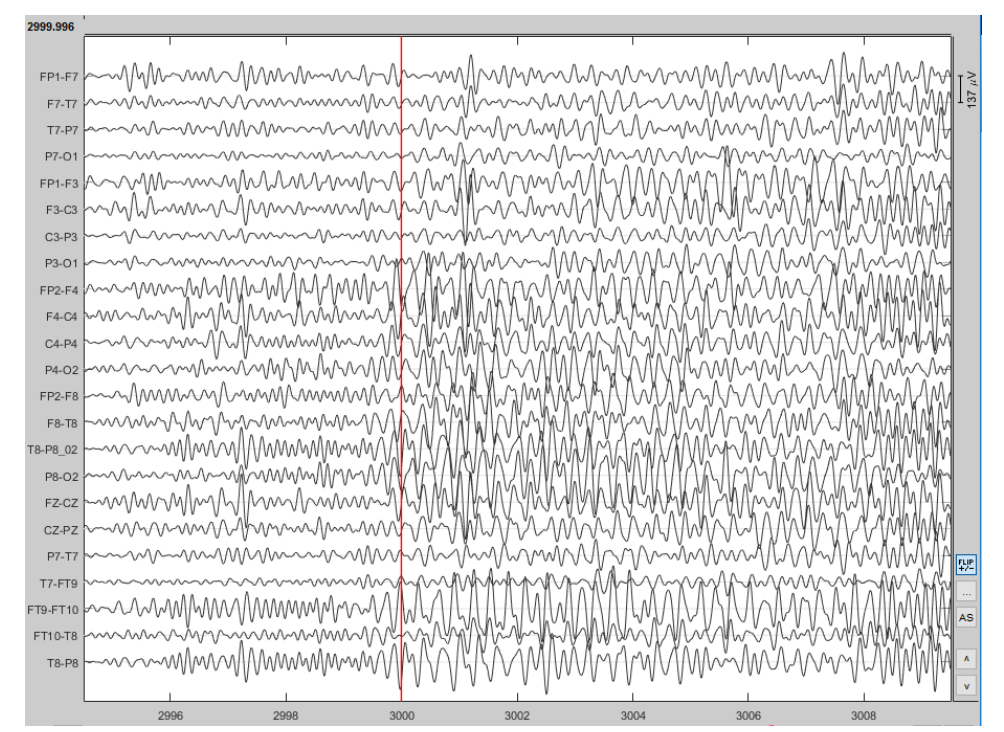

Figura 7-2: Salida del Filtro Theta: 4 -7 Hz

| 2999.996 |                                                                                                    |      |      |      |  |
|----------|----------------------------------------------------------------------------------------------------|------|------|------|--|
|          |                                                                                                    |      |      |      |  |
|          |                                                                                                    |      |      |      |  |
|          |                                                                                                    |      |      |      |  |
|          |                                                                                                    |      |      |      |  |
|          |                                                                                                    |      |      |      |  |
|          |                                                                                                    |      |      |      |  |
|          |                                                                                                    |      |      |      |  |
|          | a3-p3 <mark>maaammuum/MWMM/MM/MmmWMmMMm/aa/Maaannanna/mwWmn/Mmm/Mwmm/MWMm/www/Mm/MM/M/M</mark> MM/MM/M/        |      |      |      |  |
|          | p3.01 <mark>mmshnammh/hvlm/WWW/wWwWwwwmmmmmh/h/MmmvMMmwwWWwMMM/hn/WMnnmw</mark> WmmnWMmwMmmhnnM <mark>w</mark> |      |      |      |  |
|          |                                                                                                    |      |      |      |  |
|          |                                                                                                    |      |      |      |  |
|          |                                                                                                    |      |      |      |  |
|          |                                                                                                    |      |      |      |  |
|          |                                                                                                    |      |      |      |  |
|          |                                                                                                    |      |      |      |  |
|          |                                                                                                    |      |      |      |  |
|          |                                                                                                    |      |      |      |  |
|          |                                                                                                    |      |      |      |  |
|          | czpz  www-w1Mw1MMMMMMMMMMmmMwm <mark>m/w1MmMMwmwMwmmm/MMMMMMMMMmmmMMwmwmwMMMMMM</mark>                         |      |      |      |  |
|          |                                                                                                    |      |      |      |  |
|          |                                                                                                    |      |      |      |  |
|          |                                                                                                    |      |      |      |  |
|          |                                                                                                    |      |      |      |  |
|          |                                                                                                    |      |      |      |  |
|          |                                                                                                    |      |      |      |  |
|          |                                                                                                    | 3000 | 3004 | 3006 |  |

Figura 7-3: Salida del Filtro Alpha: 8 - 13Hz

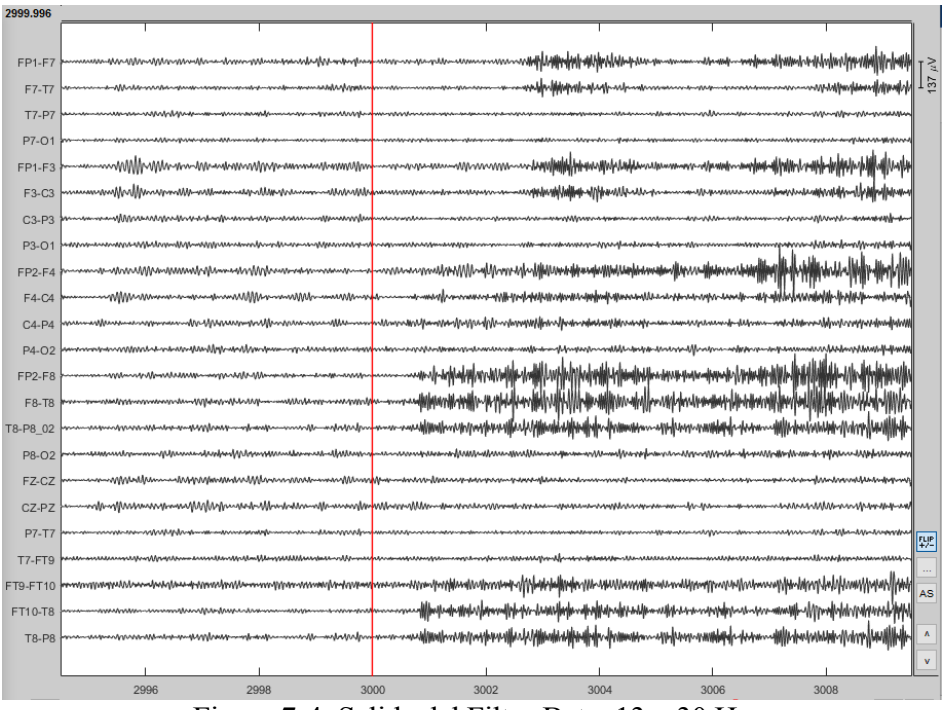

Figura 7-4: Salida del Filtro Beta: 13 – 30 Hz

Como podemos observar, las crisis epilépticas son muchos más visibles en el rango de las frecuencias Delta.

Una vez que hemos encontrado el filtro adecuado, procedemos a dividir las señales en bloques de 1 segundo. Como dichas señales tienen una duración de 60 minutos, se realizará una división en 3600 bloques.

Una vez obtenidos, calculamos su potencia que es el parámetro que nos determinará la detección de la crisis.

En la siguiente imagen, se muestra la potencia en la banda Delta de un sujeto:

|                 |            | 2          | 3          | 4            | 5.         | 6          | 7          | 8          | 9          | 10 <sup>°</sup> | 11         | 12         | 13         |
|-----------------|------------|------------|------------|--------------|------------|------------|------------|------------|------------|-----------------|------------|------------|------------|
| $\mathbf{1}$    | 6.6055e-10 | 2.7260e-10 | 6.2155e-11 | 3.4999e-10   | 2.4636e-10 | 5.4219e-10 | 1.3736e-10 | 2.9453e-10 | 2.7904e-10 | 3.2135e-10      | 1.5623e-09 | 4.0490e-10 | 5.2389e-10 |
|                 | 6.5092e-10 | 4.7930e-10 | 4.4538e-10 | 3.7465e-10   | 8.7371e-10 | 5.7633e-10 | 1.1577e-10 | 1.4539e-10 | 4.3259e-10 | 8.5734e-10      | 1.2796e-09 | 5.4582e-10 | 6.8940e-10 |
| 3               | 4.4417e-10 | 3.2622e-10 | 7.9462e-10 | 3.9609e-10   | 2.3438e-10 | 3.2358e-11 | 1.4518e-10 | 5.6191e-10 | 6.1686e-10 | 1.5021e-09      | 2.1054e-09 | 1.3324e-09 | 6.0966e-10 |
| 4               | 3.1234e-10 | 1.8626e-10 | 2.7857e-10 | 2.0575e-10   | 3.2847e-10 | 2.5350e-10 | 8.2781e-10 | 1.3529e-09 | 9.0756e-10 | 3.6175e-10      | 1.4948e-09 | 6.7229e-10 | 9.3436e-10 |
| 5               | 6.2359e-10 | 5.0959e-10 | 7.0885e-10 | 6.4038e-10   | 3.6912e-10 | 3.2966e-10 | 1.8289e-10 | 5.4049e-10 | 3.6521e-10 | 1.2725e-09      | 2.7250e-09 | 4.7749e-10 | 1.8147e-09 |
| 6               | 1.6412e-09 | 1.4492e-09 | 1.7530e-09 | 1.9218e-09   | 2.4003e-09 | 1.2917e-09 | 7.8226e-10 | 6.9522e-10 | 3.8548e-10 | 2.6705e-09      | 1.2131e-09 | 6.6156e-10 | 4.0639e-09 |
|                 | 1.2238e-09 | 3.6728e-10 | 7.9145e-10 | 7.5625e-10   | 2.8145e-10 | 5.4115e-11 | 1.3403e-10 | 5.2742e-10 | 2.4303e-10 | 1.8703e-10      | 5.5272e-10 | 8.7538e-10 | 6.8445e-10 |
| 8               | 7.0132e-10 | 2.2294e-10 | 2.3772e-09 | 8.4163e-10   | 3.1690e-10 | 8.1222e-11 | 1.0363e-09 | 2.2453e-09 | 6.1154e-10 | 3.3453e-10      | 1.9379e-09 | 1.8822e-09 | 1.0477e-09 |
| 9               | 2.9782e-10 | 3.7483e-10 | 6.2498e-10 | 2.8189e-10   | 2.0932e-10 | 2.9972e-10 | 8.0637e-10 | 5.3683e-11 | 7.3671e-10 | 1.3354e-09      | 5.5767e-10 | 1.1817e-10 | 7.5223e-10 |
| 10 <sup>1</sup> | 1.2210e-09 | 9.3975e-10 | 4.2362e-10 | 3.8716e-10   | 3.8558e-10 | 1.3430e-09 | 8.7671e-10 | 2.7520e-10 | 3.0506e-10 | 2.3385e-09      | 1.2598e-09 | 5.6649e-10 | 7.6518e-10 |
| 11              | 2.5547e-10 | 1.6937e-10 | 2.9133e-10 | 5.9061e-10   | 3.9398e-10 | 2.1769e-10 | 5.1584e-10 | 2.2684e-10 | 8.0080e-11 | 3.2713e-10      | 4.4169e-10 | 5.0339e-10 | 2.0786e-10 |
| 12              | 8.7925e-09 | 9.8689e-10 | 5.5907e-10 | 1.1855e-09   | 7.2737e-10 | 3.8239e-10 | 1.4063e-09 | 1.5023e-09 | 7.8042e-10 | 3.7950e-10      | 2.0002e-09 | 1.7501e-09 | 4.7760e-10 |
| 13              | 4.8080e-09 | 2.3326e-10 | 3.5021e-10 | 2.0573e-10   | 9.6078e-10 | 2.5470e-10 | 3.7973e-10 | 2.1659e-10 | 2.7491e-10 | 2.5371e-10      | 1.1803e-10 | 8.7657e-11 | 1.0692e-09 |
| 14              | 5.1891e-09 | 2.1649e-10 | 4.1928e-10 | 3.1784e-10   | 6.0524e-10 | 6.7553e-10 | 3.8755e-10 | 4.3517e-10 | 4.4692e-10 | 7.0722e-10      | 1.7433e-09 | 3.9492e-10 | 6.7420e-10 |
| 15              | 1.0500e-09 | 2.6107e-10 | 2.8077e-10 | 4.5993e-10   | 4.5400e-10 | 3.7140e-10 | 7.0374e-10 | 3.7066e-10 | 3.4230e-10 | 6.8639e-10      | 1.4596e-09 | 1.1161e-09 | 8.2206e-10 |
| 16              | 1.4083e-08 | 8.9386e-10 | 2.4393e-10 | 4.3352e-10   | 2.4088e-10 | 5.4518e-10 | 1.3990e-09 | 1.1208e-09 | 1.5290e-09 | 3.5301e-10      | 1.6967e-09 | 1.1995e-09 | 6.6935e-10 |
| 17              | 1.2954e-09 | 1.5278e-09 | 5.1228e-10 | 1.1559e-09   | 7.8598e-10 | 1.0689e-09 | 1.2857e-09 | 1.8458e-10 | 3.4919e-10 | 3.9248e-09      | 1.2989e-09 | 7.7338e-10 | 2.3396e-09 |
| 18              | 2.1416e-09 | 6.5111e-10 | 6.7597e-10 | 1.3811e-09   | 9.4717e-10 | 3.8923e-10 | 2.9407e-10 | 7.5420e-10 | 1.9934e-10 | 3.1075e-10      | 5.3568e-10 | 9.3827e-10 | 1.5651e-09 |
| 19              | 4.4417e-10 | 3.2622e-10 | 7.9462e-10 | 3.9609e-10   | 2.3438e-10 | 3.2358e-11 | 1.4518e-10 | 5.6191e-10 | 6.1686e-10 | 1.5021e-09      | 2.1054e-09 | 1.3324e-09 | 6.0966e-10 |
| 20              | 1.0321e-09 | 5.8848e-11 | 2.4871e-10 | 1.3039e-10   | 5.9067e-11 | 9.2088e-11 | 9.8980e-11 | 1.3875e-10 | 2.1351e-10 | $7.1571e-11$    | 5.2549e-10 | 2.5888e-10 | 2.7692e-10 |
|                 |            |            |            | $\mathbf{r}$ | $- - -$    |            |            |            | .          |                 |            |            |            |

Figura 7-5: Ejemplo de la potencia por bloques

La potencia es una matriz que consta de 23 filas (ya que hay 23 sensores), que son los electrodos que contiene el paciente, y 3600 columnas, ya que como comentamos existen 3600 bloques (segundos).

Finalmente, una vez obtenida la potencia de cada grabación analizada en este sujeto, procedemos a usar SVM (descrita en el capítulo anterior).

Como ya hemos comentado, las máquinas de soporte de vectores (SVM) son unos sistemas de aprendizaje que pertenecen a la rama de clasificadores lineales generalizados, aplicables en problemas de clasificación. En este estudio, usaremos este sistema para la detección de una crisis.

De esta forma, las muestras de los sujetos proporcionadas en la base de datos del presente estudio han sido divididas de forma aleatoria: un porcentaje se han usado para entrenar la máquina y el porcentaje restante ha servido para testear su funcionamiento.

Para hacer los experimentos, se han tomado registros de la base de datos, cada uno de ellos de una hora de duración. En cada registro, se han identificado los instantes de aparición de las crisis epilépticas y se han generado vectores de entrenamiento para SVM a partir de los 30 segundos anteriores a cada crisis. Asimismismo, hemos generado un número igual de vectores de entrenamiento asociados a la ausencia de crisis. Los vectores de test se han obtenido de igual manera.

Así, mostramos como actúa SVM en los diferentes casos:

- **Sujeto 1: El primer caso analizado es una niña con crisis epiléptica intratable con 11 años de edad.**
	- è **CASO 1: Introducimos varias grabaciones como entrenamiento, tanto de crisis como de ausencia de crisis. Finalmente, introducimos como test la grabación 16 del primer sujeto que contiene crisis en el rango 1015-1066s.**

En este sujeto, hemos observado cuales son los vectores más significativos para la detección de la crisis. De esta forma y una vez seleccionados, han sido introducidos en la SVM para dicha detección.

Los vectores son tomados en función del foco epiléptico de cada sujeto. Es por ello por lo que se requiere un análisis detallado de cada uno. Concretamente, en este sujeto, los electrodos tomados tras el análisis son FP2-F4 (eje de abscisas) y FP2-F8 (eje de ordenadas). Éstos corresponden con la zona frontal derecha.

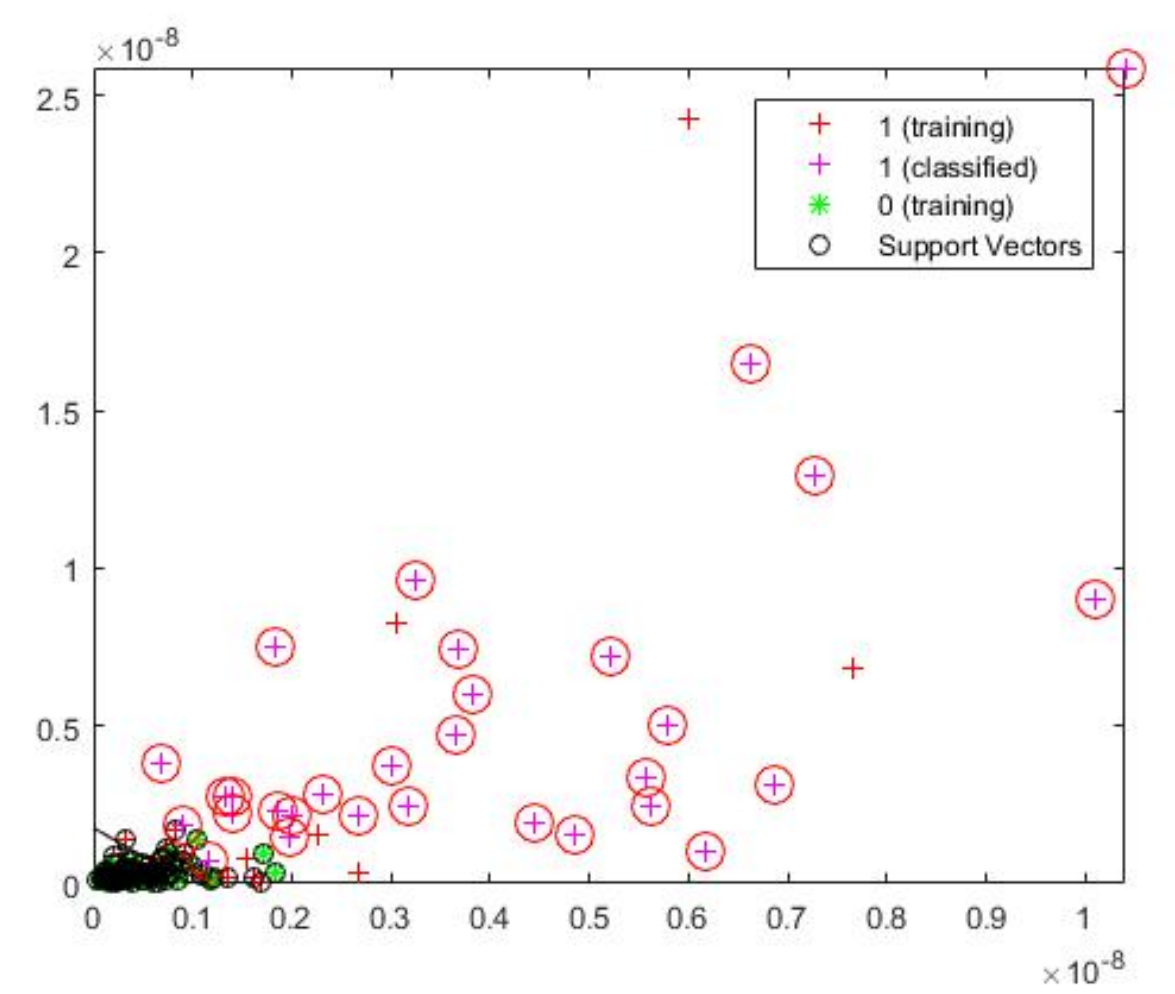

Figura 7-6: Resultado sujeto 1, caso 1 (crisis).

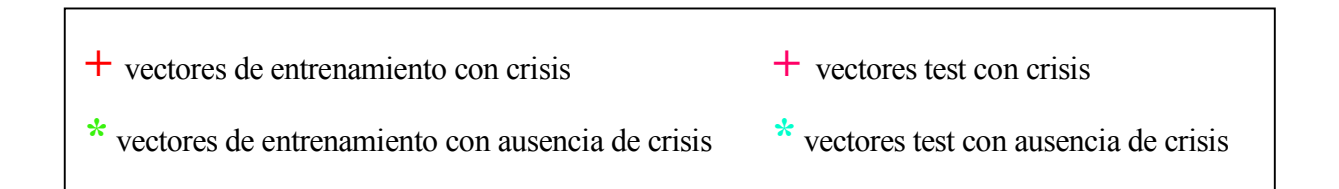

Una vez introducidas las grabaciones de entrenamiento, tomamos como test la grabación 16 con los electrodos adecuados (FP2-F4, FP2-F8) instantes antes de que se produzca la crisis (30 s). Como podemos observar en esta imagen, se muestra la separación en el espacio de los vectores de potencia con crisis y sin ella introduciendo los vectores elegidos. Las "cruces rojas" son los vectores de crisis

que hemos utilizado para entrenar la máquina. En cuanto a las "estrellas verdes" son los vectores de no crisis de entrenamiento. Finalmente, las "cruces rosas" son los vectores de crisis utilizados para el test.

En este caso, la eficacia es del 100%, es decir, todos los puntos de potencias tomados como test registran crisis epiléptica. Es por ello que no aparece una clasificación de vectores test (classified) sin crisis.

El resultado que nos devuelve Matlab es:

Hay crisis con una probabilidad de 100.000000%

Si en esta misma señal, analizamos otro instante donde próximamente no va a producirse crisis analizando la señal durante 30s, el resultado es:

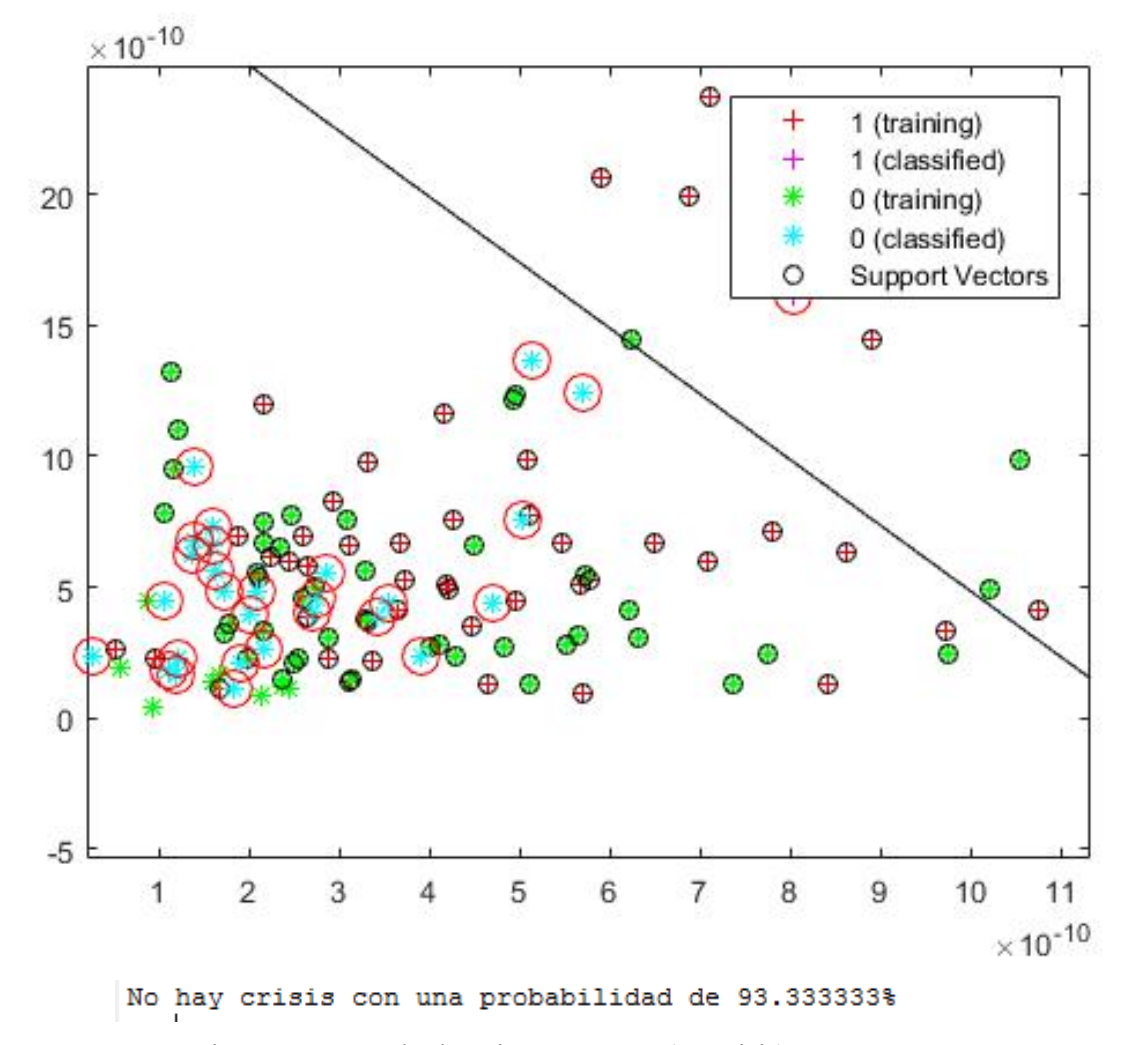

Figura 7-7: Resultado sujeto 1, caso 1 (no crisis).

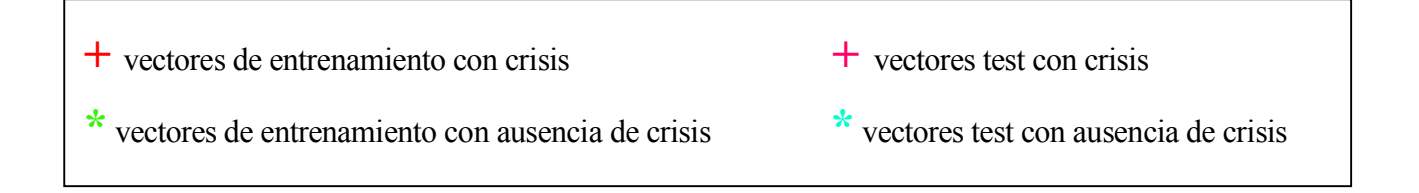

En este caso, observamos que existen "cruces" tanto verdes como azules. Esto es debido a que la mayoría de los vectores de la grabación tomada como test son clasificados como no crisis. Sin embargo, existen "cruces rosas" que indican los puntos del vector test clasificados como crisis y es debido a que existe una pequeña probabilidad de error.

## è **CASO 2: Introducimos como test vectores de la grabación 18 del primer sujeto que contiene crisis en 1720-1810s.**

La crisis en este registro se produce en el instante 1720, por tanto, si introducimos en la SVM (con sus vectores de entrenamiento) 30 segundos antes, el resultado es:

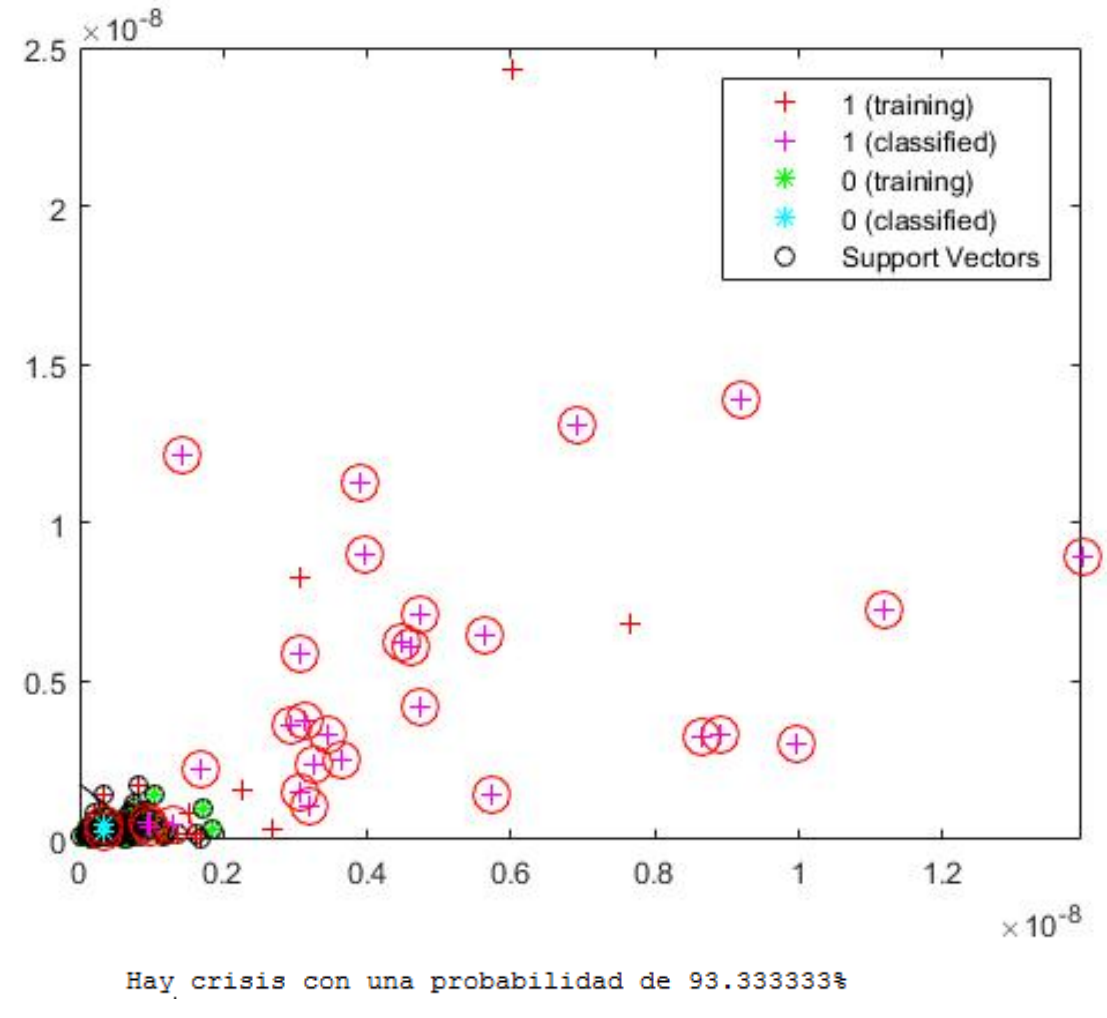

Figura 7-8: Resultado sujeto 1, caso 2 (crisis).

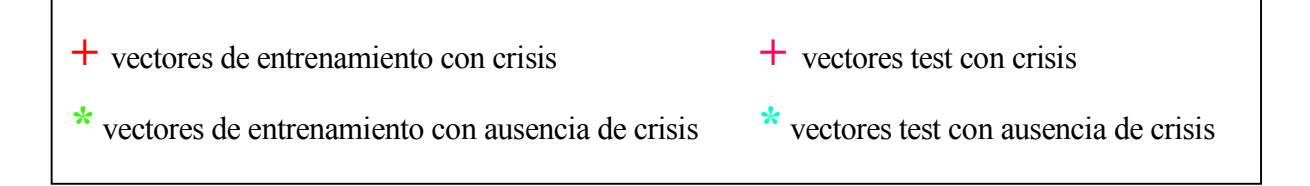

En este caso, podemos observar a primera vista que hemos introducido un rango previo a una crisis con los sensores elegidos, ya que la gran mayoría de los vectores son clasificados como tal ("cruces"). Sin embargo, existirá una mínima probabilidad de error en los vectores que han sido clasificados como

#### no crisis ("estrellas azules").

Del mismo modo, analizando otro instante aleatorio donde no existirá una crisis futura, por ejemplo, el instante 2100 y analizándolo en un rango de 30s, el resultado es:

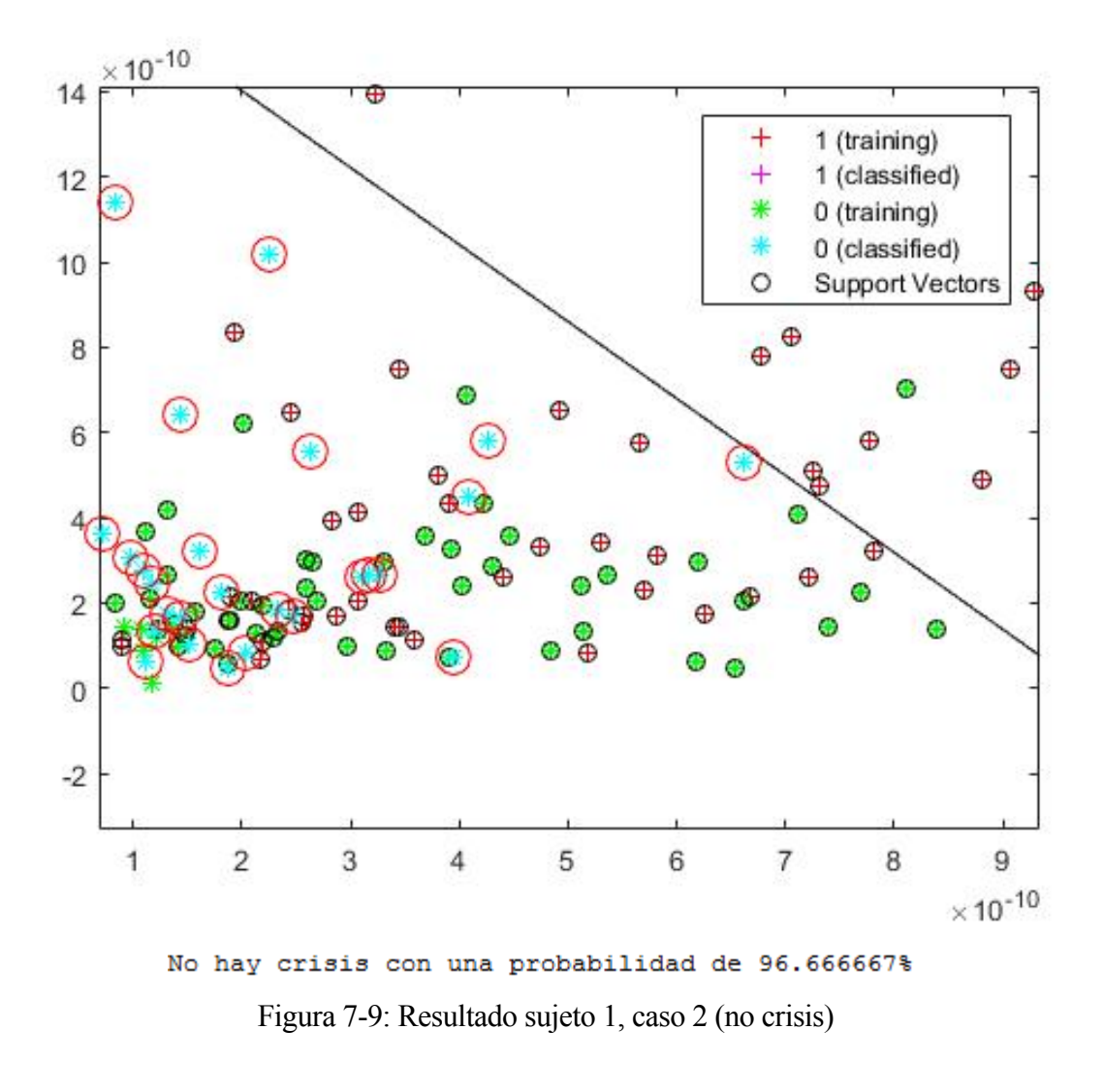

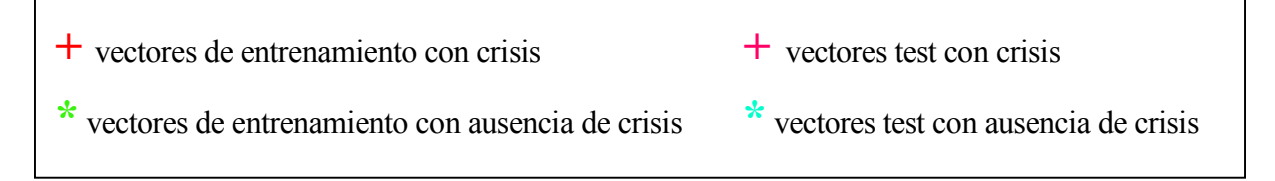

En este caso, vemos que la gran mayoría de los vectores son clasificados como no crisis ("estrellas azules"), existiendo un 3.33% de error en la minoría clasificados como crisis ("cruces rosas").

# è **CASO 3: Introducimos como test la grabación 26 del primer sujeto que contiene crisis en 1862-1963s.**

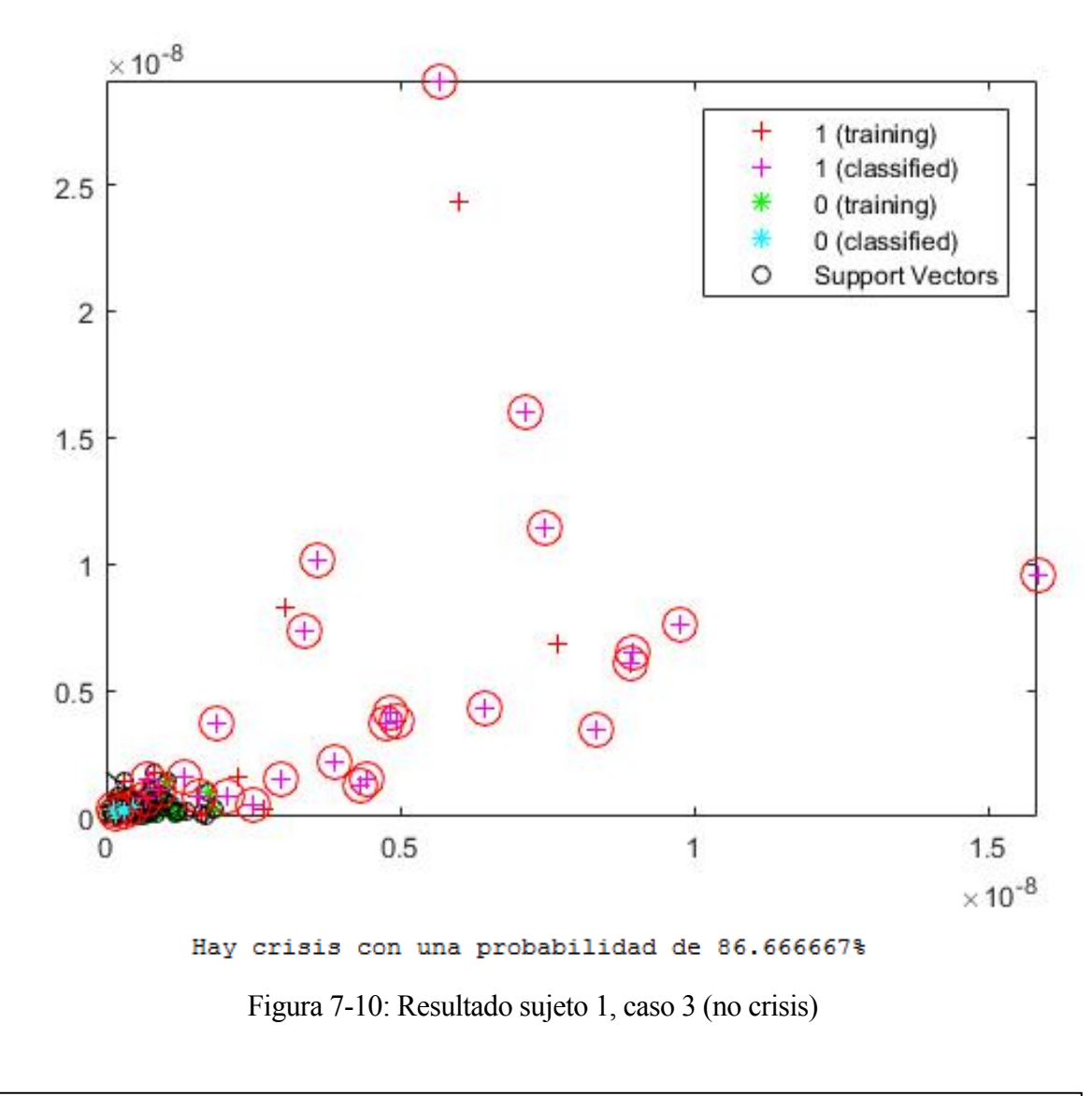

Si tomamos los 30s previos a la crisis con los electrodos necesarios, el resultado es:

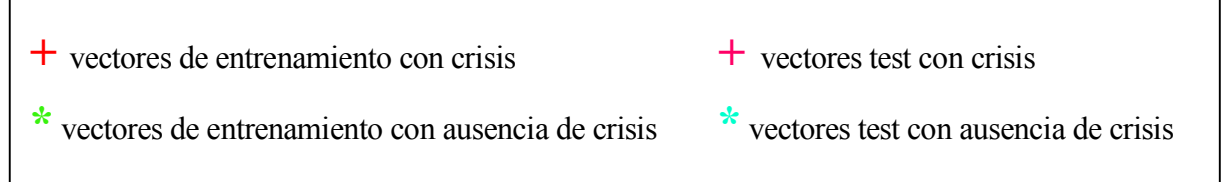

Igualmente, en este caso podemos observar con claridad que la gran mayoría de los electrodos clasificados son crisis ("cruces rosas").

De igual modo, eligiendo de forma aleatoria otro rango de 30 segundos donde no vaya a producirse crisis previamente, el resultado es:

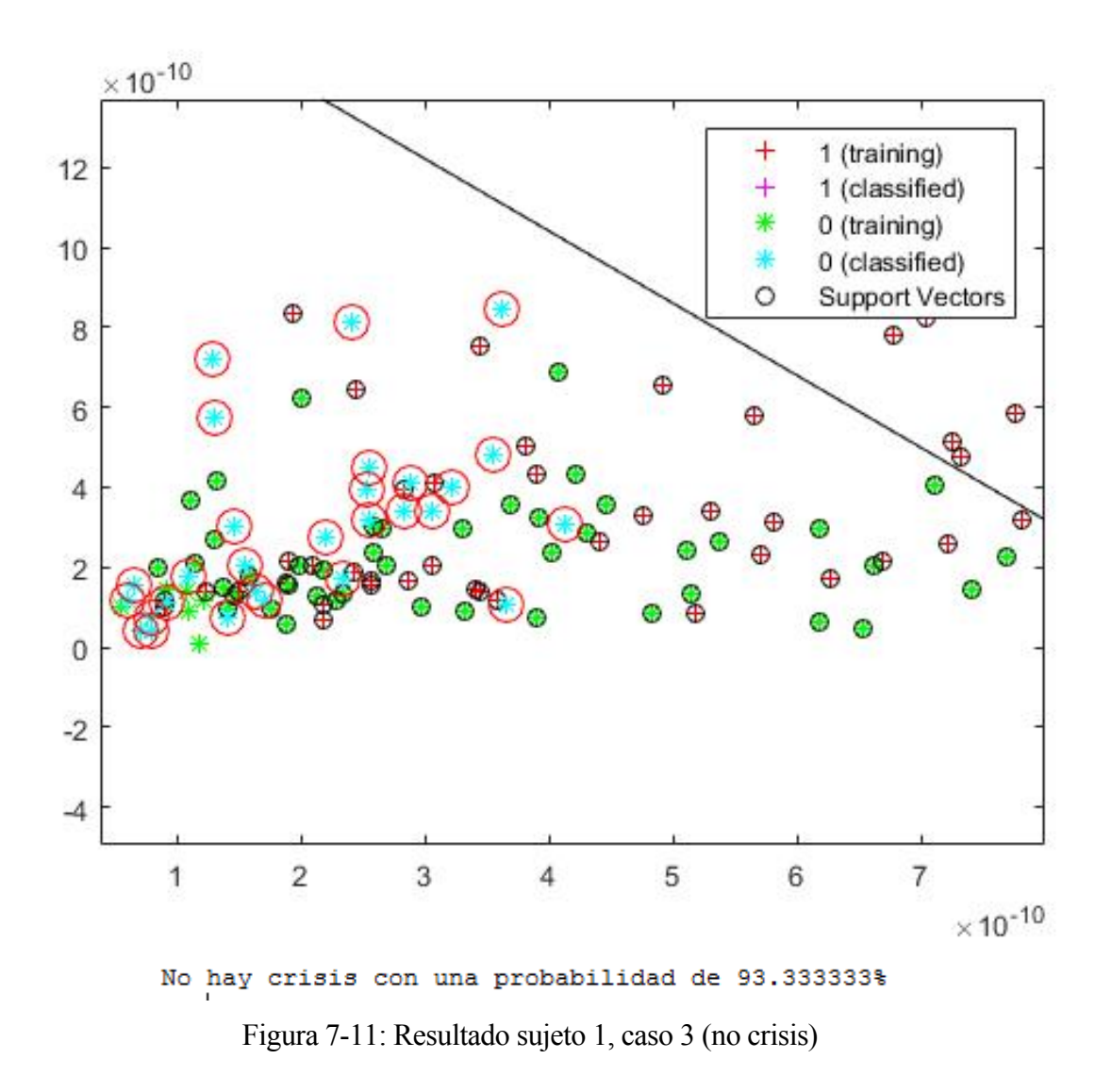

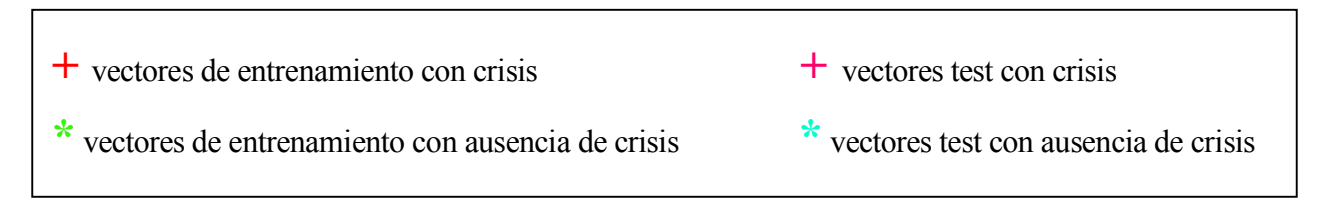

# è **CASO 4: Introducimos como test la grabación 21 del primer sujeto que contiene crisis en 327-420s.**

En este caso, tomando instantes antes de que se produzca una crisis con los sensores elegidos (30s), el resultado es:

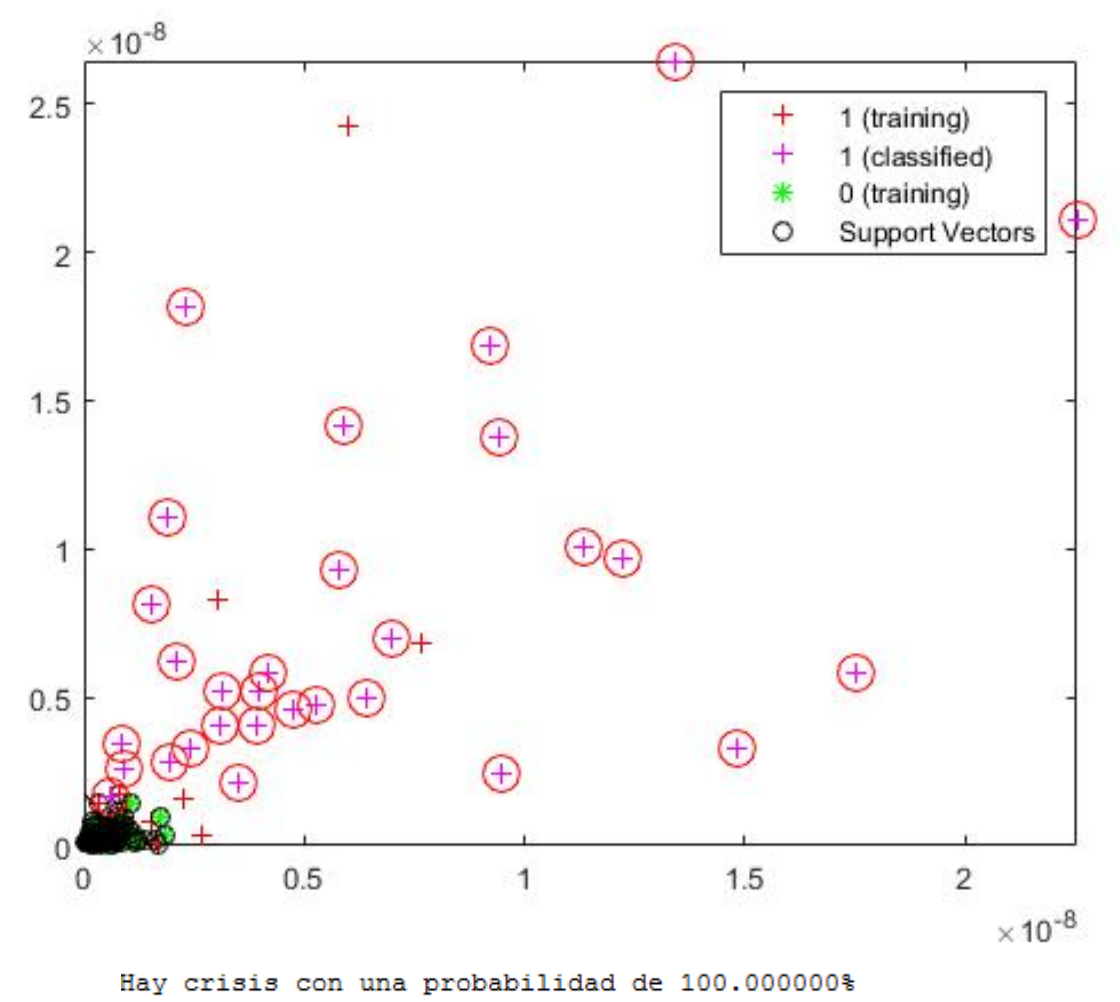

Figura 7-12: Resultado sujeto 1, caso 4 (crisis)

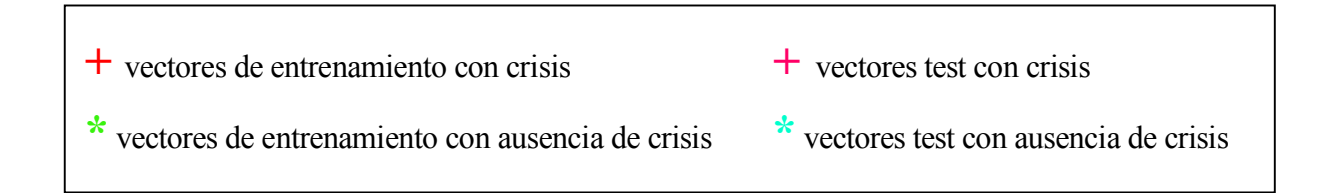

Así, se aprecia con claridad la existencia de la crisis previa ya que todos los vectores (de potencia) son clasificados como crisis ("cruces rosas"). No se aprecia el hiperplano óptimo que separa los vectores de crisis respectos los de ausencia de crisis debido a que la potencia de los vectores crisis es mucho mayor.

Del mismo modo, introduciendo otro instante dónde no existirá crisis futura y analizando 30s, resulta:

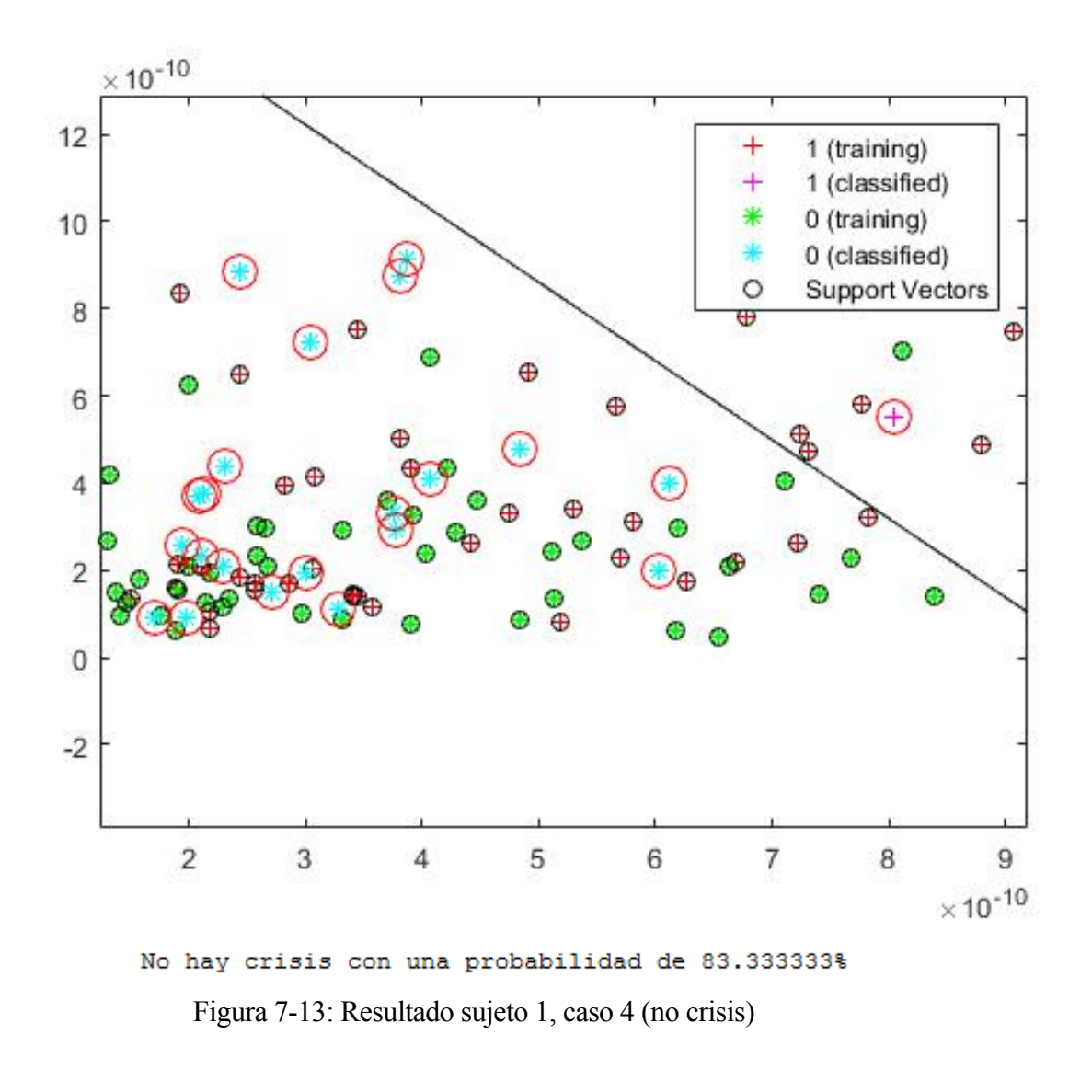

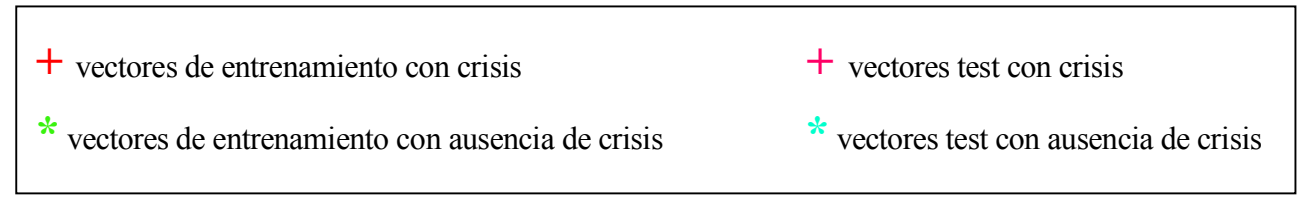

## • **Sujeto 2: El segundo caso analizado es un niño con crisis epiléptica intratable con 11 años de edad.**

Este paciente solo contiene dos crisis en las 24 horas de grabaciones. Por tanto, introducimos una grabación en la SVM como entrenamiento en instantes previos a la crisis y instantes sin crisis previa. La otra grabación restante será tomada para testear los resultados.

En este caso, una vez analizado detenidamente este paciente, hemos concretado que los electrodos FP2-FP4 (eje de abscisas) y CZ-PZ (eje de ordenadas) son los elegidos para introducir en SVM.

## è **CASO 1: Introducimos como entrenamiento la grabación 16 que contiene crisis en 2972-3053s y la grabación 19 como test.**

En instantes previos a la crisis (30s), el resultado es:

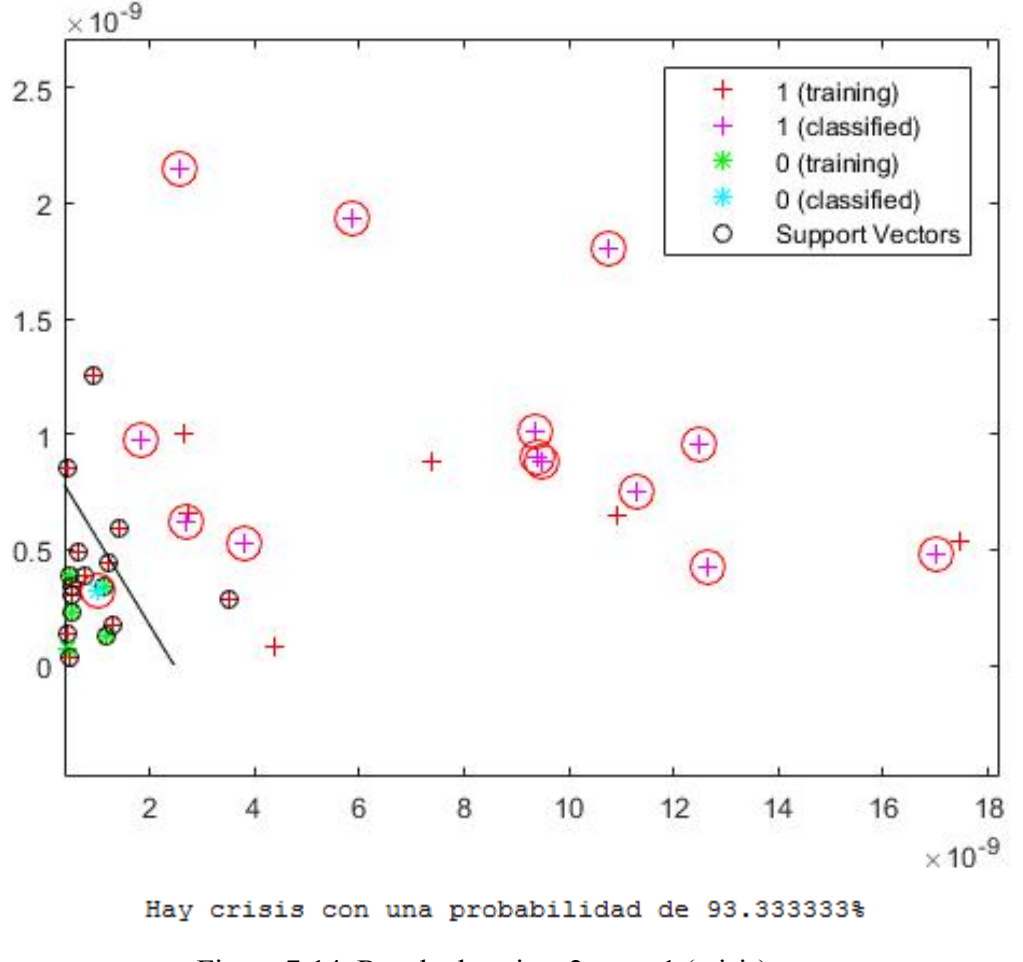

Figura 7-14: Resultado sujeto 2, caso 1 (crisis)

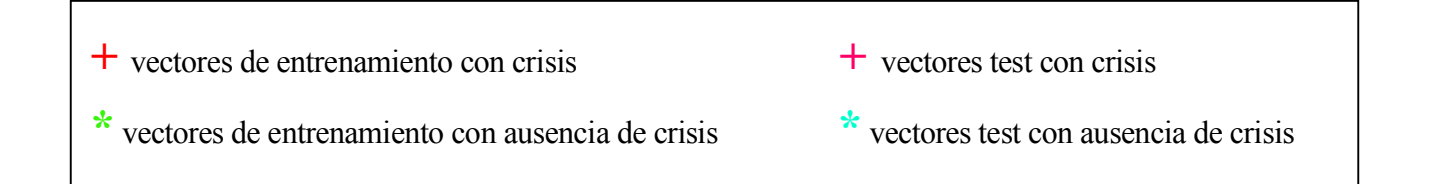

Se aprecia que consiste en un rango previo a una crisis, ya que la mayoría de los vectores clasificados son "cruces rosas".

En un instante aleatorio elegido donde no existirá crisis previa y analizando 30s, el resultado es:

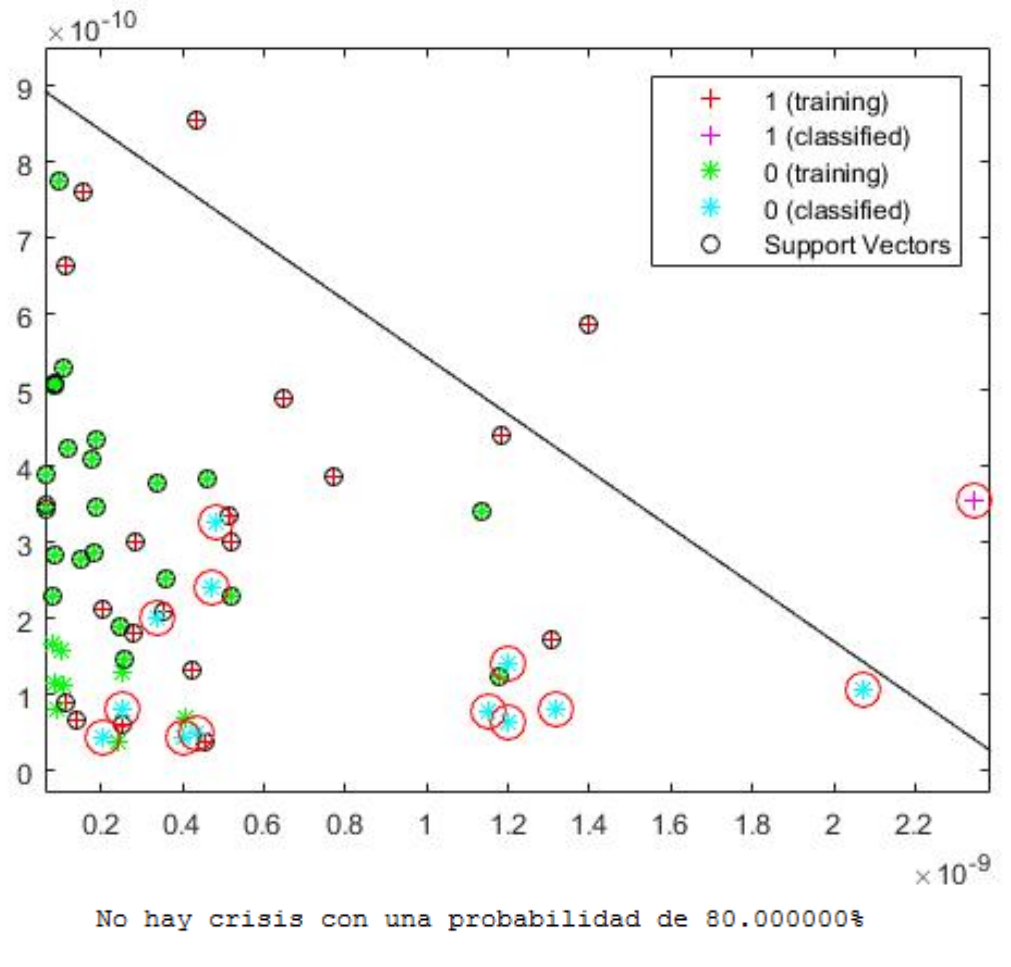

Figura 7-15: Resultado sujeto 2, caso 1 (no crisis)

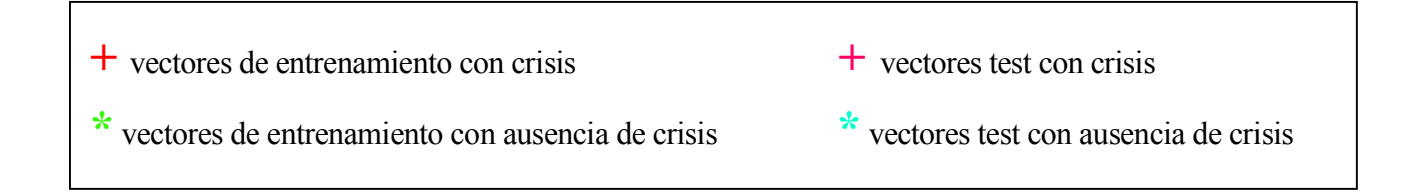

Observamos que la mayoría de los vectores clasificados se encuentran a la izquierda del hiperplano, es decir, no crisis. Sin embargo, existe un 20% de los vectores que son clasificados como crisis ("cruces azules") por error.

# è **CASO 2: Introducimos como entrenamiento la grabación 19 que contiene crisis en 3369-3378s y la grabación 16 como test.**

En los momentos previos a la crisis (30s), resulta:

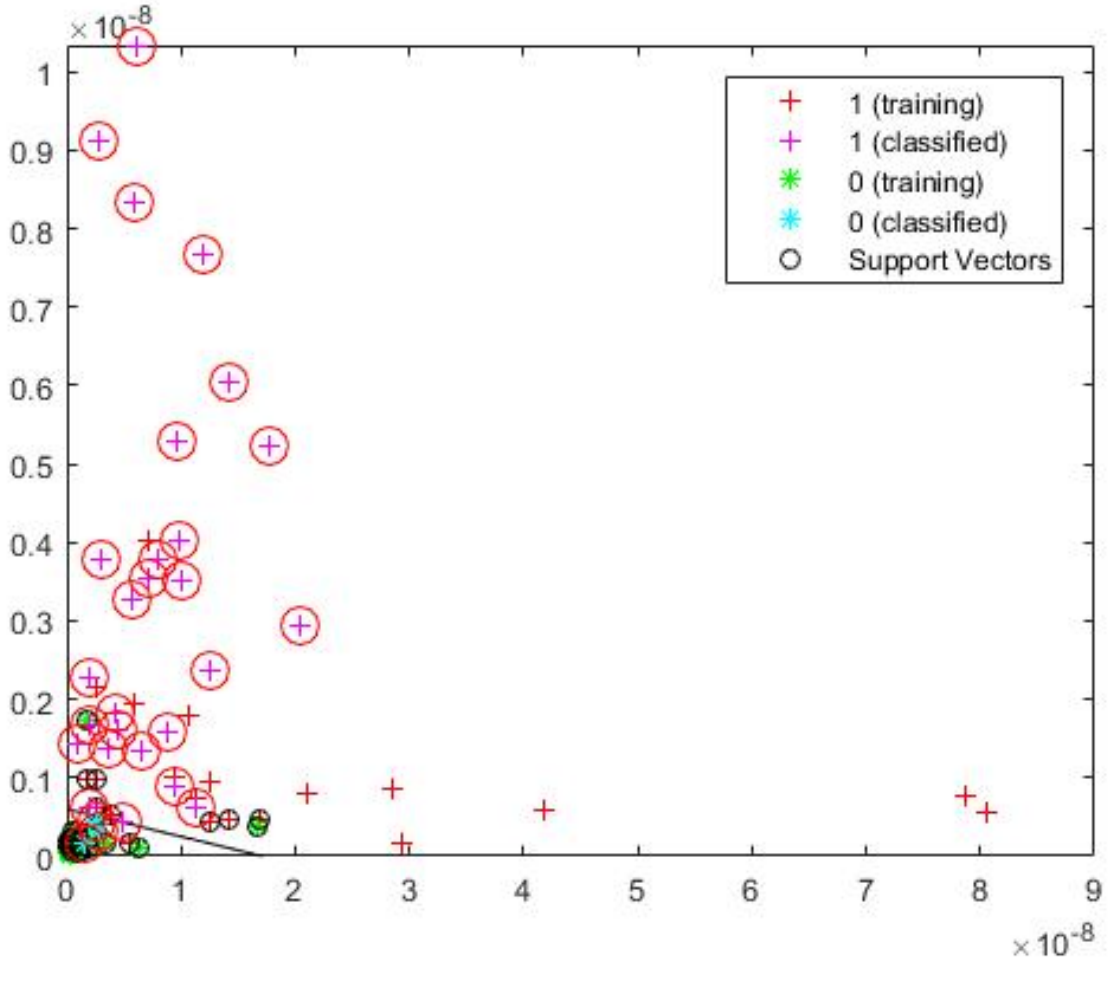

Hay crisis con una probabilidad de 90.000000%

Figura 7-16: Resultado sujeto 2, caso 2 (crisis)

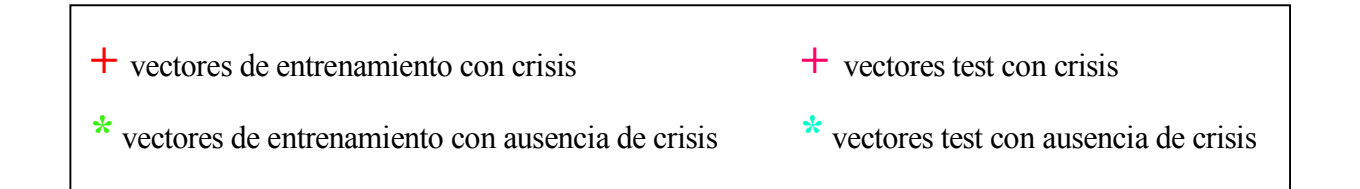

Se observa que el vector es clasificado como crisis con una alta probabilidad, ya que la gran mayoría de los vectores se encuentran a la derecha del hiperplano.

En un instante aleatorio tomado donde no existirá crisis previa y analizando 30 segundos, el resultado es:

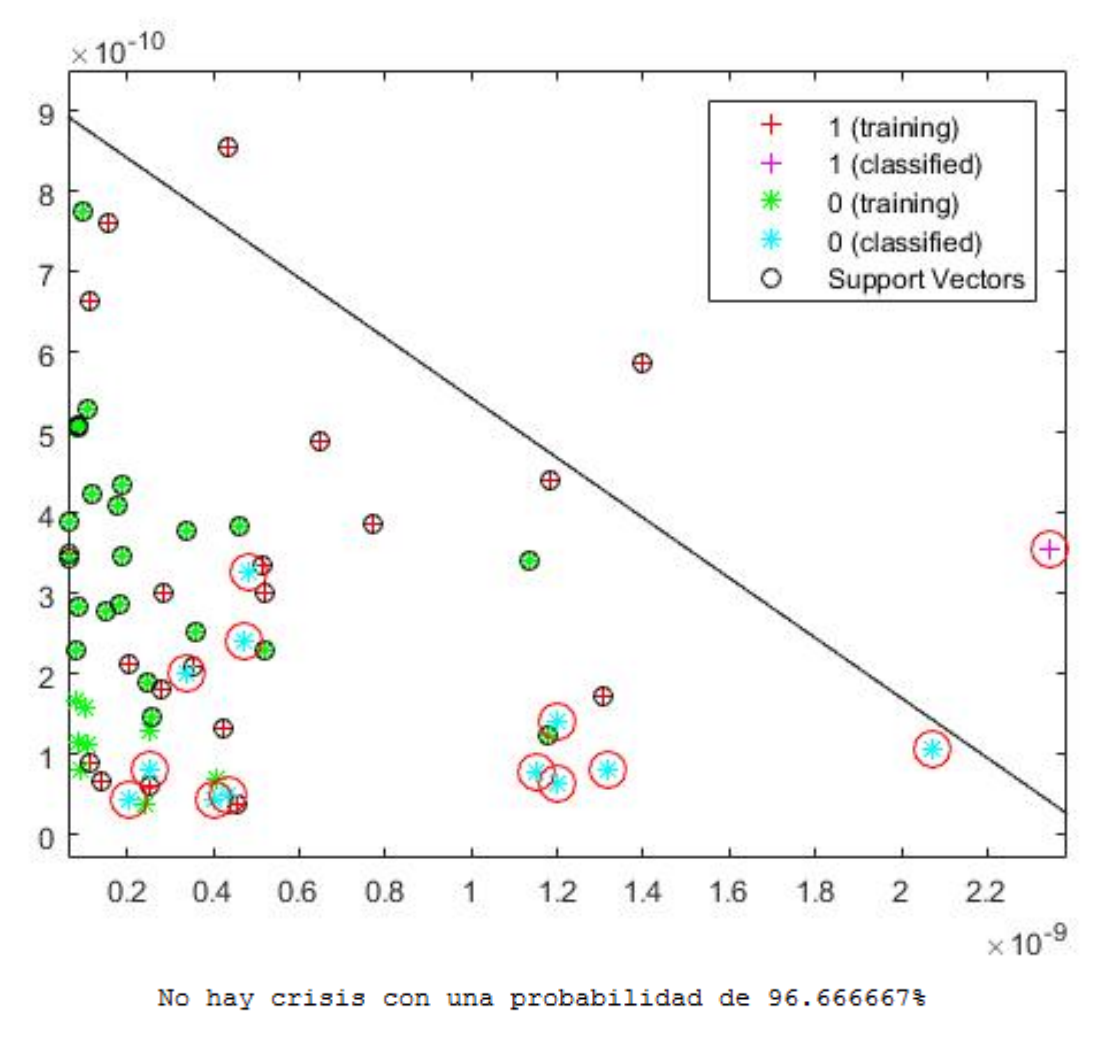

Figura 7-17: Resultado sujeto 2, caso 2 (no crisis)

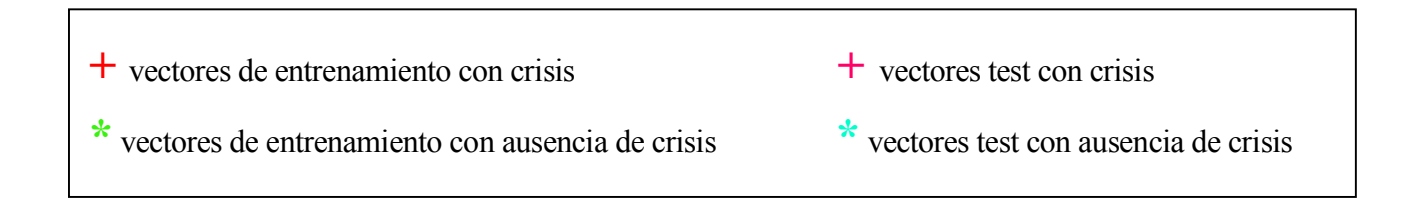

De igual modo, observamos que no existirá crisis previa, ya que la mayor parte de los vectores son clasificados como no crisis, es decir, a la izquierda del hiperplano óptimo ("estrellas azules").

#### • **Sujeto 3: El tercer sujeto analizado es una niña con crisis epiléptica intratable con 14 años de edad.**

En este paciente se producen varias crisis durante las 24 horas. Por tanto, introducimos algunas como entrenamiento y otras como pruebas.

Una vez analizado con detalle este paciente, se ha concretado los electrodos elegidos: T7-P7 (eje de abscisas) y T8-P8 (eje de ordenadas). Una vez seleccionados, son introducidos en SVM para predecir la existencia de crisis previa.
#### à **CASO 1: Introducimos como test la grabación 3 que contiene crisis entre 432-501s**

Si introducimos en SVM 30 segundos antes de los instantes nombrados (teniendo en cuenta que ya hemos introducido grabaciones de entrenamiento con y sin crisis), el resultado es:

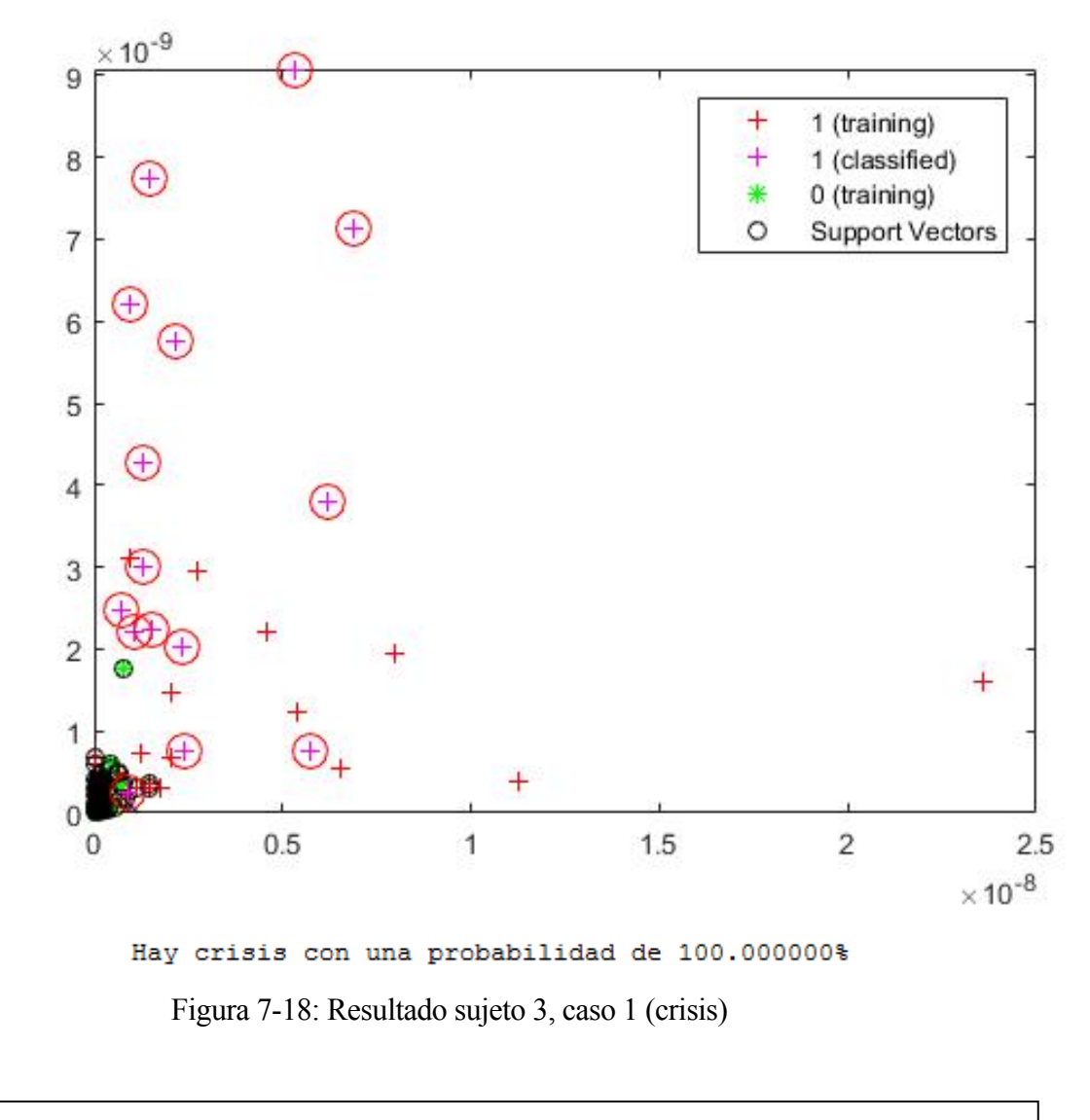

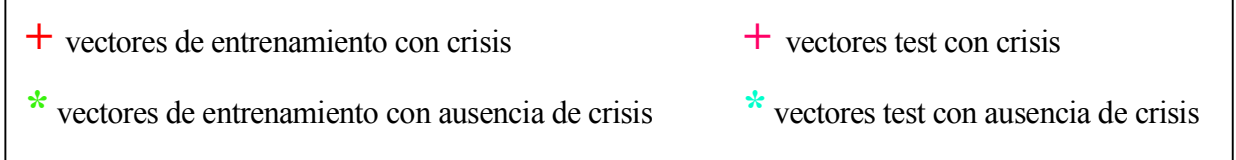

De igual modo, observamos en este rango la existencia de una crisis previa. Esto es debido a que todos los vectores son "cruces rosas".

En otro instante aleatorio donde no existirá crisis previa y analizando 30 segundos, resulta:

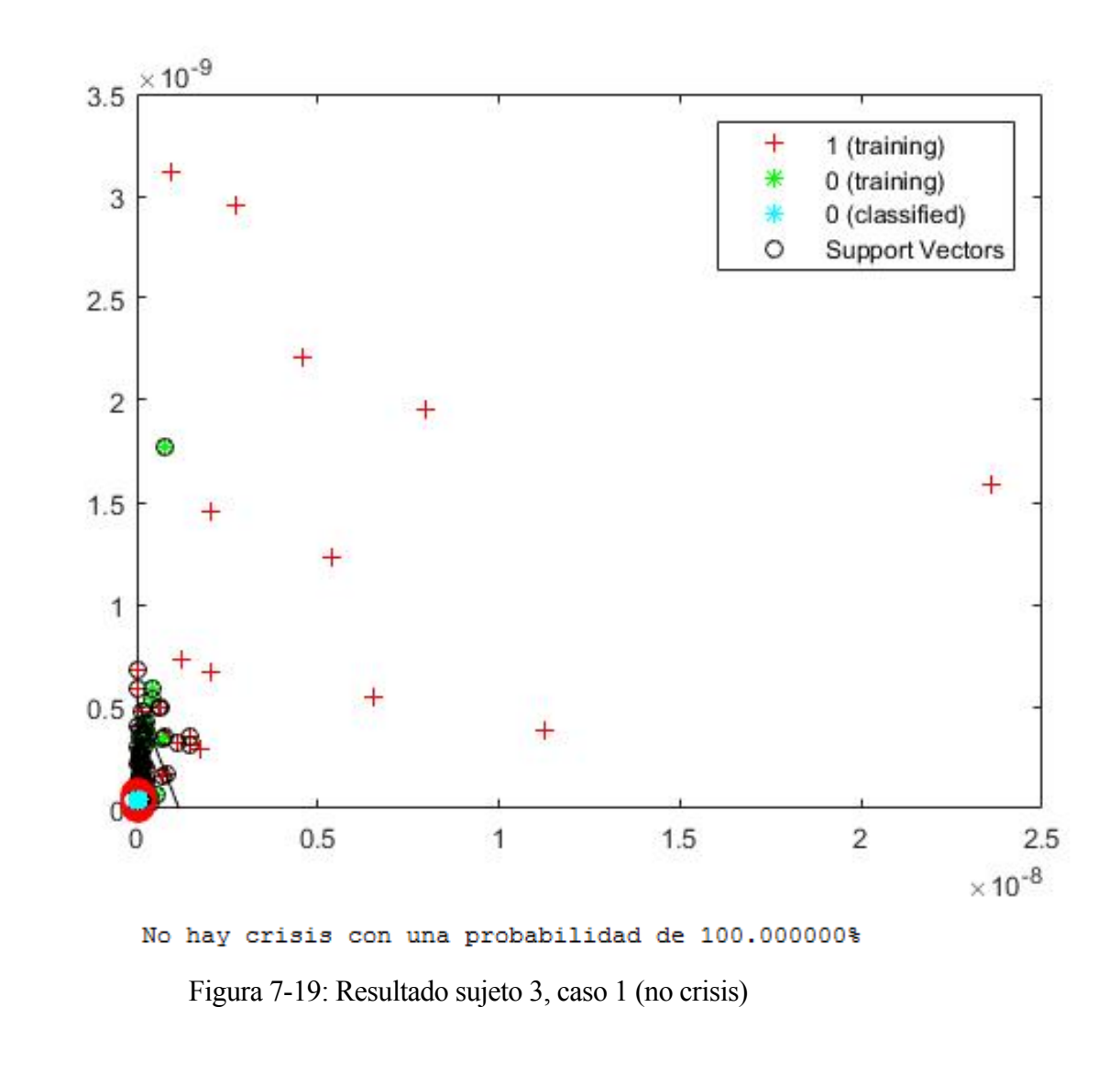

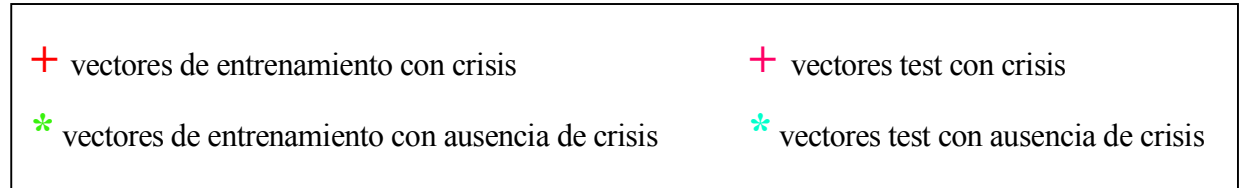

Observamos que todos los vectores clasificados se encuentran a la izquierda del hiperplano, es decir, son clasificados como no crisis.

En este caso, se ha mostrado la imagen completa y no la aumentada, para ver la diferencia entre los vectores de entrenamiento con crisis y sin crisis. Así, vemos que los clasificados respecto a los vectores de crisis son muy pequeños, prácticamente se concentran en un punto.

#### è **CASO 2: Introducimos como test la grabación 4 que contiene crisis entre 2162- 2214s**

Si introducimos 30 segundos antes de la crisis, resulta:

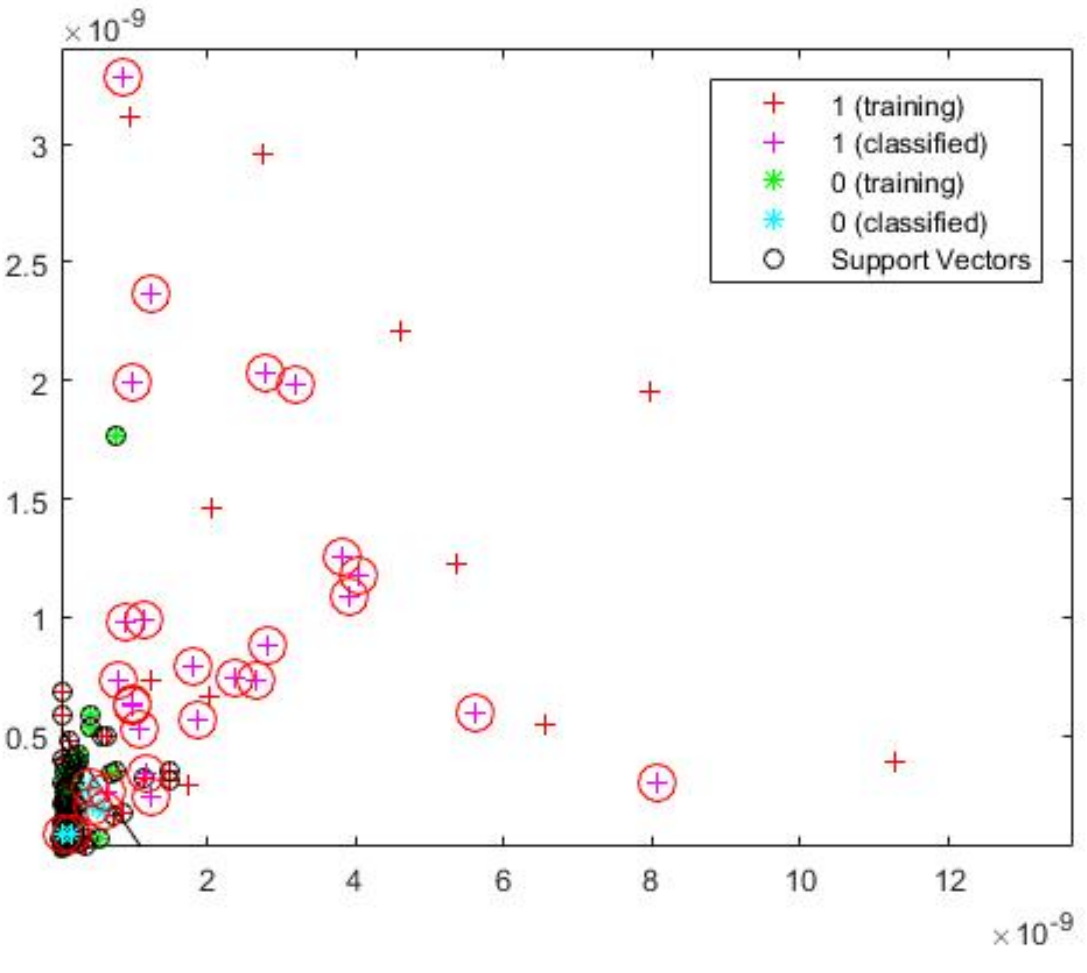

Hay crisis con una probabilidad de 83.333333%

Figura 7-20: Resultado sujeto 3, caso 2 (crisis)

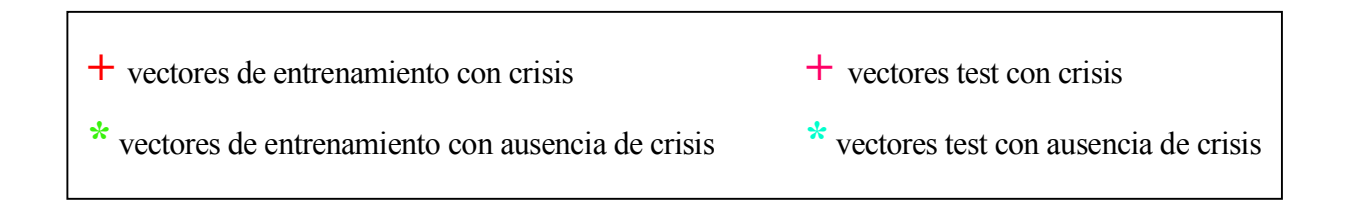

Igualmente, observamos que la mayoría de los vectores son clasificados como crisis, encontrándose a la derecha del hiperplano.

En otro instante aleatorio donde no se prevee crisis, resulta:

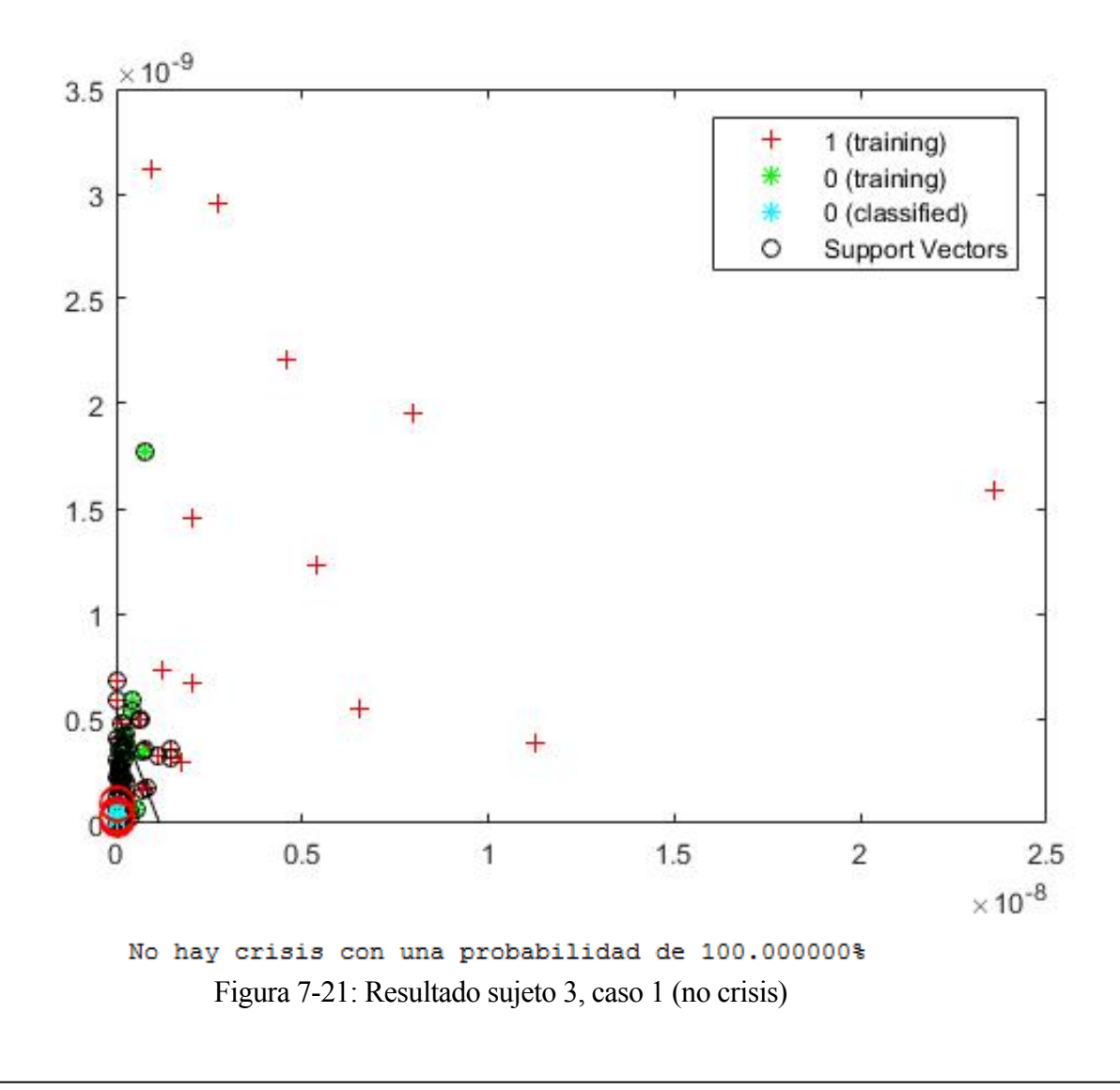

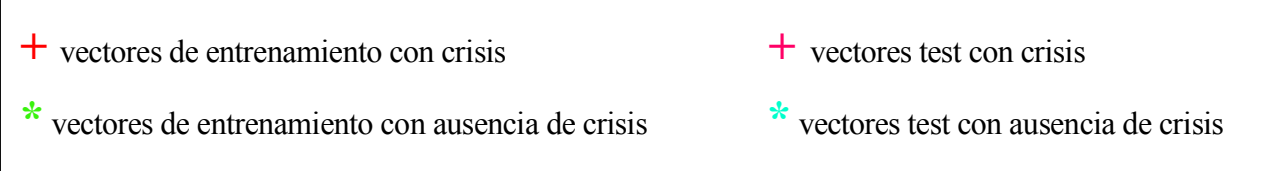

Se puede ver, que los vectores potencias son clasificados como no crisis, existiendo gran diferencia entre los vectores entrenamiento con crisis.

#### è **CASO 3: Introducimos como test la grabación 35 que contiene crisis entre 1725- 1778s**

En instantes previos a la crisis (30s), resulta:

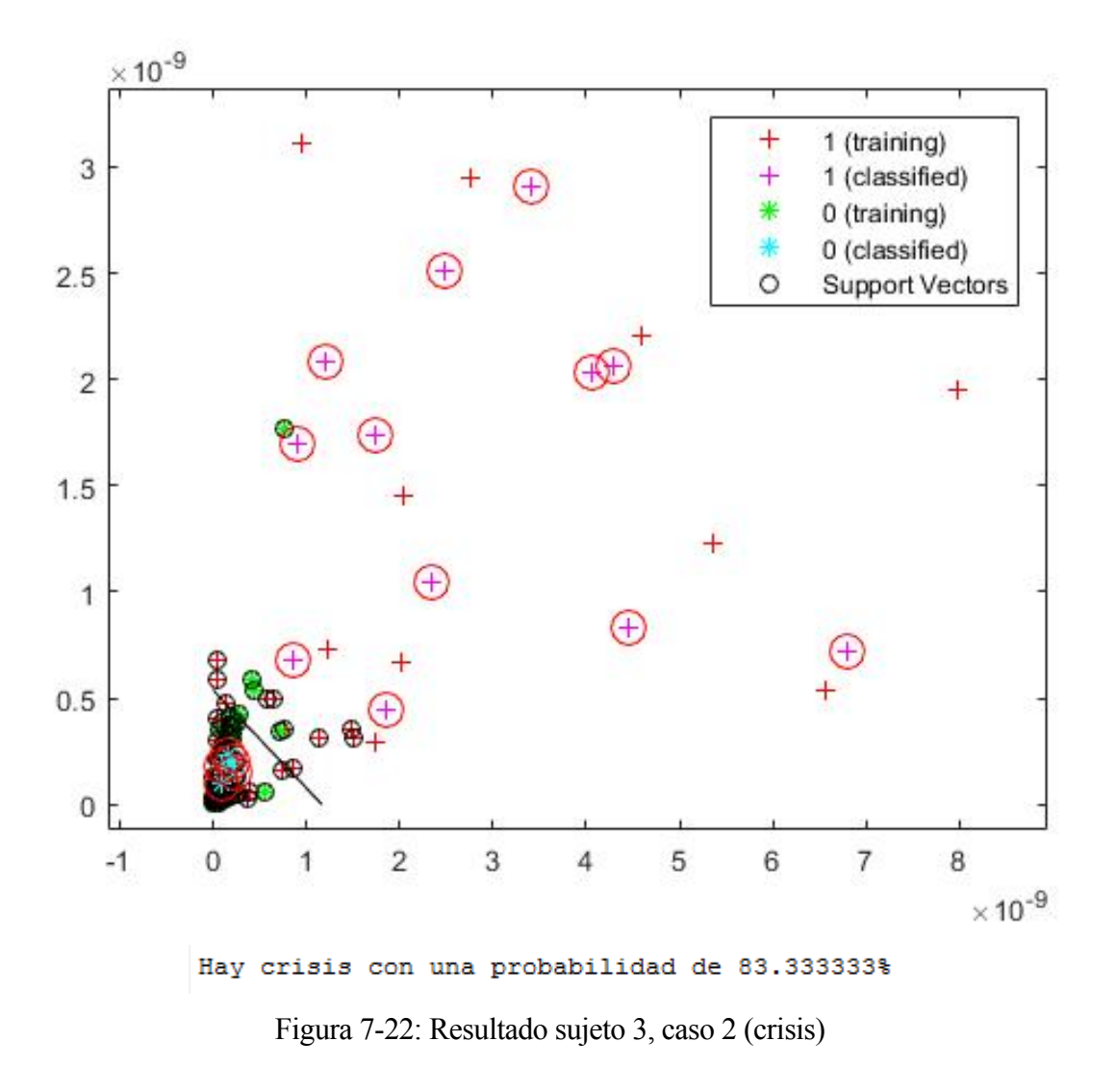

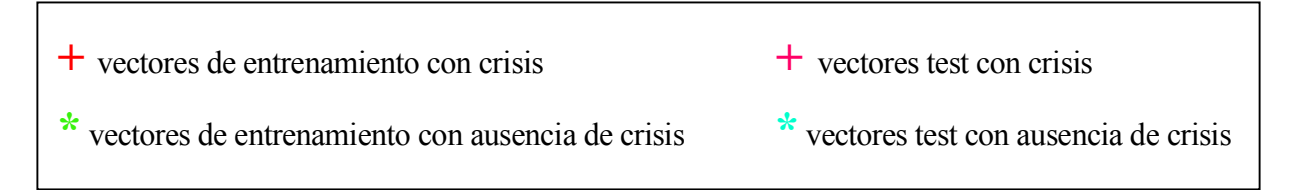

Igualmente, se aprecia la gran mayoría de los vectores a la derecha del hiperplano (crisis).

En otro rango aleatorio donde no se va a producir crisis previa y analizando 30s, resulta:

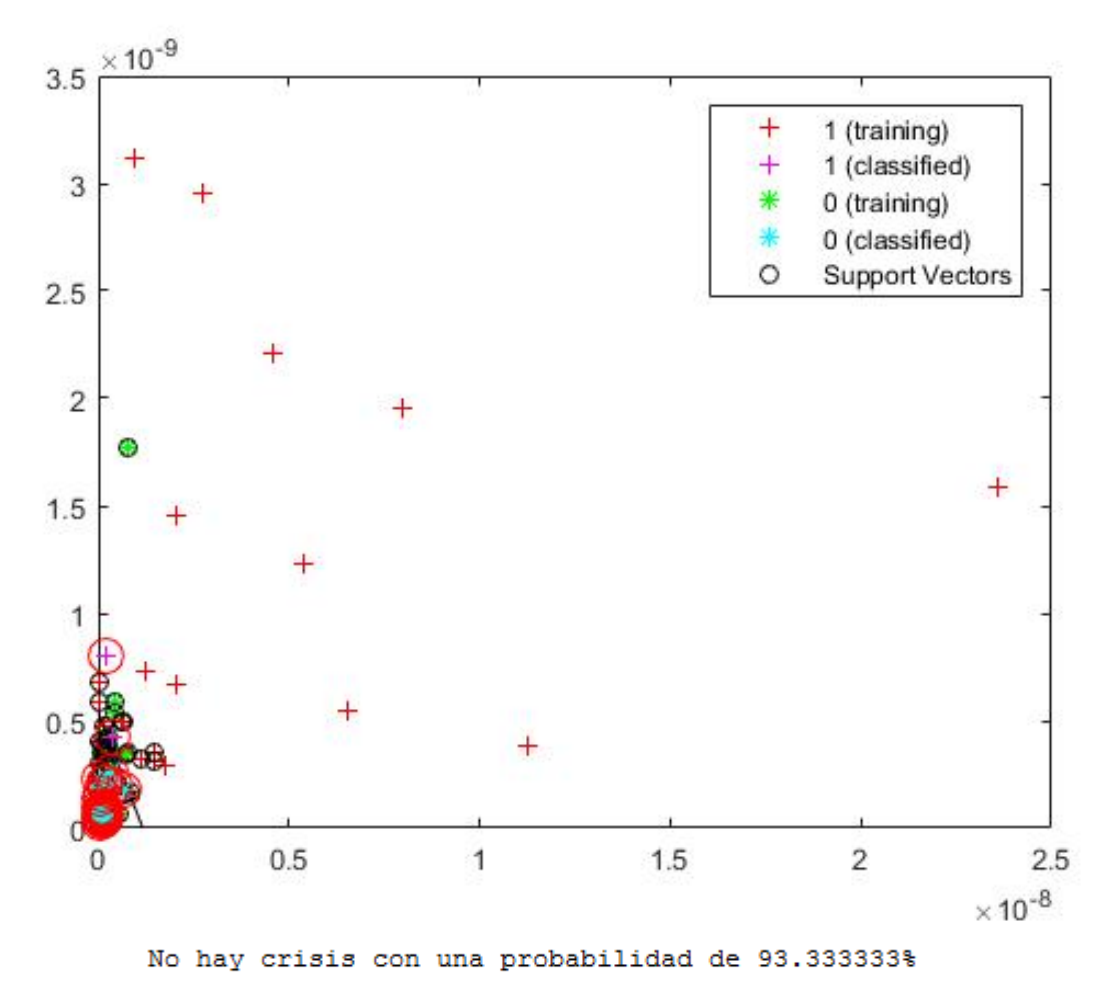

Figura 7-23: Resultado sujeto 3, caso 2 (no crisis)

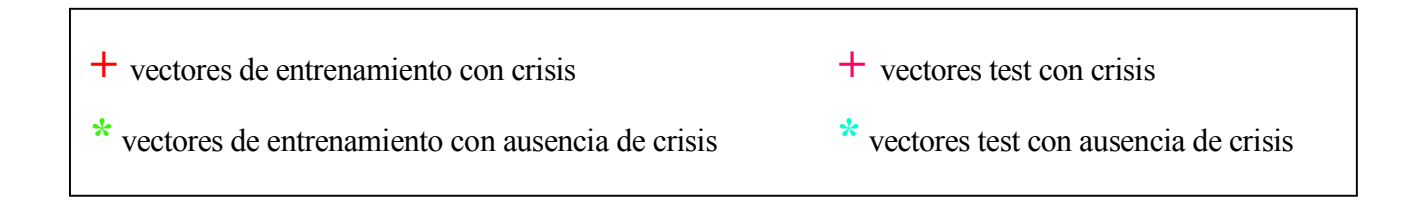

Se observa que la mayoría de los vectores se encuentran a la izquierda del hiperplano óptimo (no crisis).

#### • **Sujeto 8: El cuarto sujeto analizado es un niño con crisis epiléptica intratable con 3.5 años de edad.**

En este sujeto, los electrodos elegidos son T7-FT9 (eje de abscisas) y FT0-FT10 (eje de ordenadas). Éstos han sido tomados tras hacer análisis y pruebas. Como ya comentamos, en cada paciente el inicio de la crisis se da en una zona diferente, por tanto, hay que analizar cada uno por separado. Una vez elegidos los electrodos tomados, son introducidos en SVM para la detección.

### è **CASO 1: Introducimos la grabación 2 que contiene crisis entre 2670-2841s**

Introduciendo instantes previos a la crisis, resulta:

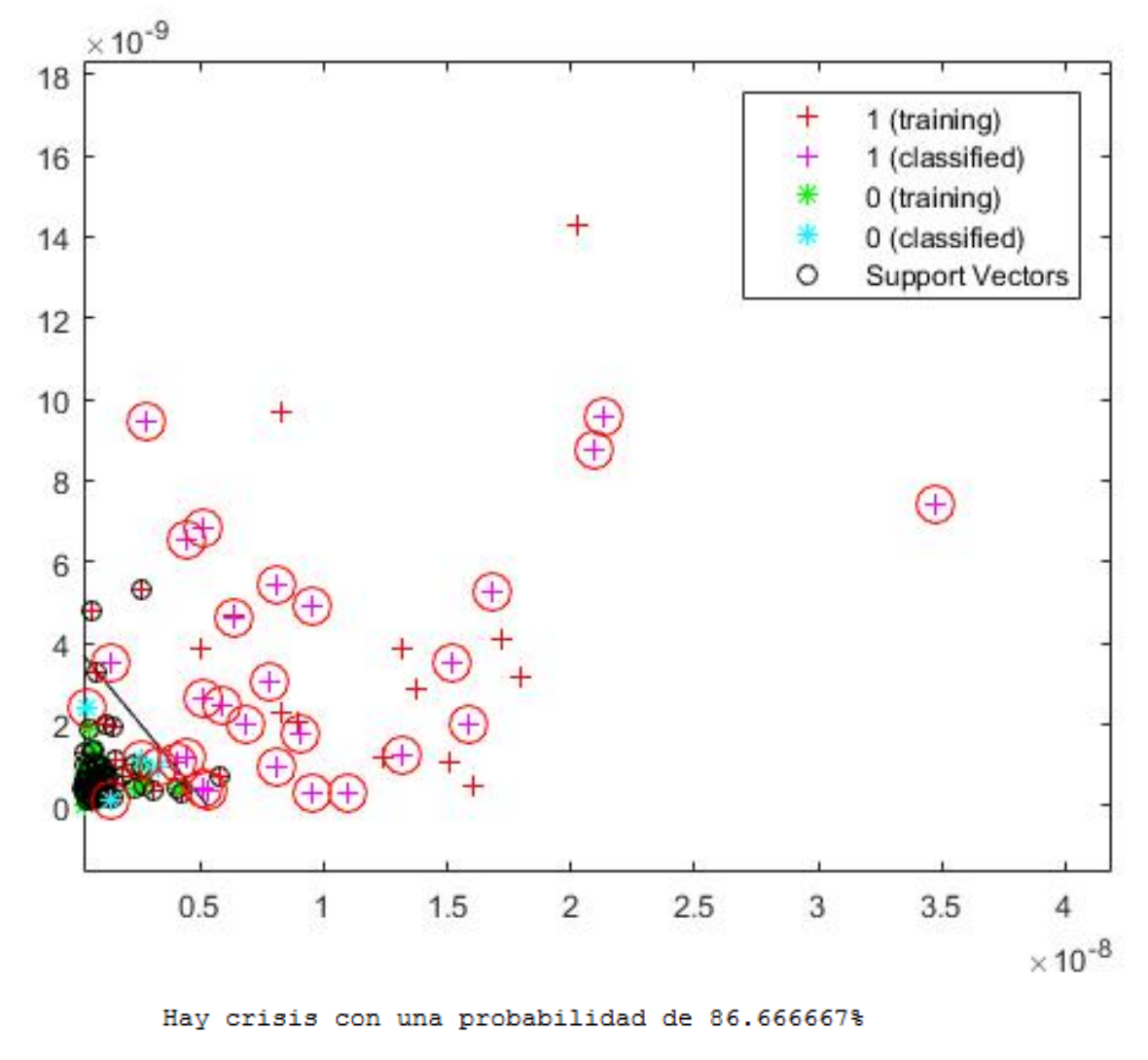

Figura 7-24: Resultado sujeto 8, caso 1 (crisis)

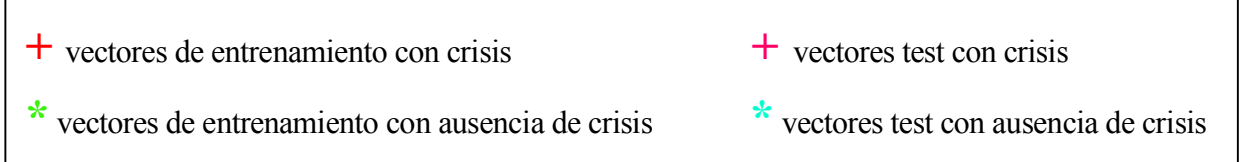

Puede verse con claridad la existencia de una crisis previa, ya que la mayoría de los vectores de potencia son representados con "cruces" y se encuentran a la derecha del hiperplano.

En un rango aleatorio donde no se prevee crisis previa y analizando un rango de 30 segundos:

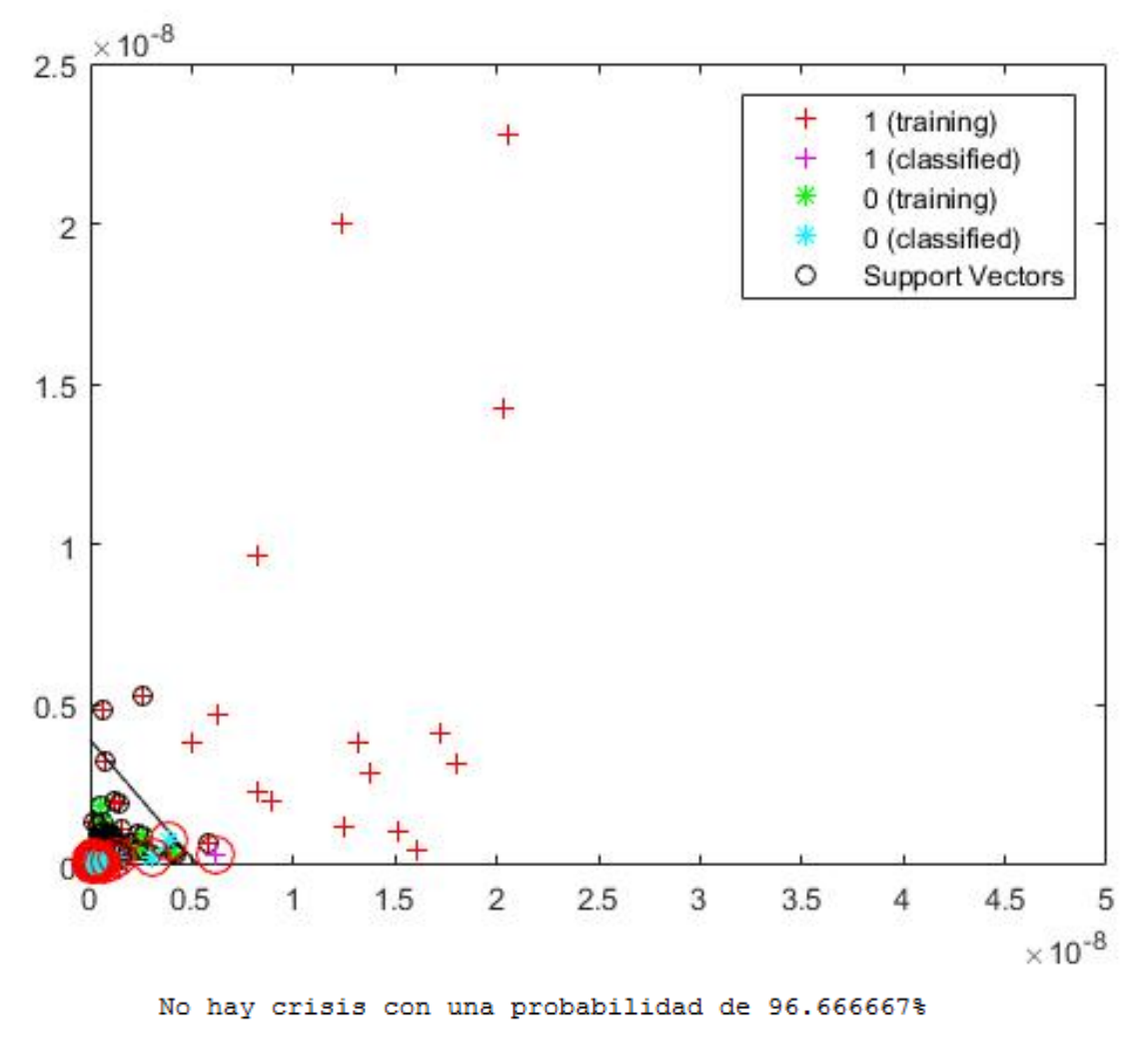

Figura 7-25: Resultado sujeto 8, caso 1 (no crisis)

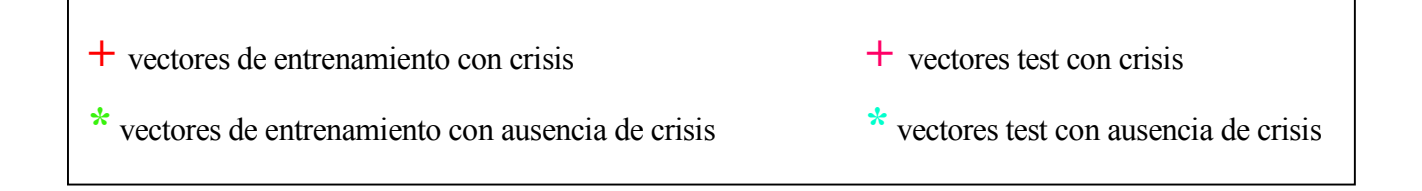

Se observa que a excepción de uno, todos los vectores se encuentran a la izquierda del hiperplano, es decir, clasificados como no crisis.

#### è **CASO 2: Introducimos como test la grabación 11 que contiene crisis en el instante 2988-3122**

En instantes previos a la crisis (30s):

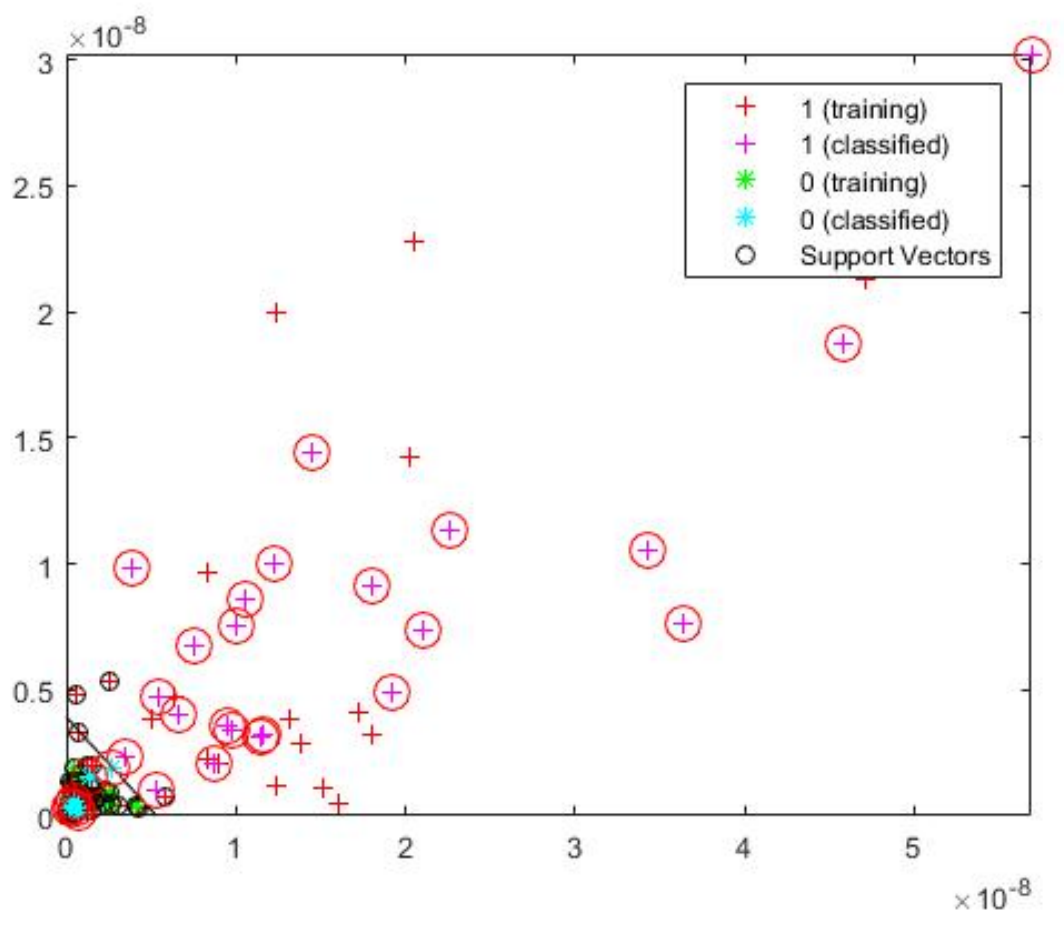

Hay crisis con una probabilidad de 76.666667%

Figura 7-26: Resultado sujeto 8, caso 2 (crisis)

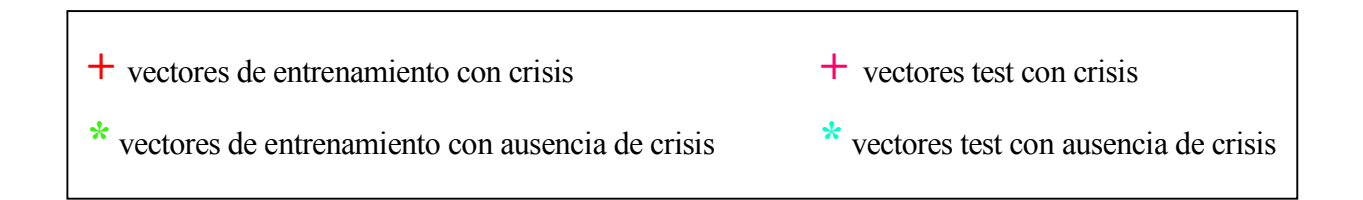

Con facilidad, puede observarse la existencia de una crisis previa, ya que la mayoría de los vectores se encuentran a la derecha del hiperplano.

En un instante aleatorio fuera del rango de crisis y analizando 30 segundos, resulta:

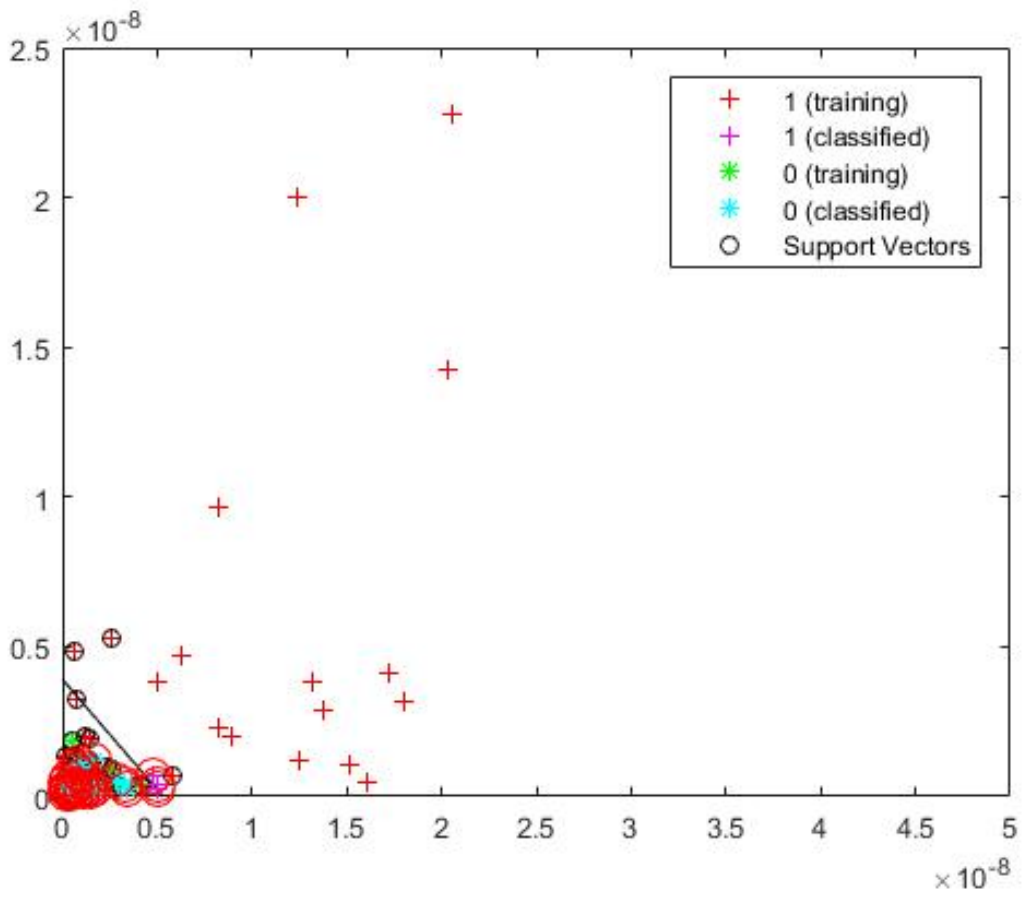

No hay crisis con una probabilidad de 90.000000%

Figura 7-27: Resultado sujeto 8, caso 2 (no crisis)

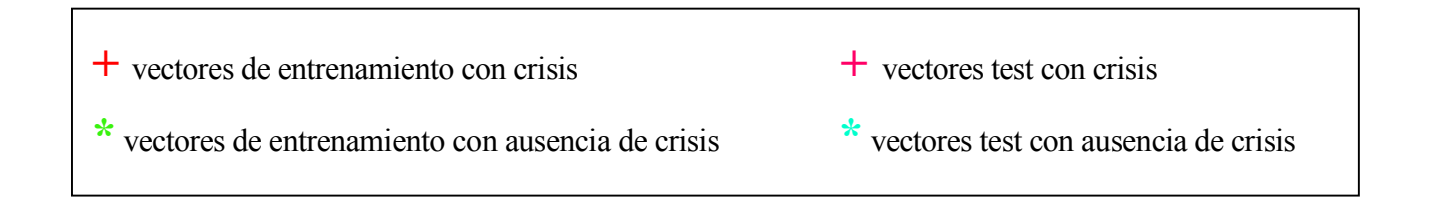

Se puede ver con claridad la clasificación de la mayoría de los vectores a la izquierda del hiperplano.

## è **CASO 3: Introducimos como test la grabación 21 que contiene crisis entre 2083- 2347s**

En instantes previos a la crisis:

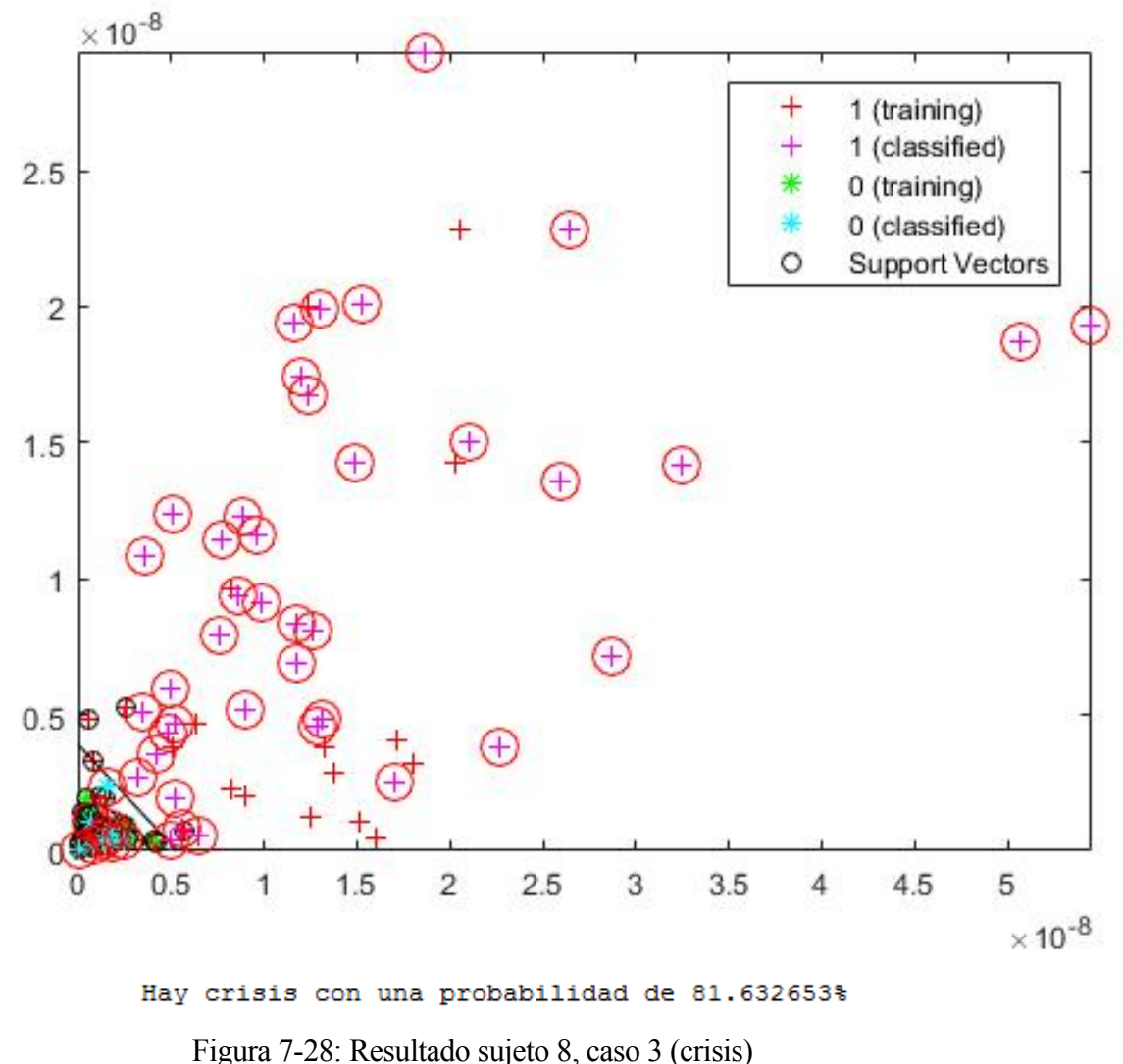

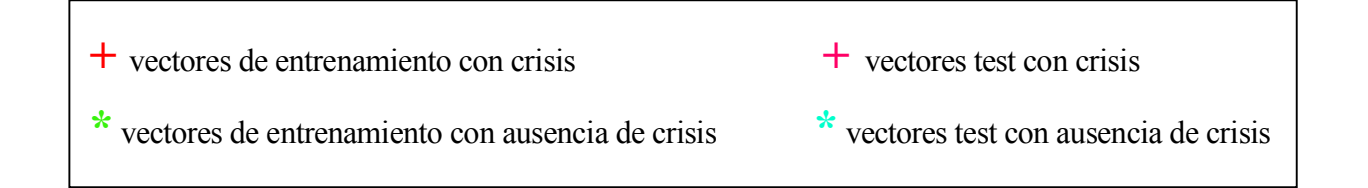

La gran mayoría de los vectores son clasificados como crisis con una probabilidad alta, por tanto, se producirá crisis previa.

En un rango fuera del definido como crisis, y analizando 30 segundos:

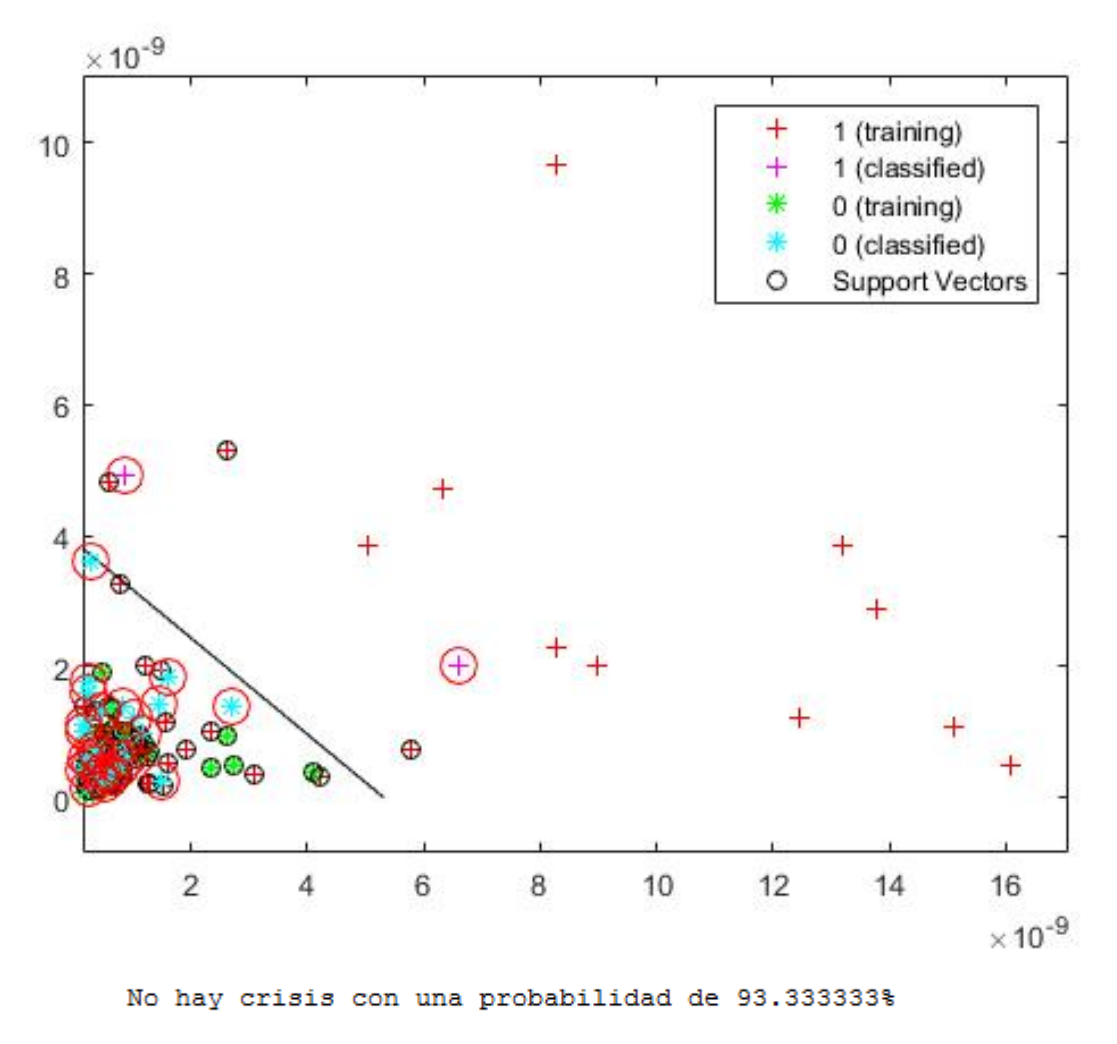

Figura 7-29: Resultado sujeto 8, caso 3 (no crisis)

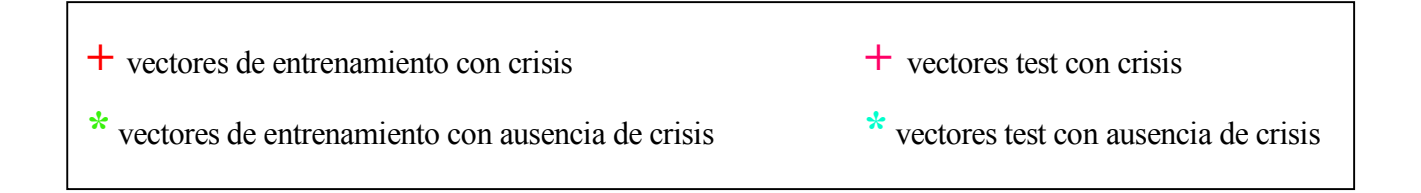

Se observa que la mayoría de los vectores son clasificados como no crisis, es decir, a la izquierda del hiperplano.

#### • **Sujeto 22: El tercer sujeto analizado es una niña con crisis epiléptica intratable con 9 años de edad.**

En este paciente, los electrodos tomados para introducir en SVM son F7-T7 (eje de abscisas) y FT10-T8 (eje de ordenadas). Son elegidos tras un análisis detallado y varias pruebas en varias grabaciones del mismo sujeto.

En las 24 horas de grabaciones de este sujeto sólo se encontraron 3 crisis. Por tanto, vamos a introducir dos de ellas de entrenamiento y una como test.

#### è **CASO 1: Introducimos como test la grabación 20 que contiene crisis entre 3367- 3425s**

Cuando introducimos un rango previo a la crisis (30s), resulta:

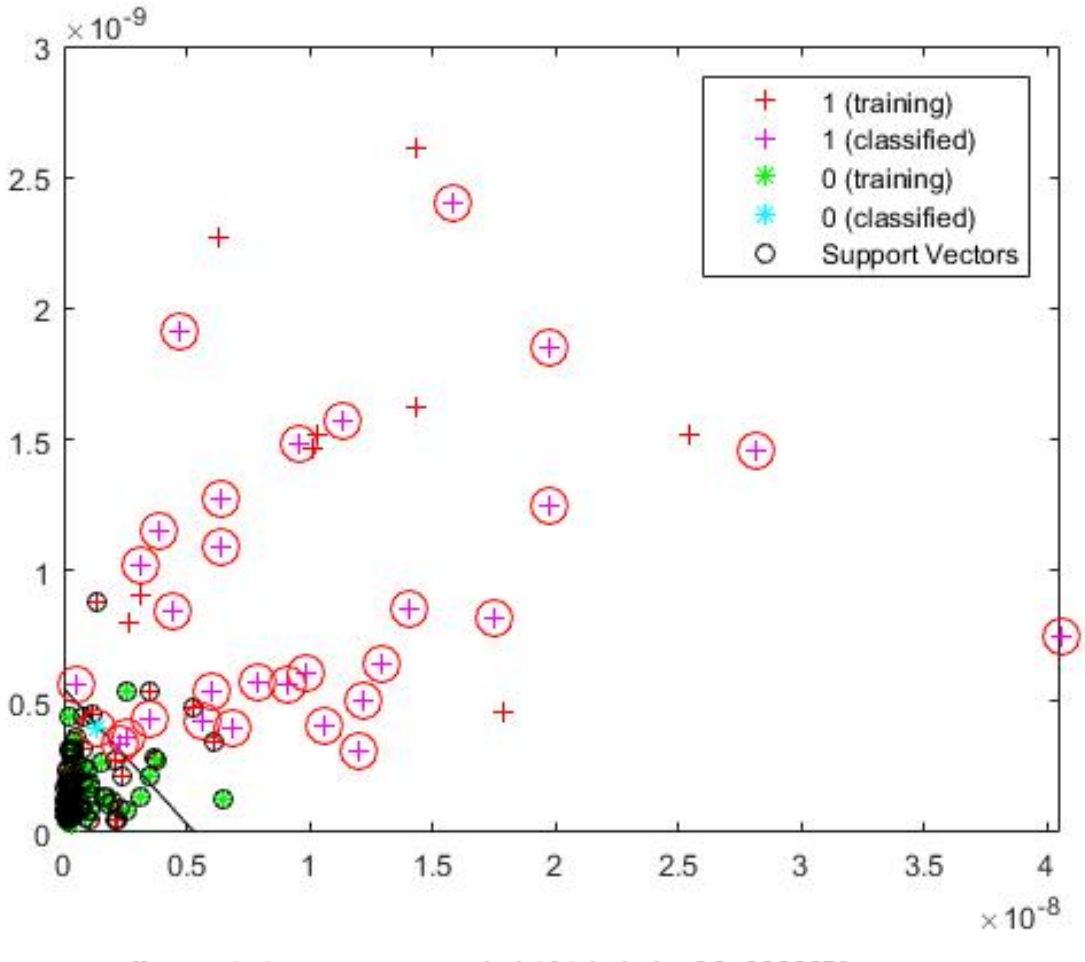

Hay crisis con una probabilidad de 96.666667%

Figura 7-30: Resultado sujeto 22, caso 1 (crisis)

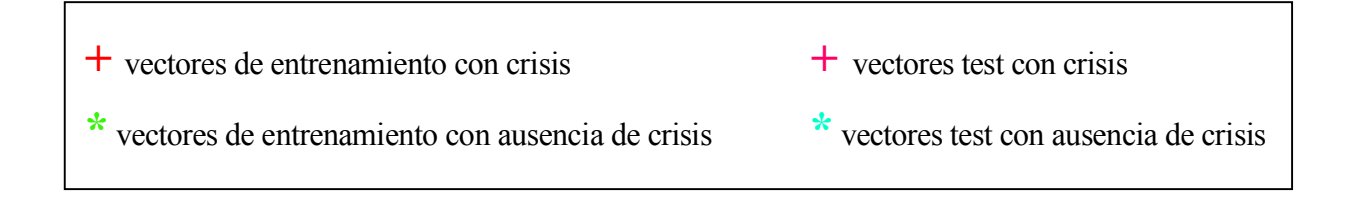

Se observa que corresponde a un instante previo a la crisis, ya que la mayoría de los vectores clasificados caen a la derecha del hiperplano.

En otro rango aleatorio, fuera del rango de crisis definido en este caso y analizando 30 segundos:

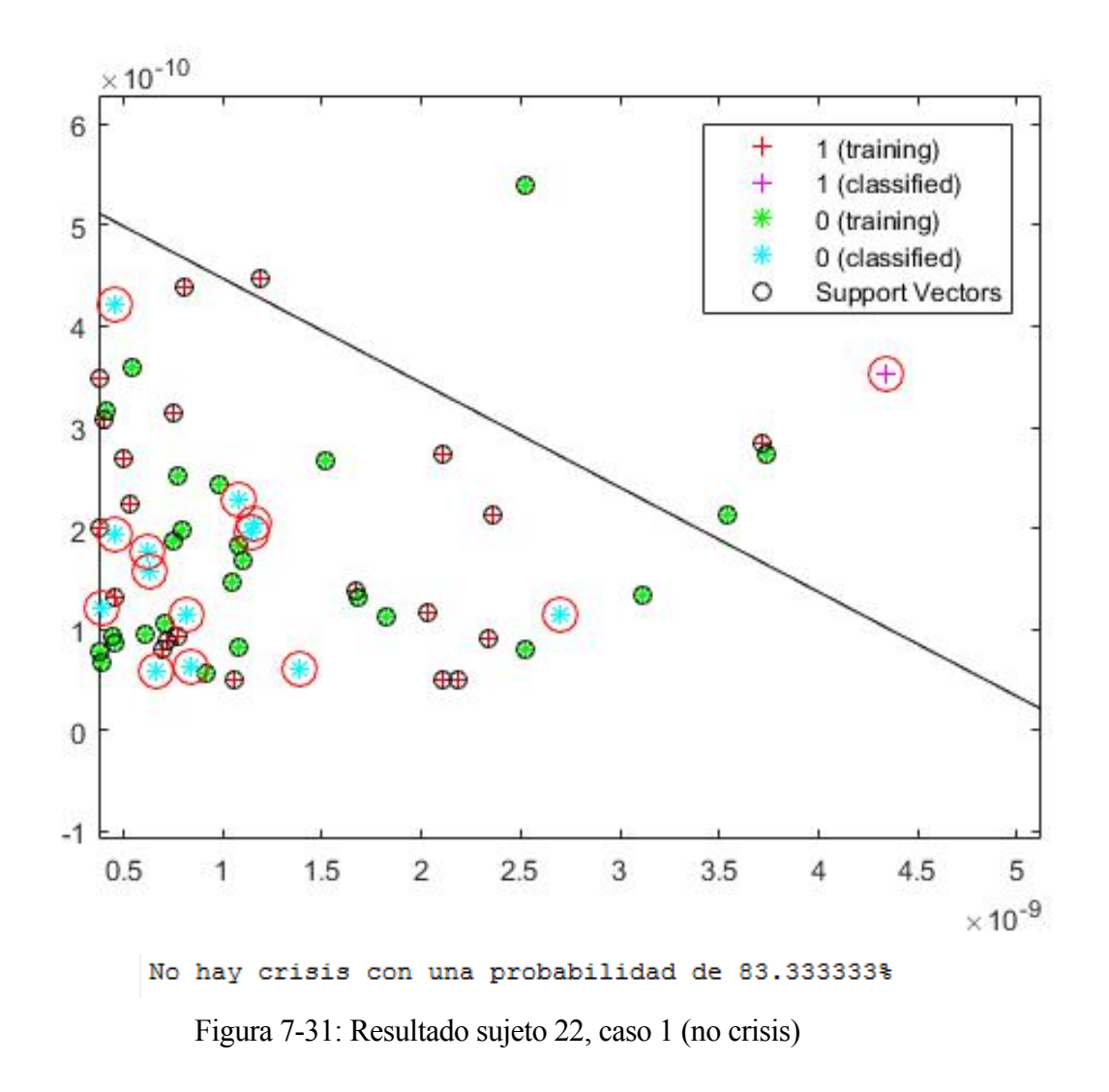

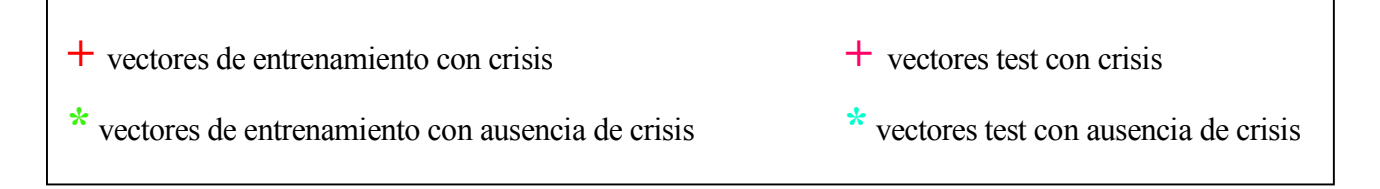

La mayoría de los vectores de potencia caen a la izquierda del hiperplano, es decir, son "estrellas azules" que corresponden a no crisis.

#### è **CASO 2: Introducimos como test vectores de la grabación 25 que contiene crisis entre 3139-3213s**

En instantes previos a la crisis tomando un rango de 30s, resulta:

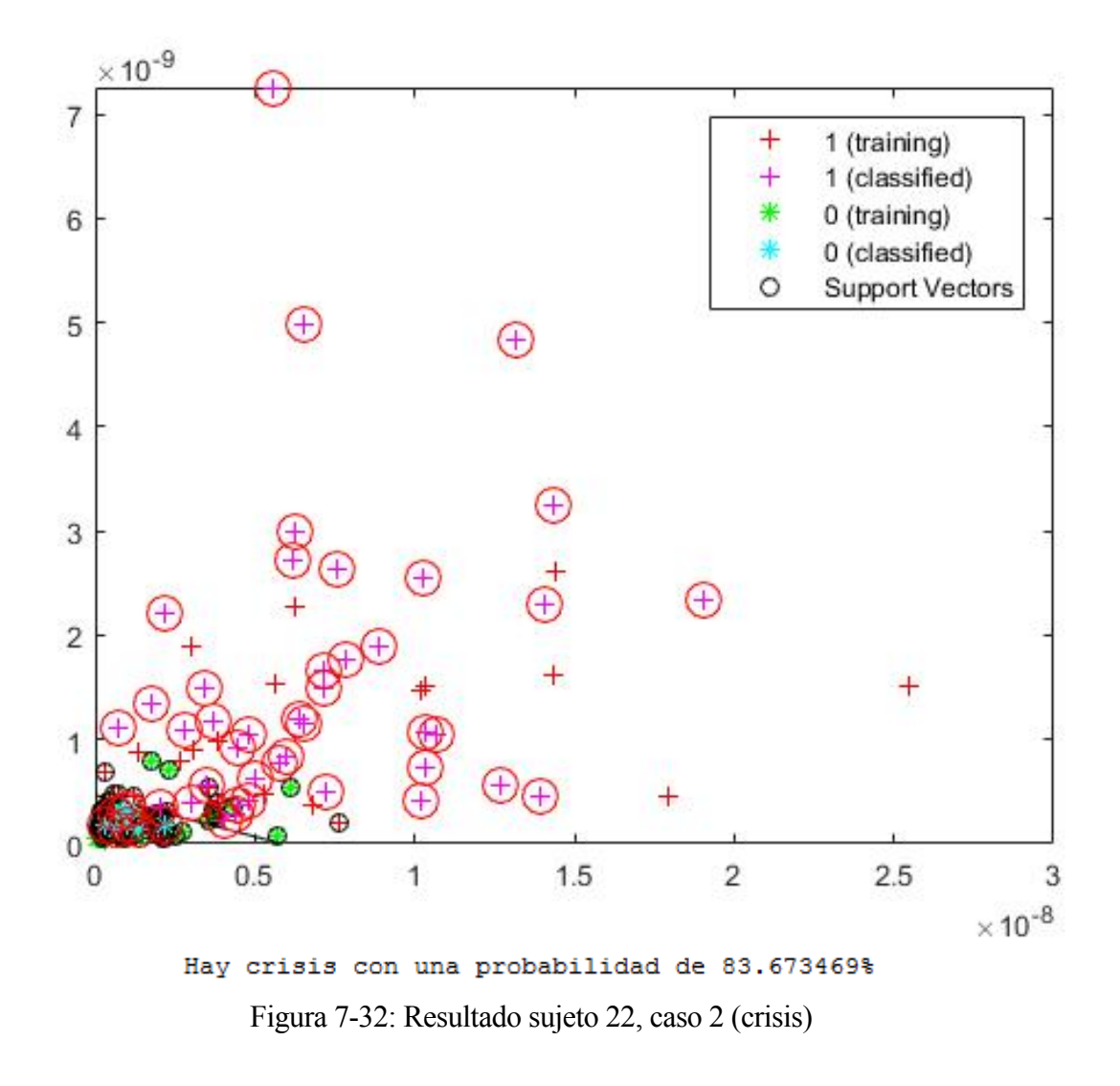

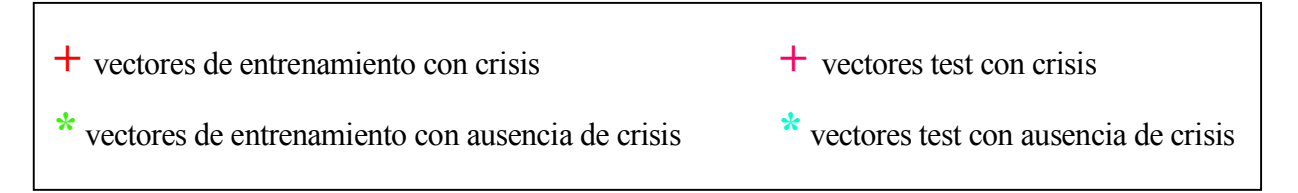

Igualmente, puede apreciarse con claridad que se corresponde con un instante previo a una crisis, ya que la mayoría de los vectores test son "cruces".

Si elegimos aleatoriamente otro rango donde previarmente no exista crisis, resulta:

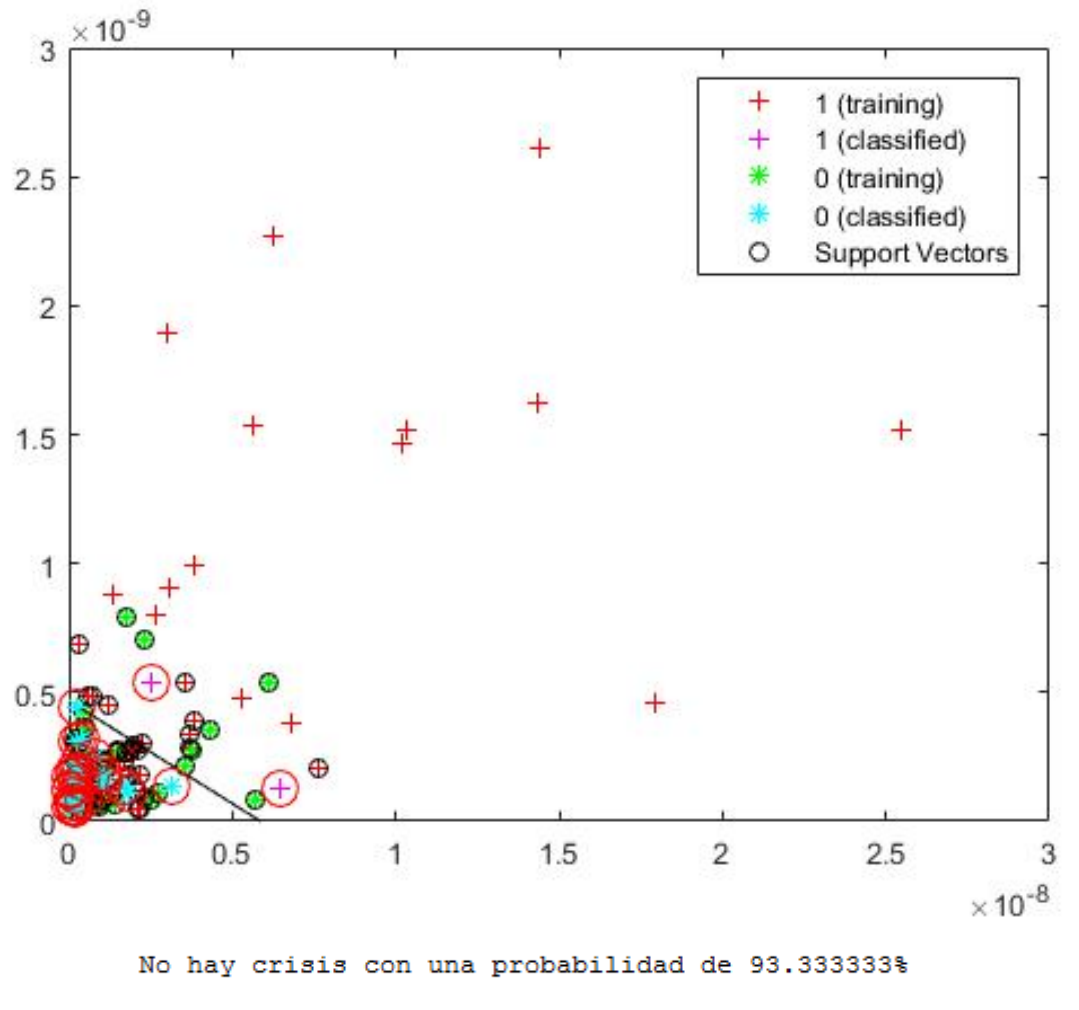

Figura 7-33: Resultado sujeto 22, caso 2 (no crisis)

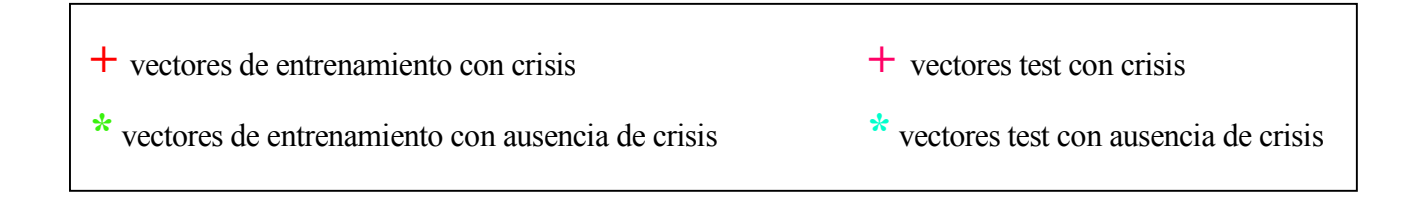

Nuevamente, con una probabilidad alta, se puede asegurar que no existirá crisis previamente, ya que la mayor parte de los vectores clasificados se encuentran a la izquierda del superplano.

#### è **CASO 3: Introducimos como test vectores de la grabación 38 que contiene crisis en los instantes 1263-1335s**

En instantes previos a la crisis (30s), resulta:

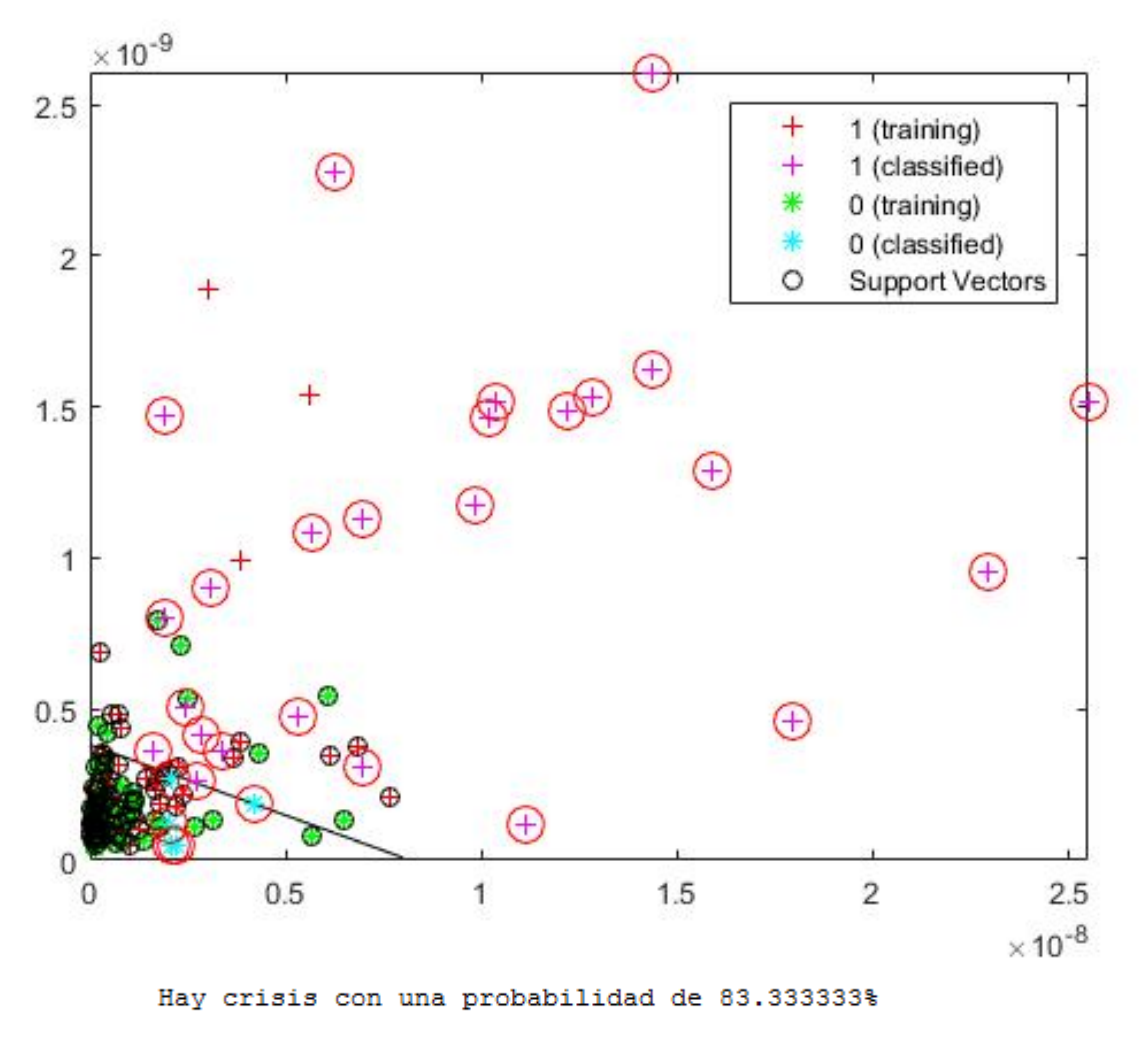

Figura 7-34: Resultado sujeto 22, caso 3 (crisis)

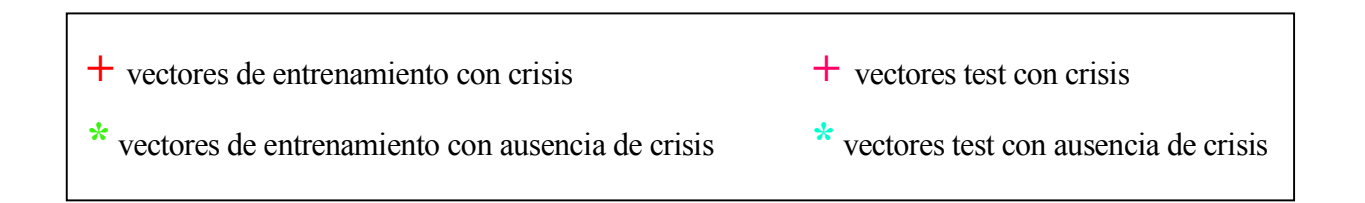

De nuevo, la mayoría de los vectores clasificados caen a la derecha del hiperplano, es decir, existirá una crisis previa.

En el caso de instantes aleatorios donde previamente no exista una crisis y tomando un rango de 30 segundos, resulta:

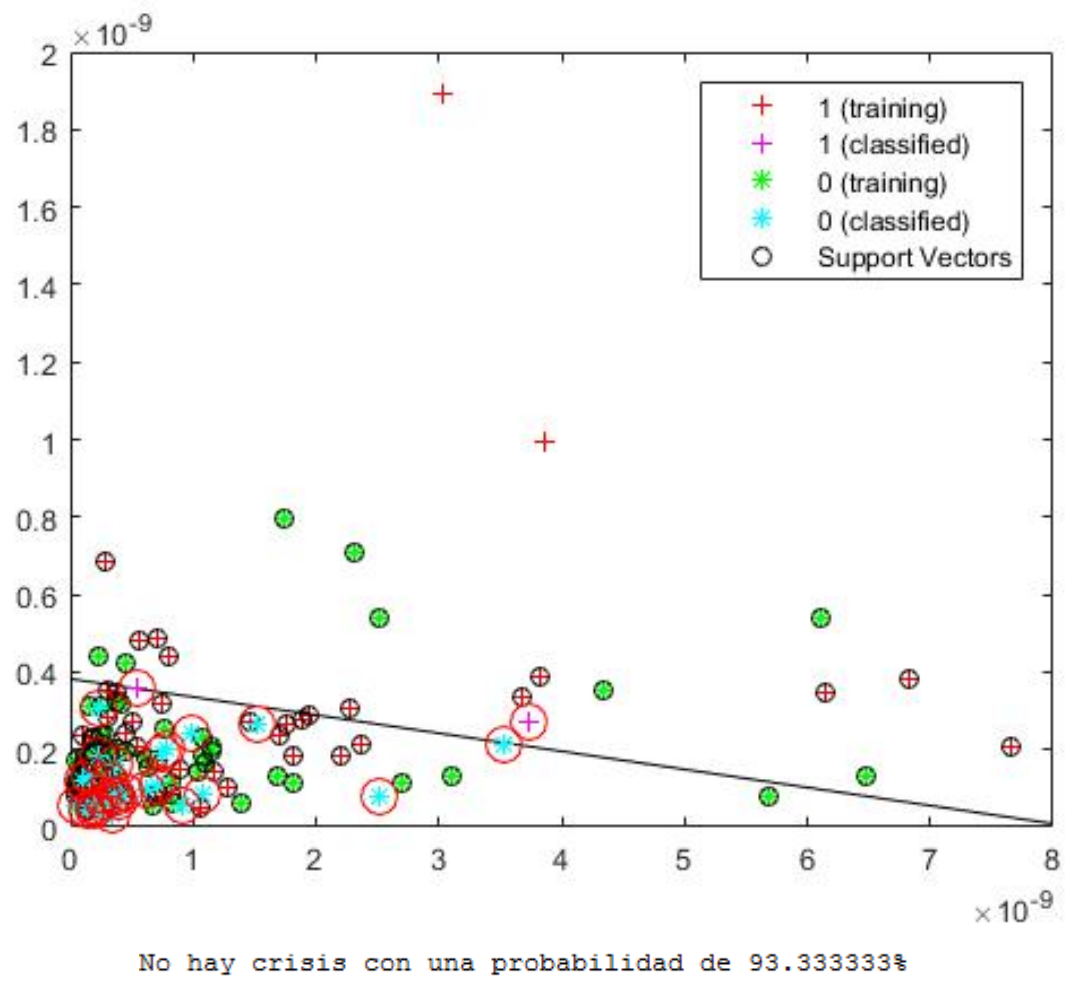

Figura 7-35: Resultado sujeto 22, caso 3 (no crisis)

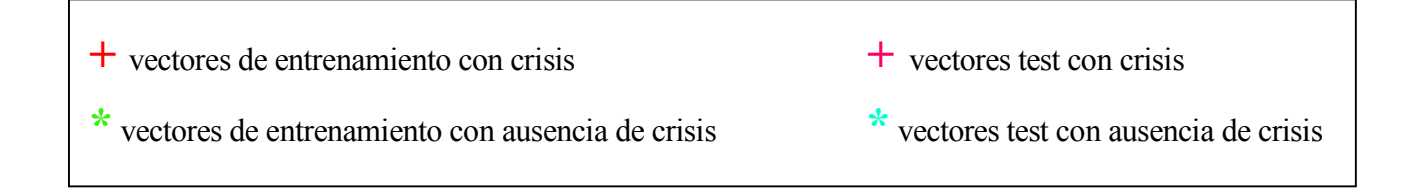

Con una alta probabilidad, se puede asegurar que no existirá crisis previa, ya que la mayoría de las "estrellas azules" caen a la izquierda del hiperplano óptimo.

## **8 CONCLUSIONES**

*Nadie triunfa sin esfuerzo. Aquellos que trinfan deben su éxito a la perseverancia.*

*- Ramana Maharshi -*

Una vez mostrados los resultados en el capítulo anterior, debemos finalizar este estudio con una clara conclusión.

En primer lugar, hemos observado que el mejor filtro por bandas a utilizar para la detección anticipada de crisis epilépticas es el filtro Delta. Éste utiliza el rango de frecuencias 0.5-4 Hz. Le siguen el filtro Theta, Delta y finalmente Alpha que es el peor filtro para la detección.

Otro aspecto muy importante a destacar es que se hace necesario el estudio de cada sujeto por separado. Esto es debido a que las crisis de los pacientes analizados son focales, es decir, se inician en una zona concreta del cerebro y luego se extienden a toda la superficie. Por tanto, si decidimos tomar todos los sensores, hemos comprobado (en el capítulo anterior) que no es adecuado, ya que sólo debemos tomar aquellos donde se inicie la crisis epiléptica (foco epiléptico). Por ello, es necesario un análisis muy detallado de cada sujeto. Una vez que se ha conocido el foco epiléptico, la probabilidad de detectar la crisis anticipada es bastante alta (por encima del 80%). Estos resultados lo conseguimos basándonos en la potencia de la señal por bloques y aplicando el filtro Delta (como ya comentamos).

Como líneas futuras y aprovechando lo diseñado en este proyecto, se pueden afrontar nuevos objetivos como, por ejemplo, el estudio de otros parámetros como pueden ser la covarianza o medidas en el dominio frecuencial. Para ello, se procedería a la transformación de x(t) a X(f) mediante la *Transformada de Fourier*.

Finalmente, una posible utilidad de este estudio sería la implementación de sensores en gorras u otros complementos. De esta forma y una vez localizado el foco epiléptico, es posible con varios electrodos colocados en el lugar correcto detectar una crisis anticipada.

- [1] Goldberger AL, Amaral LAN, Glass L, Hausdorff JM, Ivanov PCh, Mark RG, Mietus JE, Moody GB, Peng CK, Stanley HE. PhysioBank, PhysioToolkit, and PhysioNet: Components of a New Research Resource for Complex Physiologic Signals. Circulation 101(23):e215-e220 [Circulation Electronic Pages; http://circ.ahajournals.org/content/101/23/e215.full]; 2000 (June 13). PMID: 10851218; doi: 10.1161/01.CIR.101.23.e215
- [2] Tadel, F., Baillet, S., Mosher, J. C., Pantazis, D., & Leahy, R. M. (2011). Brainstorm: a userfriendly application for MEG/EEG analysis. Computational intelligence and neuroscience, 2011, 8.
- [3] Mora López Tercero, I. (2013). Detección de crisis epilépticas a partir de señales EEG mediante índices basados en el algoritmo de Lempel-Ziv (Bachelor's thesis, Universitat Politècnica de Catalunya).
- [4] Ali Shoeb. Application of Machine Learning to Epileptic Seizure Onset Detection and Treatment. PhD Thesis, Massachusetts Institute of Technology, September 2009.
- [5] Fisher, R. S., Boas, W. V. E., Blume, W., Elger, C., Genton, P., Lee, P., & Engel, J. (2005). Epileptic seizures and epilepsy: definitions proposed by the International League Against Epilepsy (ILAE) and the International Bureau for Epilepsy (IBE). Epilepsia, 46(4), 470-472.
- [6] DE CARRERA, P. F. Técnicas de procesado de polisomnogramas (PSG) para la extracción automática de hipnogramas.
- [7] Santos Mayo, L. (2015). Desarrollo y evaluación de clasificadores neuro-genéticos basados en señales de EEG para la ayuda al diagnóstico de la esquizofrenia.
- [8] Barea Navarro, Rafael. *Electroencefalografía, Instrumentación biomédica,* Departamento Electrónica, Universidad Alcalá. Recuperado 20 Mayo 2013, desde http://www.bioingenieria.edu.ar/academica/catedras/bioingenieria2/archivos/apuntes/tema%20 5%20-%20electroencefalografia.pdf
- [9] Sinaga, P. (2007). Pendeteksian Wajah Berdasarkan Metode Independent Component Analysis (ICA) dan Support Vector Machine (SVM).
- [10] Chang, C. C., & Lin, C. J. (2011). LIBSVM: a library for support vector machines. ACM Transactions on Intelligent Systems and Technology (TIST), 2(3), 27.
- [11] Joachims, T. (1998). Text categorization with support vector machines: Learning with many relevant features. Machine learning: ECML-98, 137-142.
- [12] Xue, H., Yang, Q., & Chen, S. (2009). SVM: Support vector machines (pp. 37-59). Chapman & Hall/CRC: London, UK.
- [13] Osuna, E., Freund, R., & Girosit, F. (1997, June). Training support vector machines: an application to face detection. In Computer vision and pattern recognition, 1997. Proceedings., 1997 IEEE computer society conference on (pp. 130-136). IEEE.
- [14] Makeig, S., Bell, A. J., Jung, T. P., & Sejnowski, T. J. (1996). Independent component analysis of electroencephalographic data. Advances in neural information processing systems, 145-151.
- [15] Nassabay, S. E. Estudio comparativo de la técnica Análisis de Componentes Independientes ICA aplicado al procesamiento digital de imágenes con ruido (Doctoral dissertation, tesis doctoral, 2006, Universidad de Granada).
- [16] López Pacheco, E. A. (2013). Extracción de características para la clasificación de imágenes a través de la reducción de dimensionalidad aplicando Análisis de Componentes Independientes (ICA) (Bachelor's thesis).
- [17] Sebald, D. J., & Bucklew, J. A. (2000). Support vector machine techniques for nonlinear equalization. IEEE Transactions on Signal Processing, 48(11), 3217-3226.

# **GLOSARIO**

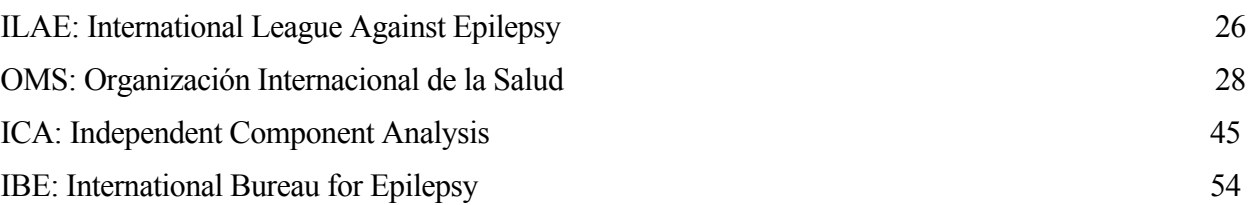

Finalmente, implementamos el programa en Matlab que realiza lo comentado en los capítulos 5 y 6. Primero, comentantamos cada paso que se realiza y a continuación incluiremos el código.

## • **Análisis con ICA**

Como ya explicamos en el capítulo 5, las señales contienen interferencias. Dichas interferencias pueden ser procedentes de artefactos, o simplemente ruido.

Es por ello por lo que es preciso "limpiar" estos registros, para así poderlos analizar y extraer información útil.

Por tanto, el programa realizado consta de una interfaz y lo primero que nos aparece es la pantalla siguiente:

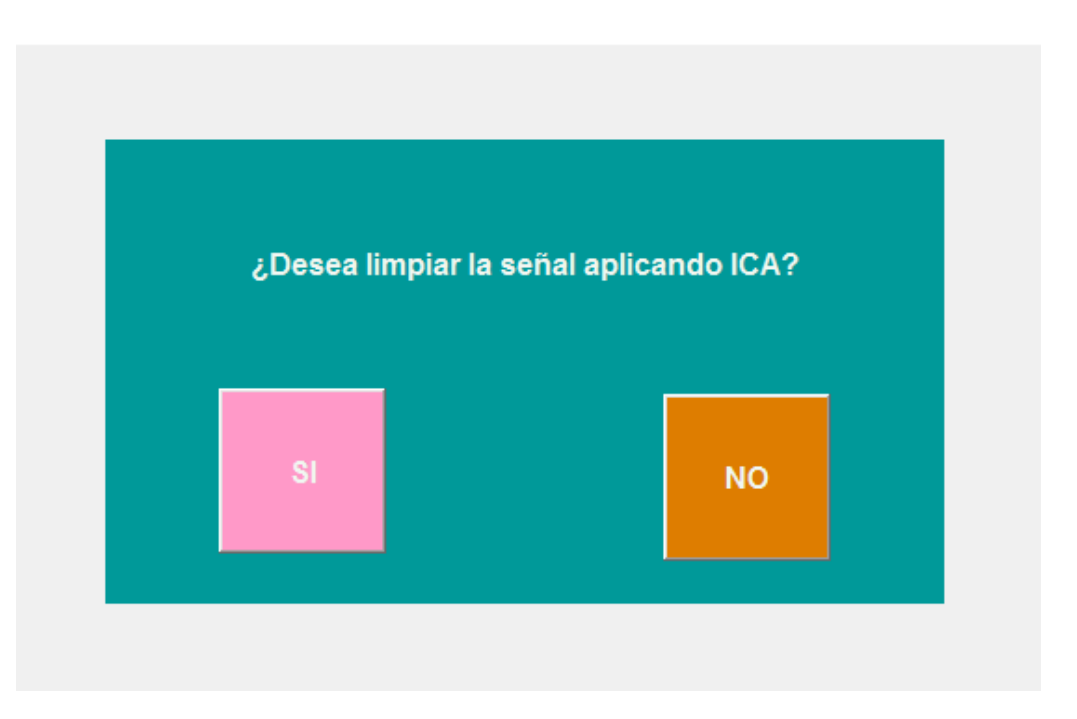

En el quinto capítulo ya explicamos en que se basa el análisis ICA y su funcionamiento. Para ello, utilizamos la herramienta Brainstorm, la cual contiene una opción que realiza dicho análisis e importamos el código a extensión de Matlab.

La diferencia es que si pulsamos sí eliminaremos gran parte de esas interferencias.

Por tanto, el código en Matlab que realiza lo comentado es:

```
% Script generated by Brainstorm (11-May-2017)
% Input files
sFiles = \{ \dots'NewSubject/@rawchb01_02/data_0raw_chb01_02.mat'};
msgbox('Procesando ICA')
% Start a new report
bst report('Start', sFiles);
% Process: ICA components: Infomax
sFiles = bst_process('CallProcess', 'process_ica', sFiles, [], ...
   'timewindow', [], ...
    'eventname', '', ...
   'eventtime', [-0.2, 0.2], ...
   'bandpass', [0, 0], ...
   'nicacomp', 14, ...
   'sensortypes', 'EEG', ...
   'usessp', 1, ...'ignorebad', 1, ...
   'saveerp', 0, ...
    'method', 1); % Infomax: EEGLAB / RunICA
% Save and display report
ReportFile = bst report('Save', sFiles);
bst report('Open', ReportFile);
% bst report('Export', ReportFile, ExportDir);
```
Tanto si deseamos limpiar la señal de EEG o no, la siguiente pantalla del programa será la siguiente:

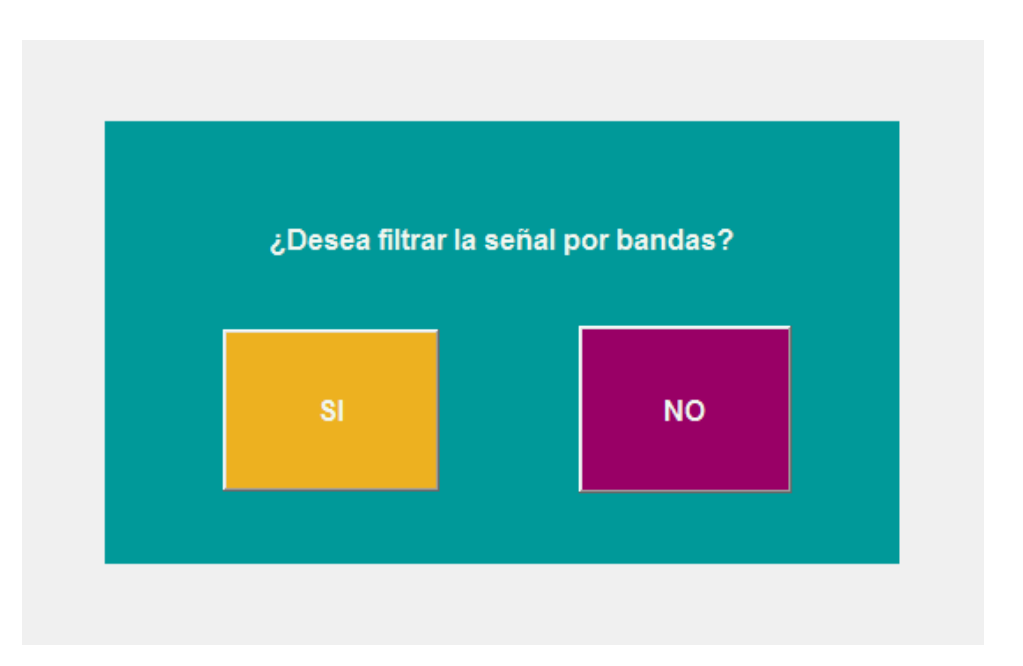

En este momento, el programa desea filtrar la señal por bandas. Para ello, tenemos en cuenta las bandas cerebrales, que se muestran en la siguiente imagen:

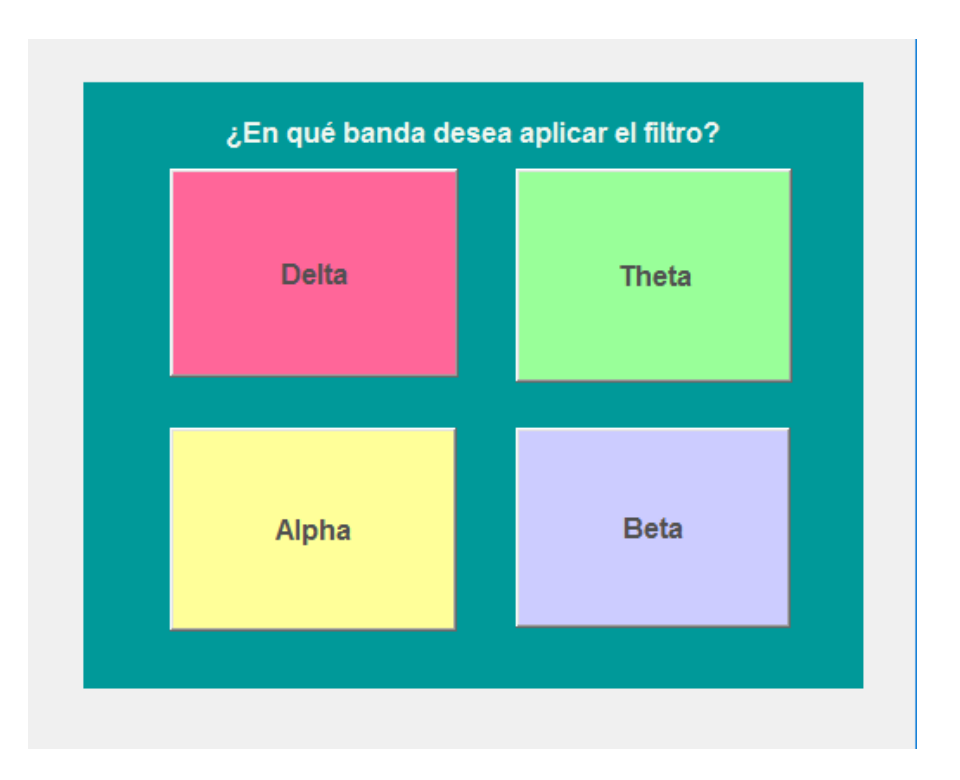

De esta forma, si aplicamos el filtro Delta, nos realizará un filtrado en el rango frecuencial (0.1- 4Hz). Del mismo modo, Theta nos filtra entre 4 y 7 Hz, Alpha entre 8-12 Hz, y finalmente Beta, 13- 30 Hz.

Debido a que todos los filtros se realizan en Matlab con el mismo comando y sólo variando la frecuencia en cada caso, sólo se expondrá uno de ellos.

```
%Filtro Alpha ( 8 - 12 Hz)
msgbox('Aplicando filtro alpha')
bpFilt = designfilt('bandpassiir','FilterOrder',4, ...
          'HalfPowerFrequency1',8,'HalfPowerFrequency2',12, ...
          'SampleRate',256);
fvtool(bpFilt);
F=load('C:\Users\Angela\Desktop\Protocol02\data\NewSubject\chb03_36\data_block001
.mat');
F=F.F;dim=size(F);
for i=1:1:dim(1)F(i,:) = filtfilt(bprilt, F(i,:));end
```
Una vez aplicado el filtro correspondiente, las siguientes pantallas son:

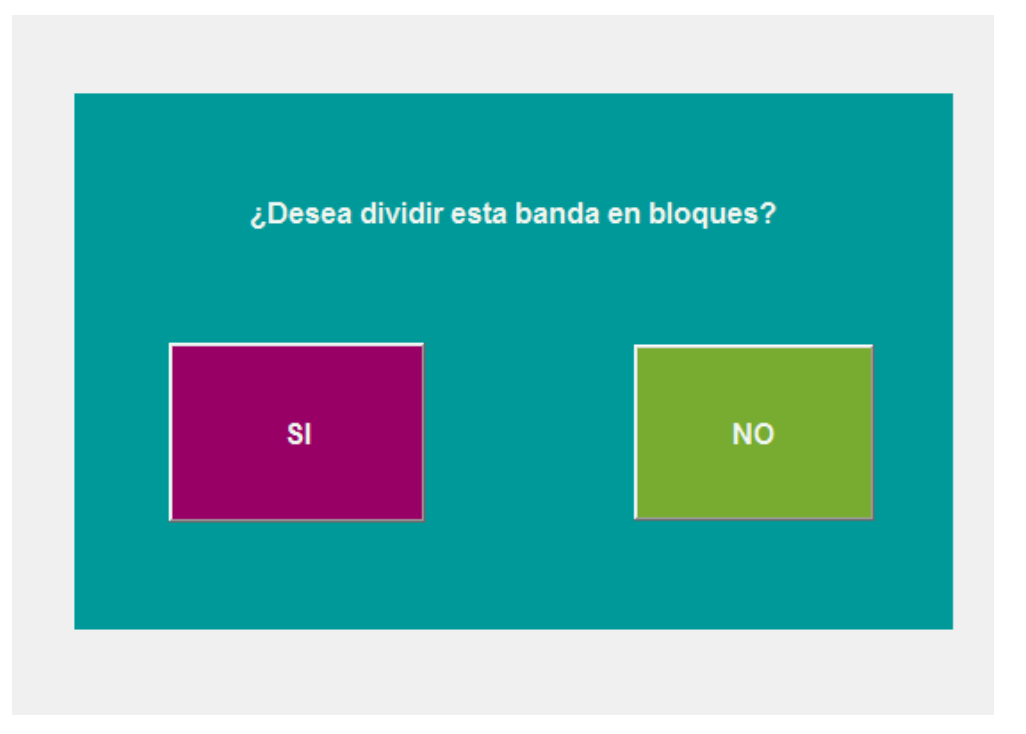

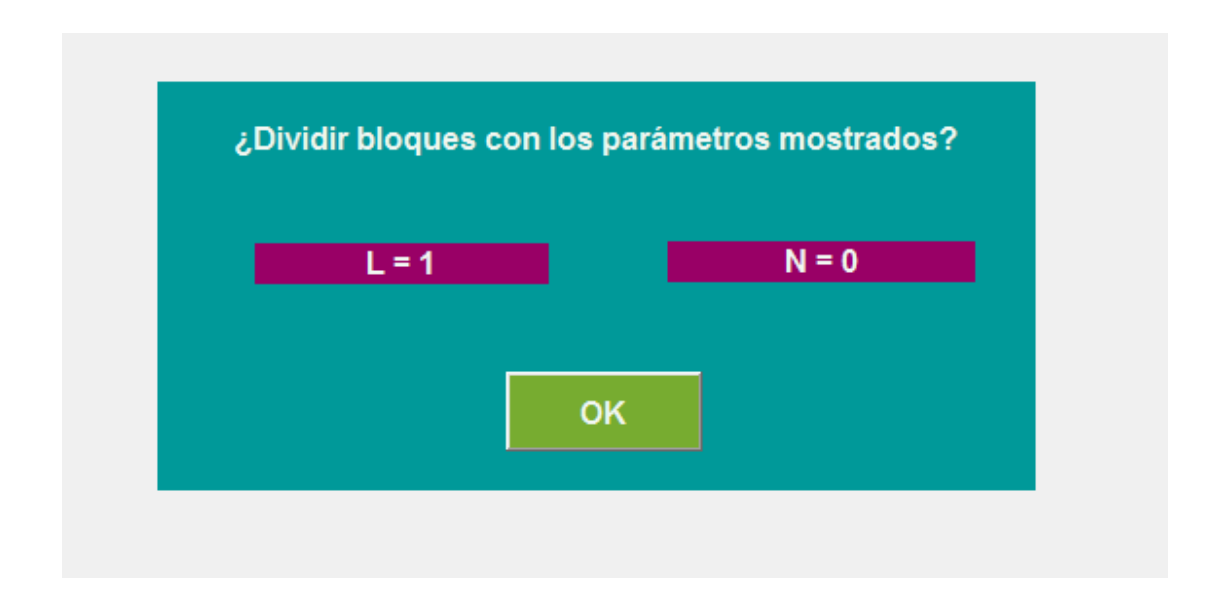

El siguiente paso que realiza el programa es dividir las señales en bloques de 1 segundo y con un solapamiento igual a cero. Así, el código que lo realiza es:

```
%Divide las señales por bloques
msgbox('Separando la señal con los parámetros indicados')
F \blacksquareload('C:\Users\Angela\Documents\TFG\resultados\alpha\filtros\alpha_03_36.mat'
); %Cargamos el ".mat" en una variable.
F=F.F; <br> \texttt{SDeshacemos} la estructura.
N=1;L=0;Matriz_bloques_alpha = Separa_bloques(N,L,F); %Llamamos la funcion que nos 
devuelve la Señal Dividida.
```

```
function [Matriz bloques] = Separa bloques(t,l,datos)
% t = tiempo que queremos que ocupe cada bloque.
% l = tiempo de solapamiento entre bloques.
N = t*256;L = 1*256;dim datos = size(datos); %Introducimos en una variable las dimensiones de la matriz
a=1; \frac{1}{2} \frac{1}{2} \frac{1}{2} \frac{1}{2} \frac{1}{2} \frac{1}{2} \frac{1}{2} \frac{1}{2} \frac{1}{2} \frac{1}{2} \frac{1}{2} \frac{1}{2} \frac{1}{2} \frac{1}{2} \frac{1}{2} \frac{1}{2} \frac{1}{2} \frac{1}{2} \frac{1}{2} \frac{1}{2} \frac{1}{2} \frac{1}{2 for i=1:1:dim_datos(1) %filas de la matriz (numero de sensores)
         if a==1 %Solo se aplicara para el primer 
bloque de cada fila(sensor)
              for j=1:1:N+1 %El tamaño del bloque será igual a 
N
             Matriz bloques(i,a,j)=datos(i,j); %Copiamos el valor en la nueva
Matriz.
              end
          end
         a=a+1;while a > 1 & a < = (round((dim datos(2)-L)/(N-L))) %Generamos "(n° de
muestras-L)/(N-L)" columnas(bloques).
             for b=(a-1)*(N-L)+(1:1:(((a-1)*(N-L))+N)+1 %Utilizamos
la variable b para desplazarnos por ambas matrices.
             if b \le dim datos(2) $Cuando la
variable b supere el numero de muestras de la matriz, dejará de copiar.
             Matriz bloques(i,a,(b-(a-1)*(N-L)))=datos(i,b); %Formamos la matriz
de bloques.
              end
              end
             a=a+1;
          end
         a=1; end
```
Una vez divididas las señales por bloques, podemos calcular parámetros como: potencia, media, PSD. De esta forma, vemos si lo realizado anteriormente es correcto.

Por tanto, lo siguiente que realiza dicho programa es calcular potencia, media y PSD. Esto puede verse en las siguientes imágenes.

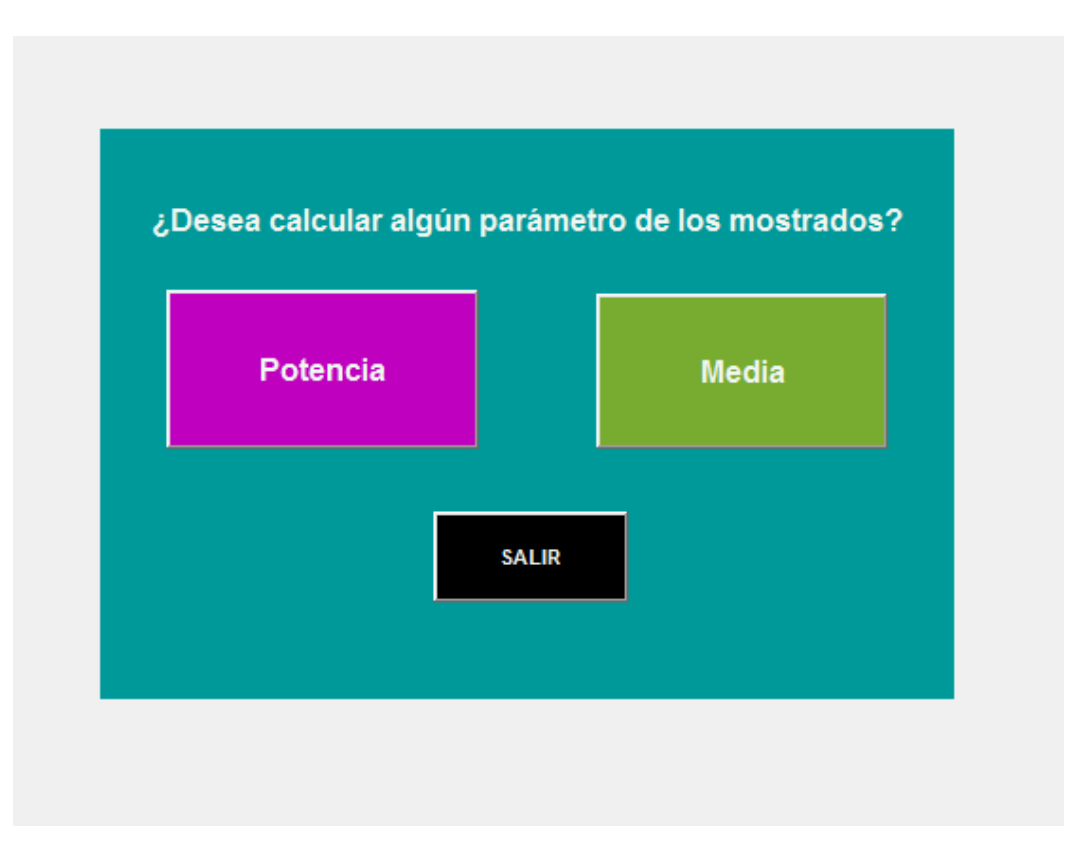

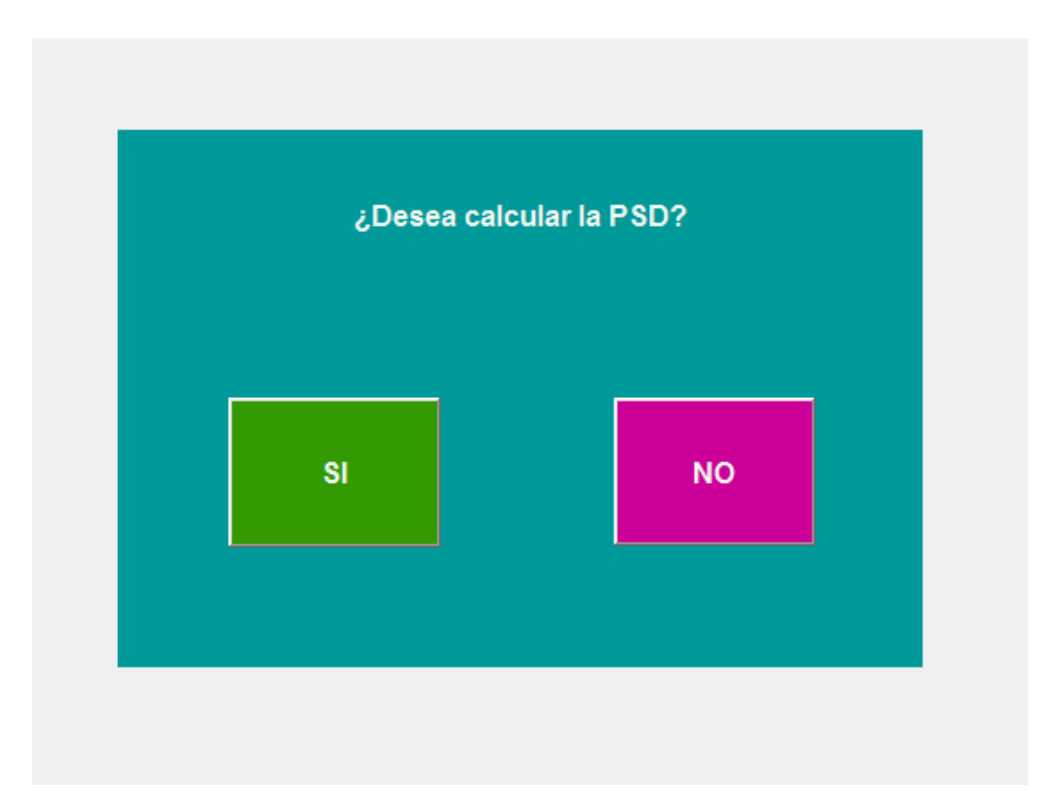

El código en Matlab que calcula los parámetros indicados es:

```
%Calcula potencia en la banda Alpha
matriz=load('C:\Users\Angela\Documents\TFG\resultados\alpha\bloques\alpha_bloqu
e 03 36.mat'); %Carga la matriz dividida por bloques
matriz=matriz.Matriz_bloques_alpha;
dim matriz = size(matriz);
%POTENCIA
for i=1:1:dim matriz(1)
    for j=1:1:dim matriz(2)
        potencia alpha(i,j) = sum((matriz(i,j,:)).^2)/dim matriz(3);
     end
end
save('C:\Users\Angela\Documents\TFG\resultados\alpha\potencia\alpha_potencia_03
_36','potencia_alpha') %Guarda la potencia en un fichero .mat para que luego 
pueda ser introducida en SVM
msgbox('Potencia calculada')
```

```
%Calcula media de la banda Alpha
matriz=load('C:\Users\Angela\Documents\TFG\alpha_bloque.mat'); %carga la señal 
dividida en bloques
matriz=matriz.Matriz_bloques;
dim matriz = size(matriz);
%VALOR MEDIO
for i=1:1:dim matriz(1)
    for j=1:1:dim matriz(2)
        median(i,j) = sum(matrix(i,j,:))/dim matrix(3); end
end
save('C:\Users\Angela\Documents\TFG\alpha_media','media') %Guarda la media en un
fichero .mat
msgbox('Media calculada')
```

```
%Calcula PSD en la banda Alpha
matriz=load('C:\Users\Angela\Documents\TFG\resultados\alpha\bloques\alpha_blo
que.mat'); %Carga la señal por bloques 
matriz=matriz.Matriz_bloques_alpha;
dim = size(matriz);
for i=1:1:1025
value(i) = matrix(1, 50, i);end
[Pxx,F] = periodogram(valor, [], length(valor), 256);
figure (2)
plot(F,10*log10(Pxx)) %Representa dicha PSD que utilizamos para comprobar el 
correcto funcionamiento
axis([0 80 -200 -100])
```
Una vez calculados los parámetros, como ya hemos comentado, nos centramos en la potencia de las señales para determinar la crisis anticipada.

Por ello, esta potencia es introducida en SVM (explicada en el capítulo 6) que nos predicirá una crisis.

El vector a introducir contiene la potencia de cada bloque y sensor. La siguiente imagen nos pregunta si deseamos introducir dicho vector en la inteligencia SVM.

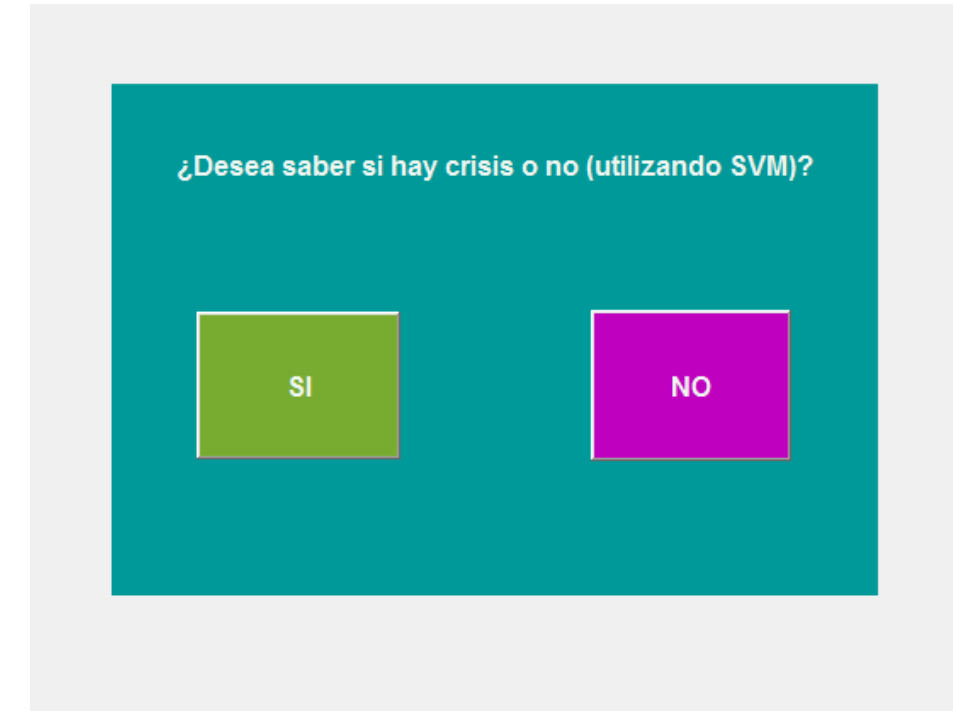

Si la respuesta es afirmativa, nos mostrará la probabilidad de crisis. Así, si queremos ver esto en dos dimensiones, se requiere el uso de únicamente dos sensores.

El siguiente código muestra lo anteriomente comentado sobre SVM:

```
%Maquina de Soporte vectorial: se usa para detectar una crisis anticipada
vector_crisis=load('C:\Users\Angela\Documents\TFG\resultados\delta\potencia\d
elta potencia 4.mat'); %Introducimos la potencia de un rango previo (30s)
anterior a la crisis
vector crisis=vector crisis.potencia delta;
vector crisis=vector crisis';
vector crisis(1:1437,:)=vector crisis(31:end,:)=[];
vector crisis(:,1:8)=[;;vector crisis(:,2:4)=[;;vector crisis(:,3:end)=[];vector_no_crisis=load('C:\Users\Angela\Documents\TFG\resultados\delta\potenci
a\delta potencia 4.mat'); % Introducimos la potencia de un rango de no crisis
previa
vector no crisis=vector no crisis.potencia delta;
vector no crisis=vector no crisis';
vector no crisis(1:500,:)=[];
vector no crisis(31:end,:)=[];
vector no crisis(:,1:8)=[;;vector no crisis(:,2:4)=[;vector no crisis(:,3:end)=[];
vector_crisis1=load('C:\Users\Angela\Documents\TFG\resultados\delta\potencia\<br>delta_potencia_3.mat'); % Introducimos un rango de crisis de otra grabación
                           % Introducimos un rango de crisis de otra grabación
pero de la misma persona
vector crisis1=vector crisis1.potencia delta;
vector crisis1=vector crisis1';
vector crisis1(1:2966,:)=[];
vector crisis1(31:end,:)=[];
vector crisis1(:,1:8)=[];vector crisis1(:,2:4)=[];vector crisis1(:,3:end)=[];
```

```
vector_no_crisis1=load('C:\Users\Angela\Documents\TFG\resultados\delta\potenc
ia\delta potencia 3.mat'); %Introducimos un rango de no crisis previa de la
misma persona
vector no crisis1=vector no crisis1.potencia delta;
vector no crisis1=vector no crisis1';
vector no crisis1(1:210,:)=[];
vector no crisis1(31:end,:)=[];
vector no crisis1(:,1:8)=[;;vector no crisis1(:,2:4)=[;;vector no crisis1(:,3:end)=[];
vector crisis=[vector crisis; vector crisis1];
vector no crisis=[vector no crisis; vector no crisis1];
training label vector=[vector crisis; vector no crisis]; %vectores de
entrenamiento de crisis y no crisis
dim=size(training_label_vector);
training instance matrix=cell(dim(1),1);
training instance matrix(1:60,1)={'1'};
training instance matrix (61:120,1)= \{10\};
figure;
model=svmtrain(training label vector, training instance matrix, 'ShowPlot',
true);
vector_test=load('C:\Users\Angela\Documents\TFG\resultados\delta\potencia\del
ta potencia 21.mat'); % Introducimos un instante (ya sea de crisis o no crisis)
y este nos lo detecta como es mostrado en resultados
vector test=vector test.potencia delta;
vector_test=vector test';
vector test(1:297, :)=[];
vector test(31:end;)=[];
vector test(:,1:8)=[;]vector test(:,2:4)=[;]vector test(:,3:end)=[];species = svmclassify(model, vector test, 'ShowPlot', true)
hold on;
plot(vector test(:,1),vector test(:,2),'ro','MarkerSize',12);
hold off
```

```
dim_species=size(species);
crisis=0;
no_crisis=0;
for i=1:1:dim_species(1) %contador de crisis o no crisis para calcular la 
probabilidad
     if cell2mat(species(i,1))==cell2mat({1'1'})
          crisis=crisis+1;
      else
        no crisis=no crisis+1;
      end
end
prob_crisis= (crisis/dim_species(1))*100;
prob_nocrisis=(no_crisis/dim_species(1))*100;
% disp('La probabilidad de que haya una crisis es %s', prob)
if crisis > no_crisis
      fprintf('Hay crisis con una probabilidad de %02f', prob_crisis) %Muestra 
la probabilidad de crisis si es mayor de 50%
      disp('%')
elseif no crisis > crisis
      fprintf('No hay crisis con una probabilidad de %02f', prob_nocrisis) 
%Muestra la probababilidad de no crisis si es mayor de 50%
      disp('%')
else
      disp('Misma probabilidad de crisis que no crisis')
 end
```